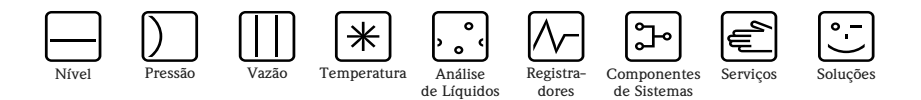

# Descrição de funções do instrumento Proline Promass 80

Sistema de medição de vazão mássica Coriolis

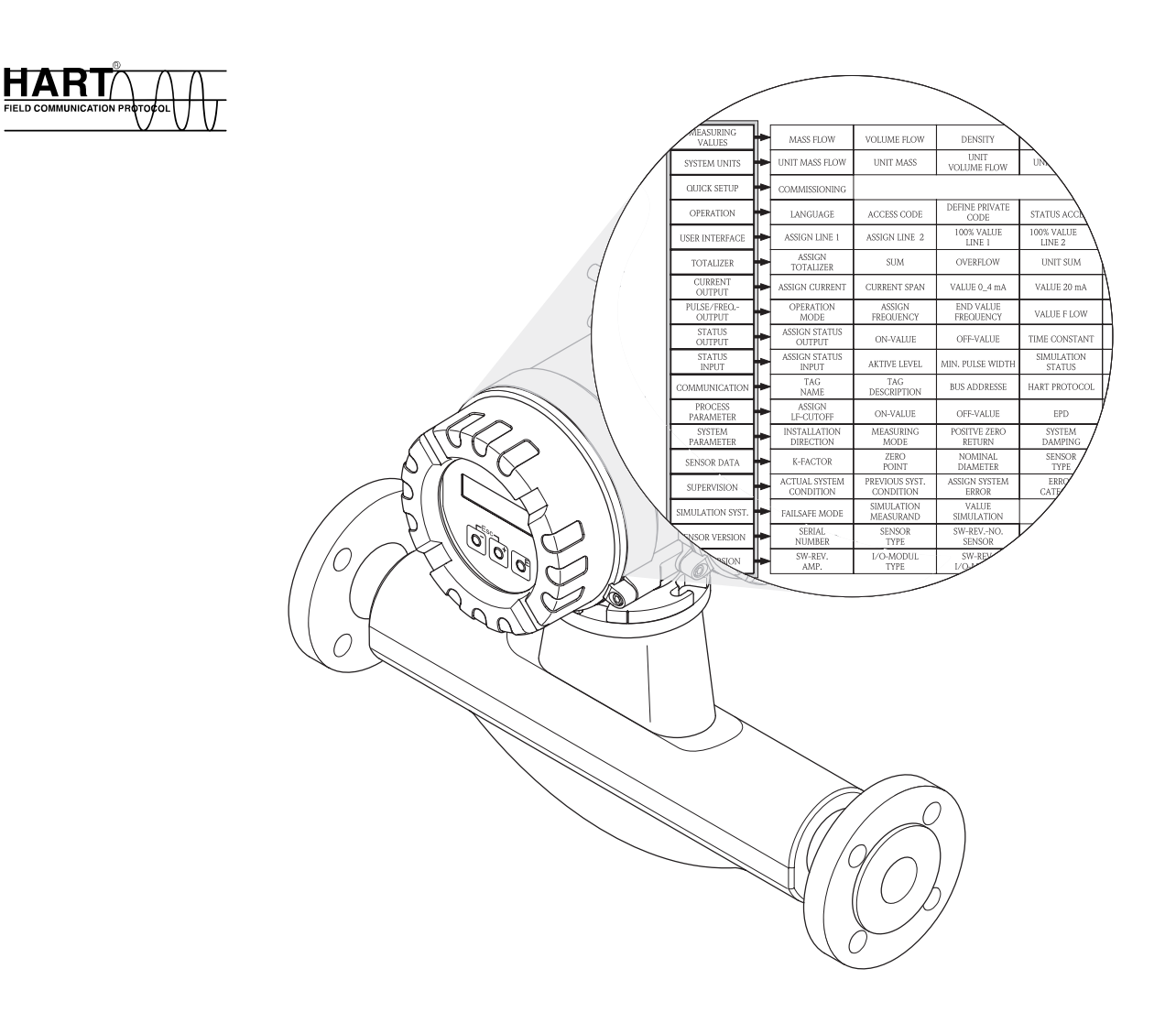

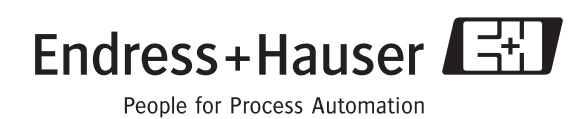

BA058D/38/pt/09.08

Válido a partir da versão do software: V 3.00.XX (software do instrumento)

### **Sumário**

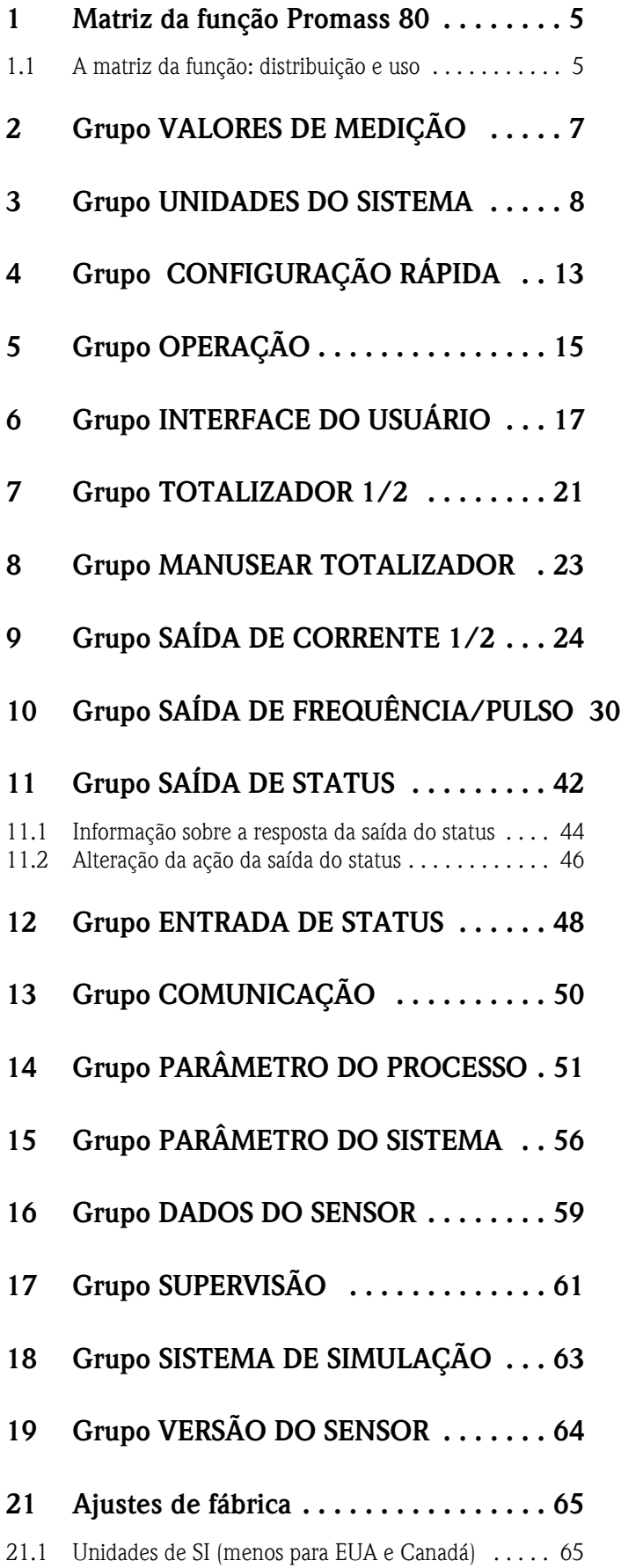

**Marcas registradas** HART® Marca registrada da HART Communication Foundation, Austin, EUA

HistoROM™, S-DAT®, FieldCare® Marca registrada da Endress+Hauser Flowtec AG, Reinach, Suíça

#### <span id="page-4-0"></span>**1 Matriz da função Promass 80**

#### <span id="page-4-1"></span>**1.1 A matriz da função: distribuição e uso**

A matriz da função é uma construção de dois níveis:os grupos formam um nível e as funções, o outro.Os grupos são os de níveis mais altos das opções de controle para o medidor. Cada grupo inclui um número de funções.

Selecione um grupo para acessar as funções individuais para controlar ou configurar o medidor.

Você encontrará uma visão geral dos grupos no sumário da página 3 e na representação gráfica da matriz da função na [Página 6 .](#page-5-0)

Também encontrará uma visão geral das funções na [Página 6 ,](#page-5-0) completada pelas referências de página para as descrições detalhadas das funções.As descrições das funções individuais começam na [Página 7](#page-6-0) .

Exemplo de como configurar uma função (neste caso, alterando o idioma da interface do usuário):  $\circled{1}$  Insira a matriz da função (tecla $\circled{1}$ ).

2 Selecione o grupo OPERAÇÃO.

o Selecione a função IDIOMA, mude a definição de ENGLISH para DEUTSCH

com  $\pm \equiv$  e salve  $\equiv$  (todos os textos exibidos na interface do usuário estão em alemão). p Saia da matriz da função (ESC > 3 segundos).

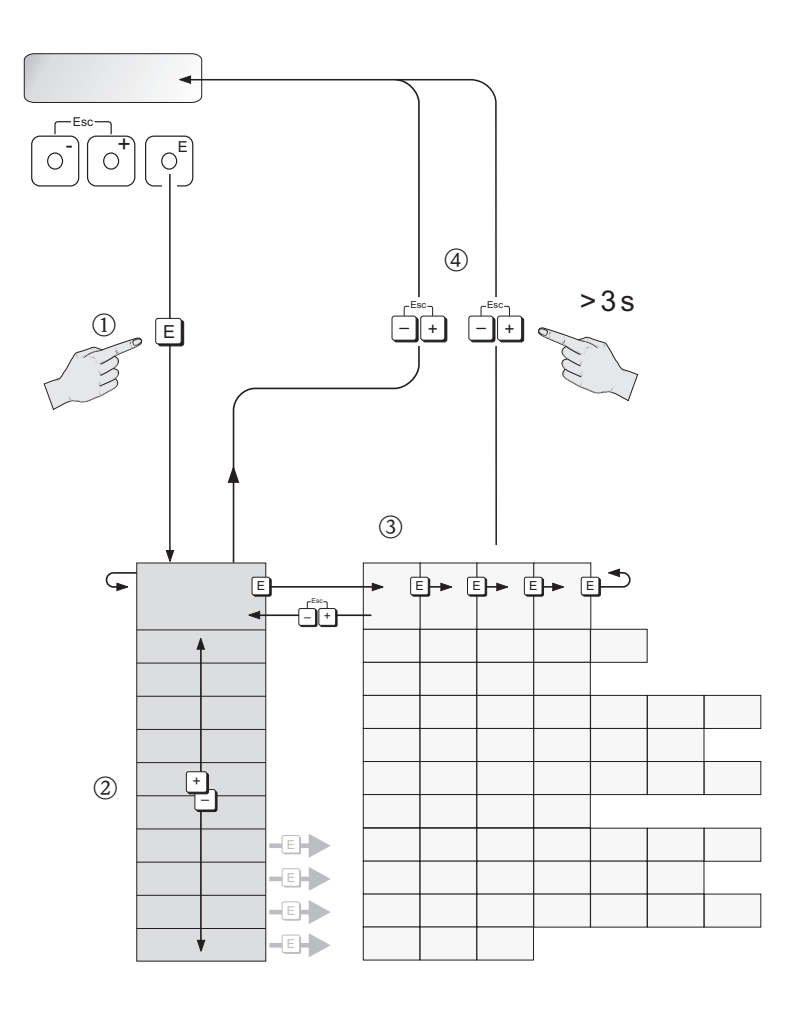

A0001142

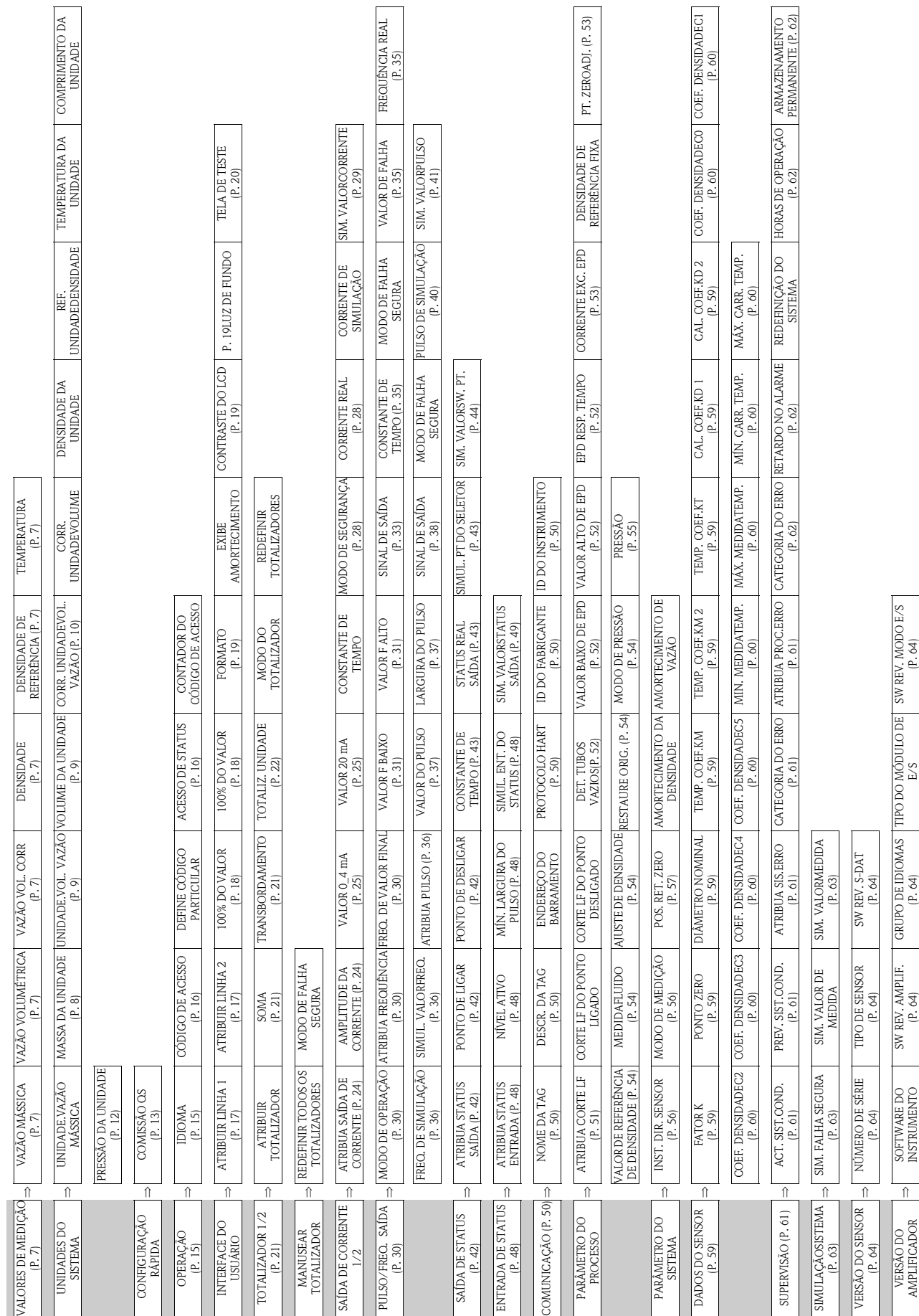

#### <span id="page-5-0"></span>**1.2 Ilustração gráfica da matriz da função**

## <span id="page-6-0"></span>**2 Grupo VALORES DE MEDIÇÃO**

#### **Descrição da função VALORES DE MEDIÇÃO**

<sup>2</sup> Observação!

- A unidade de medição da variável medida exibida aqui pode ser definida no "grupoUNIDADES DO SISTEMA" (vej[aPágina 8](#page-7-0) ).
- Se o fluido no tubo volta, um sinal negativo assinala a leitura da vazão na tela.

<span id="page-6-6"></span><span id="page-6-5"></span><span id="page-6-4"></span><span id="page-6-3"></span><span id="page-6-2"></span><span id="page-6-1"></span>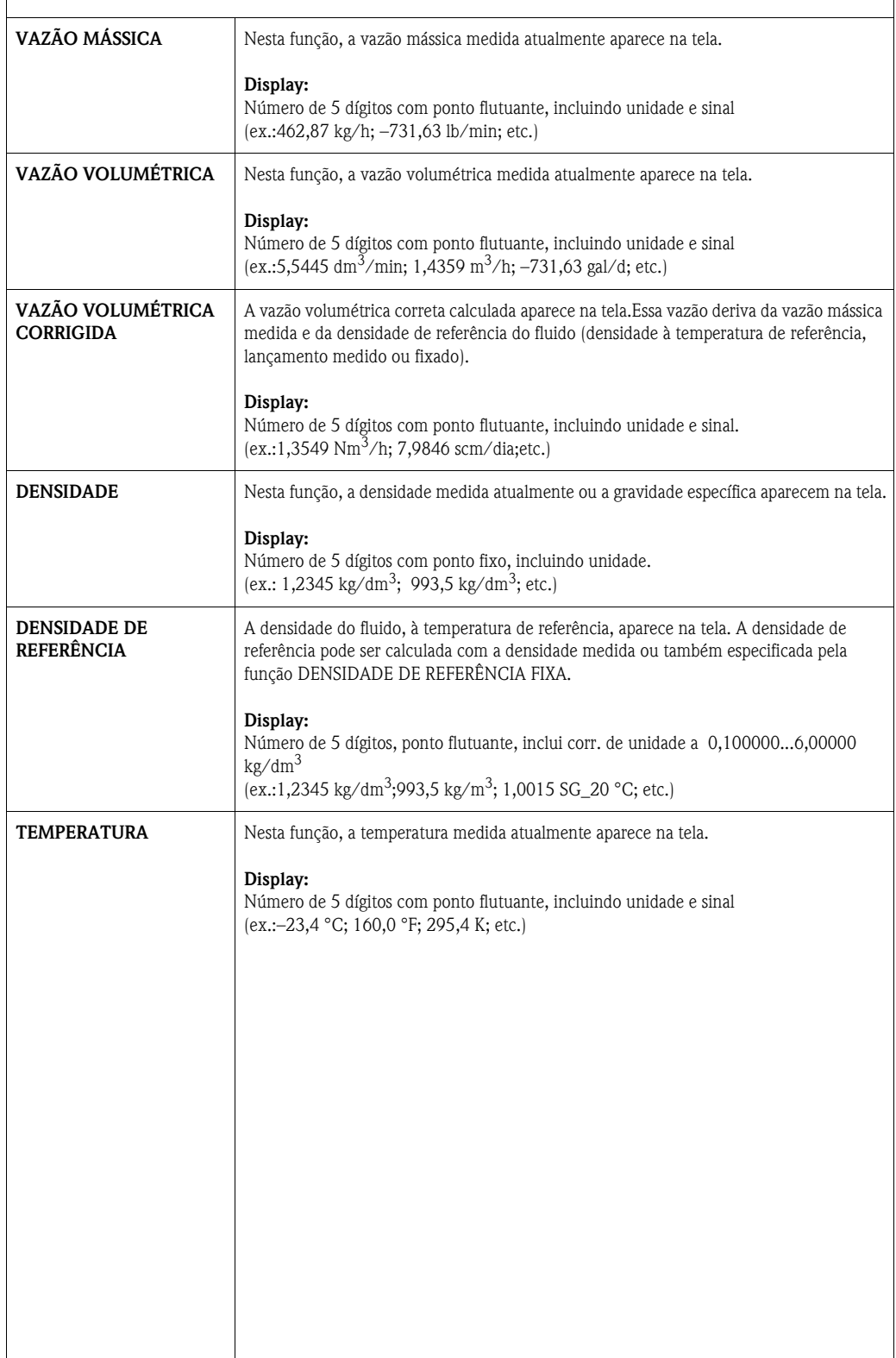

## <span id="page-7-0"></span>**3 Grupo UNIDADES DO SISTEMA**

<span id="page-7-1"></span>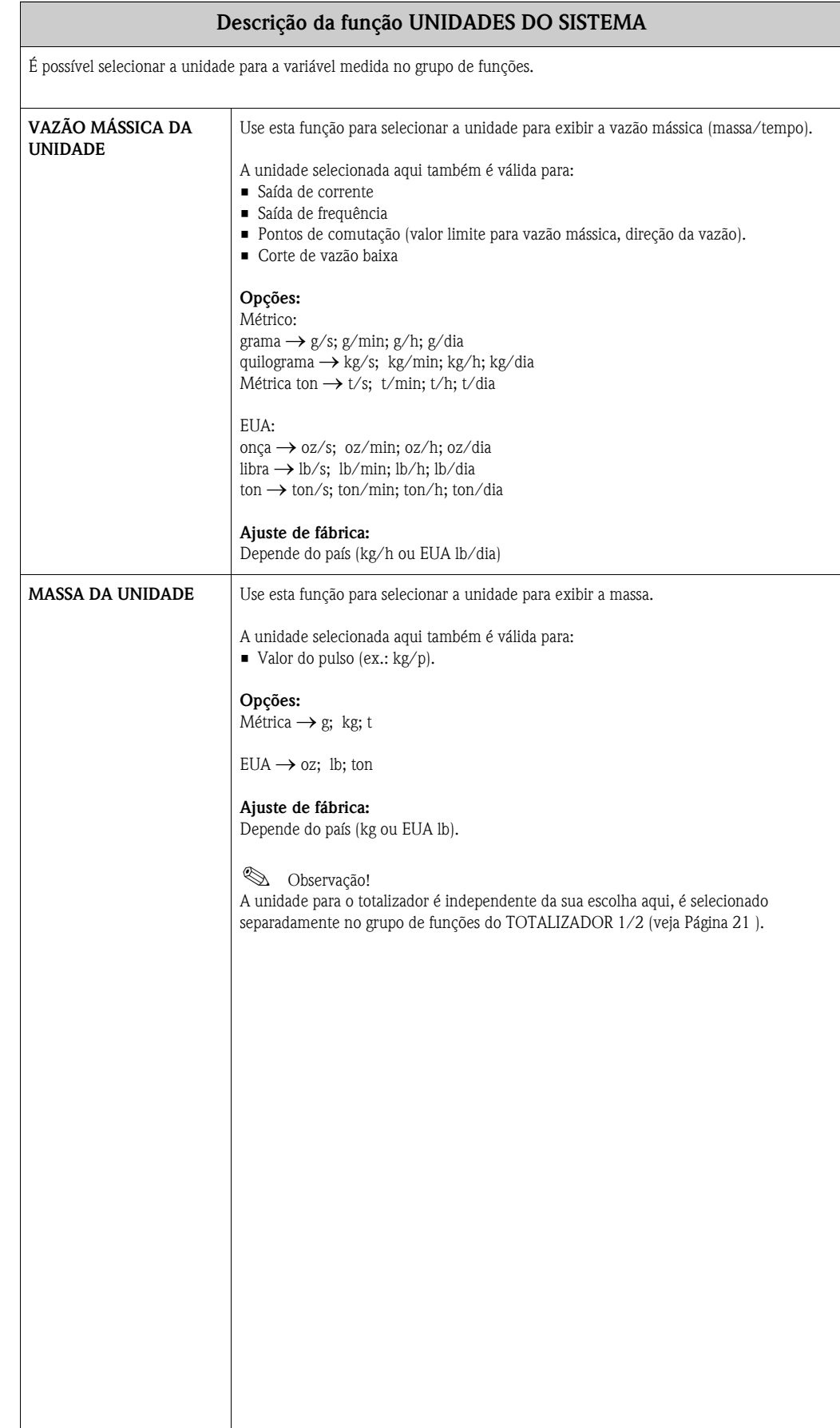

<span id="page-8-1"></span><span id="page-8-0"></span>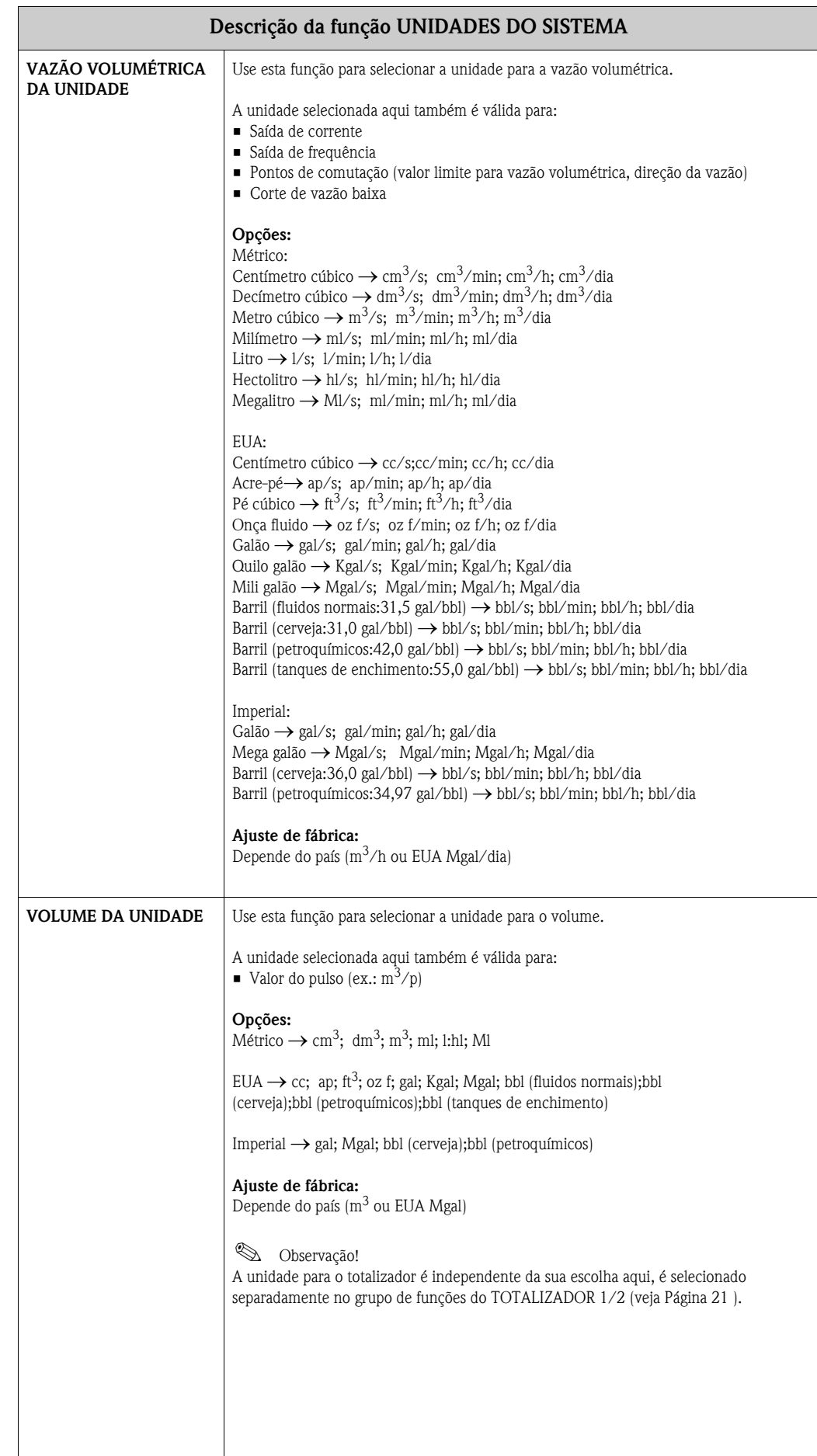

<span id="page-9-0"></span>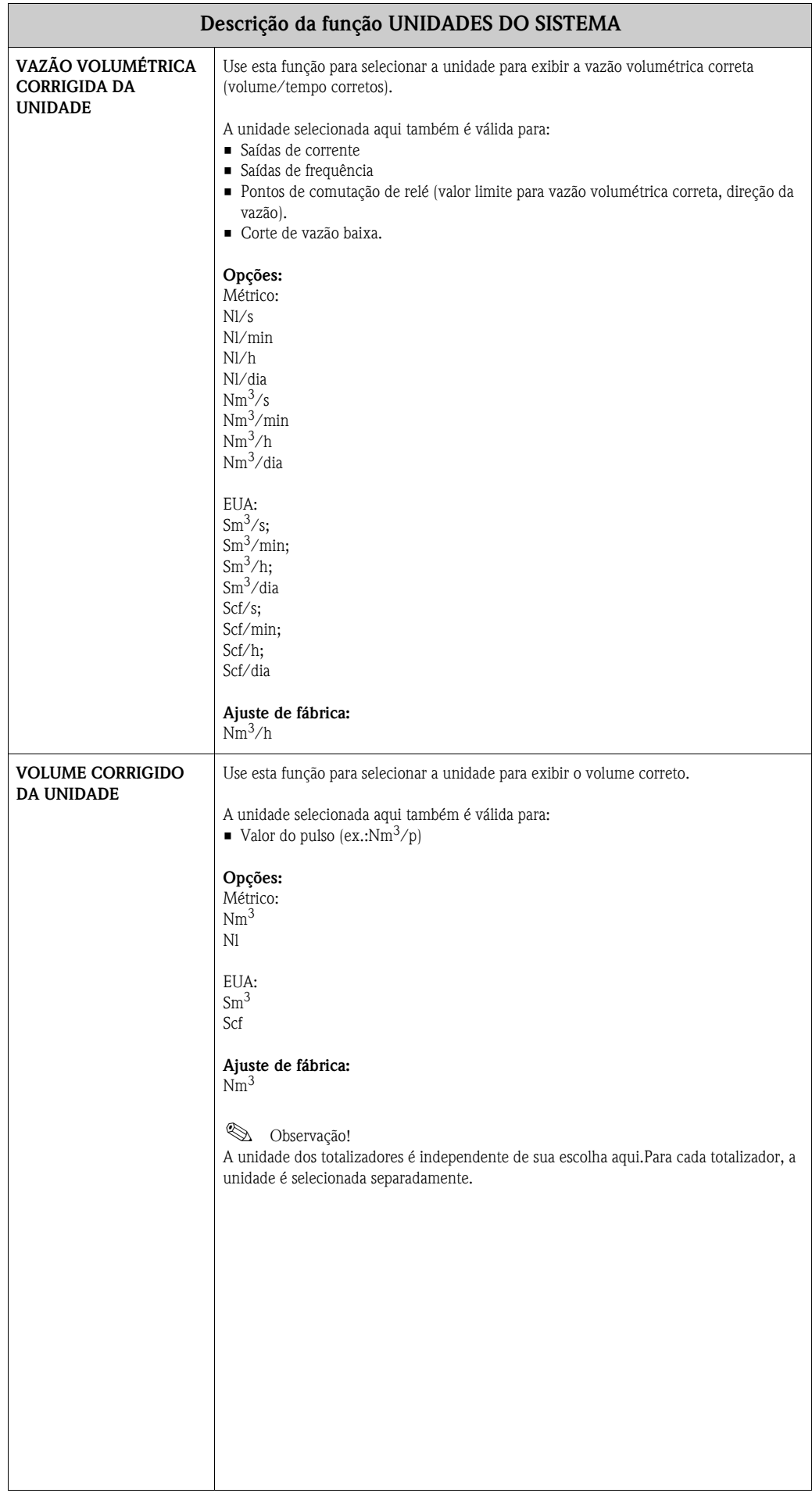

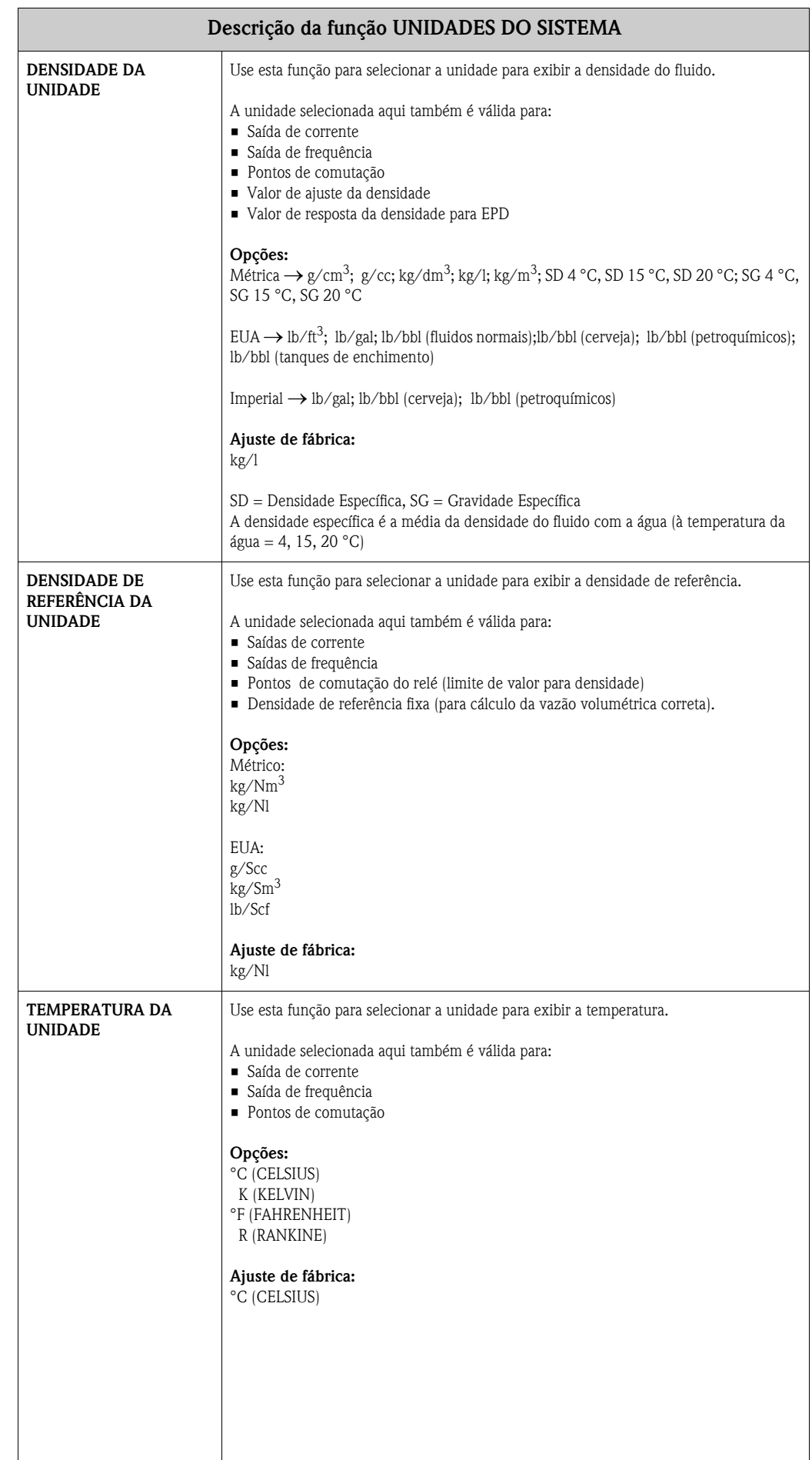

<span id="page-11-0"></span>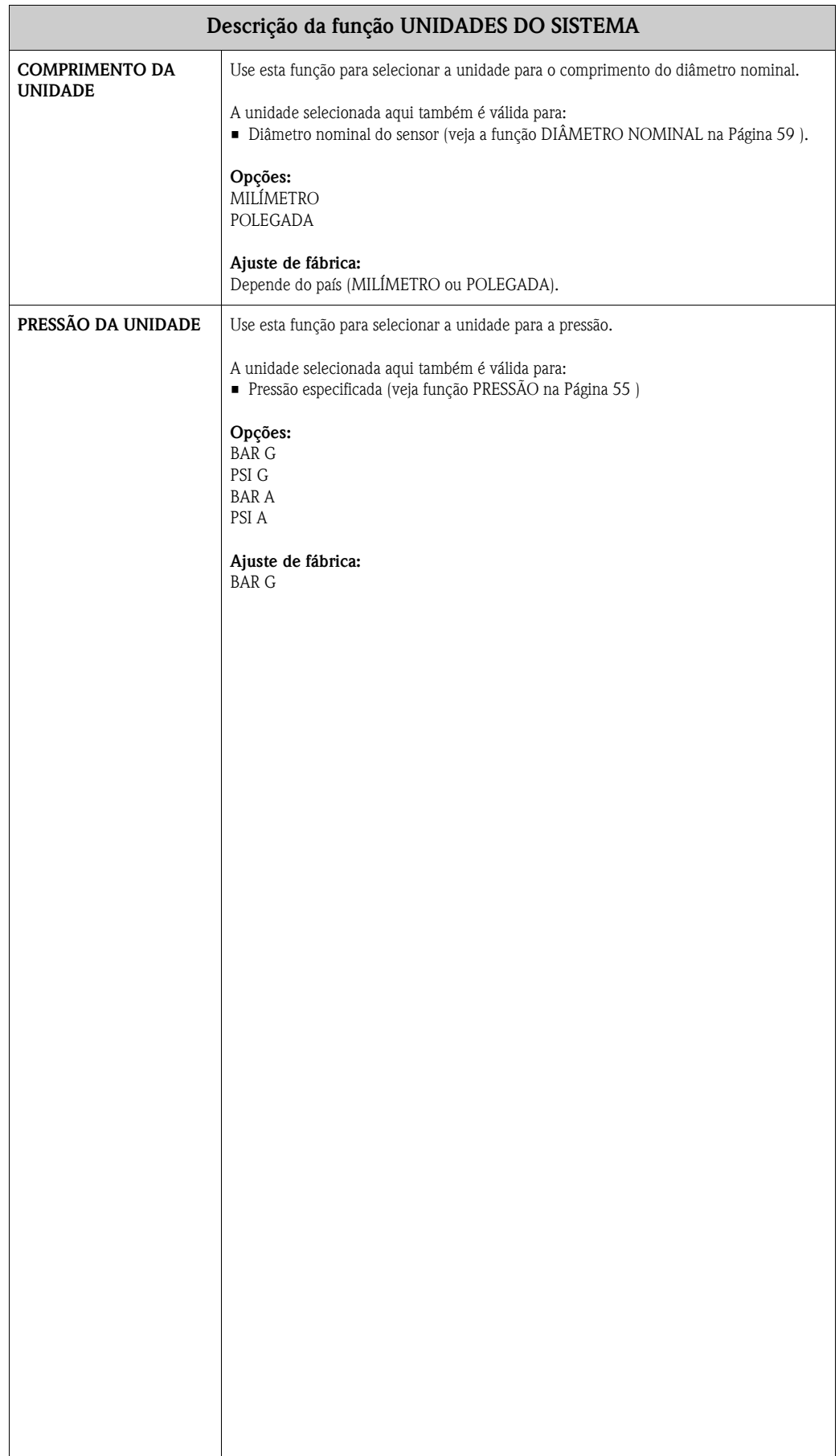

### <span id="page-12-0"></span>**4 Grupo CONFIGURAÇÃO RÁPIDA**

<span id="page-12-1"></span>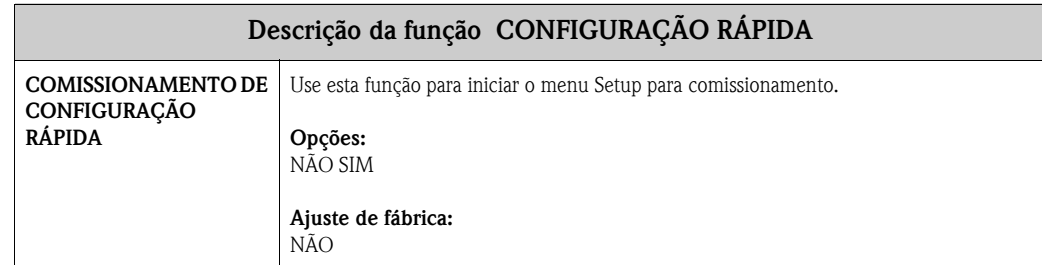

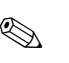

#### **Es Observação!**

- A tela volta para a célula COMISSIONAMENTO DE CONFIGURAÇÃO RÁPIDA se pressionar a combinação de tecla  $\mathbb{H}$  durante a interrogação do parâmetro.
- m A opção "AJUSTE DE TRANSMISSÃO" define cada unidade selecionada com ajuste de fábrica. A opção "AJUSTE REAL" aceita as unidades previamente configuradas.
- n Somente as unidades que ainda não foram configuradas no Ajuste de corrente estão habilidades para seleção em cada ciclo.A unidade para massa, volume e volume correto deriva da unidade de vazão correspondente.
- o A opção "SIM" continua visível até que todas as unidades tenham sido configuradas."NÃO" é a única opção exibida quando não há mais unidades disponíveis.
- p Somente as saídas que ainda não foram configuradas no Ajuste de corrente estão habilidades para seleção em cada ciclo.
- q A opção "SIM" continua visível até que todas as saídas tenham sido configuradas."NÃO" é a única opção exibida quando não há mais saídas disponíveis.
- r A opção da parametrização "automática da tela" contém os seguintes ajustes básicos/ ajustes de fábrica: SIM:Linha 1= Vazão mássica;Linha 2 = Totalizador 1 NÃO:Os ajustes existentes (selecionados) continuam.

Referência do número  $(0 - \textcircled{6})$  veja a página seguinte.

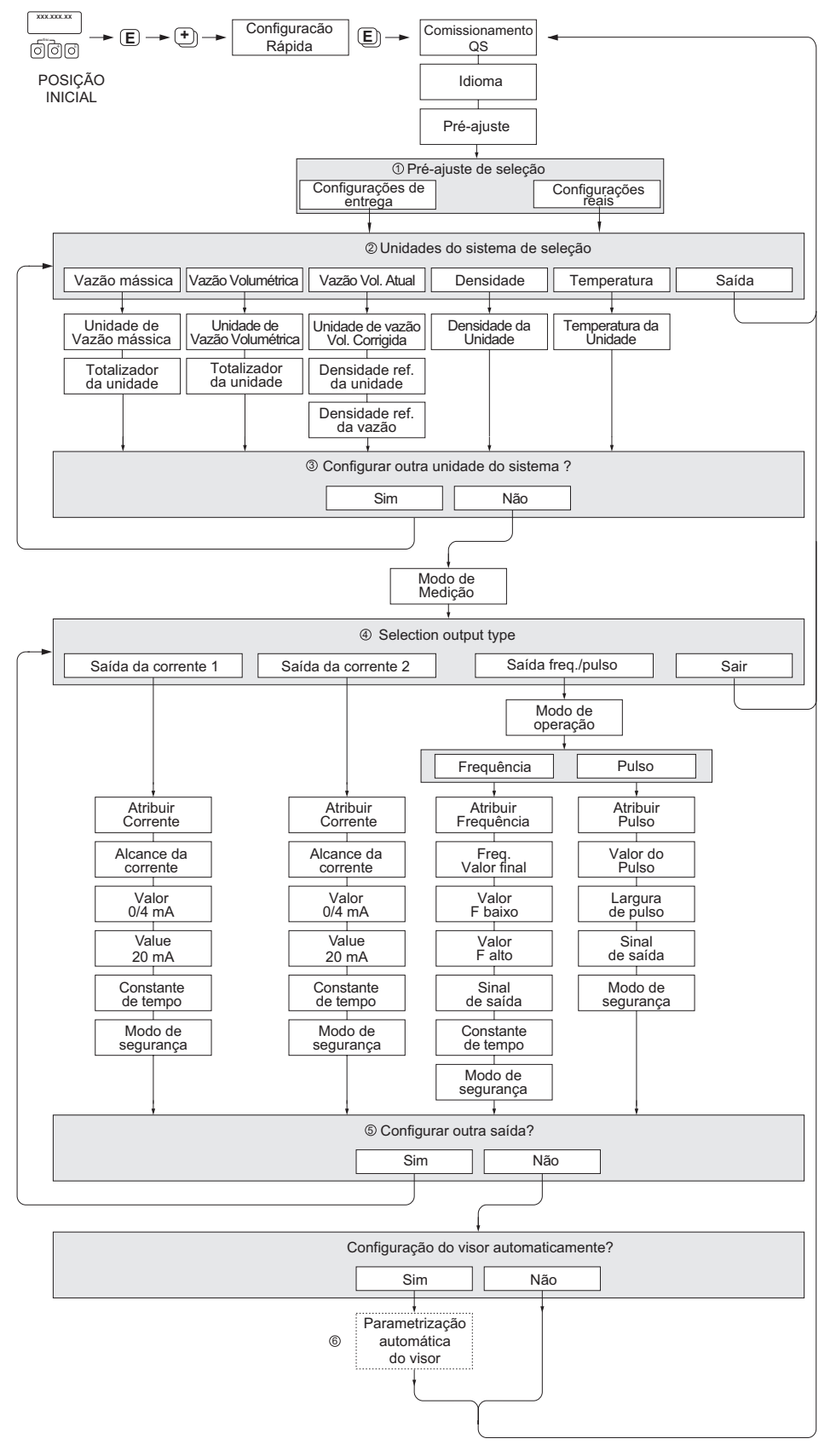

A0004645-en

# <span id="page-14-0"></span>**5 Grupo OPERAÇÃO**

<span id="page-14-1"></span>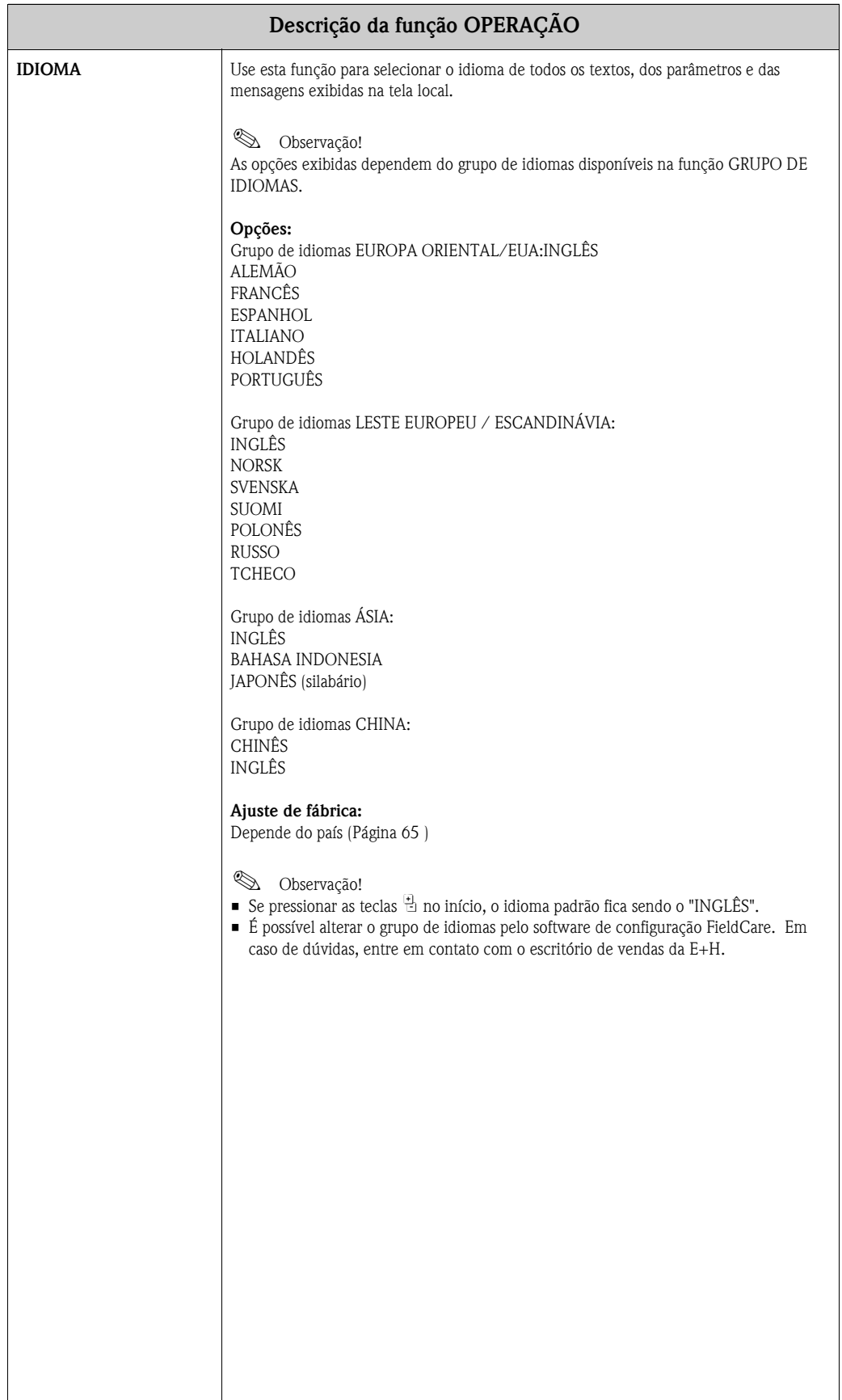

<span id="page-15-1"></span><span id="page-15-0"></span>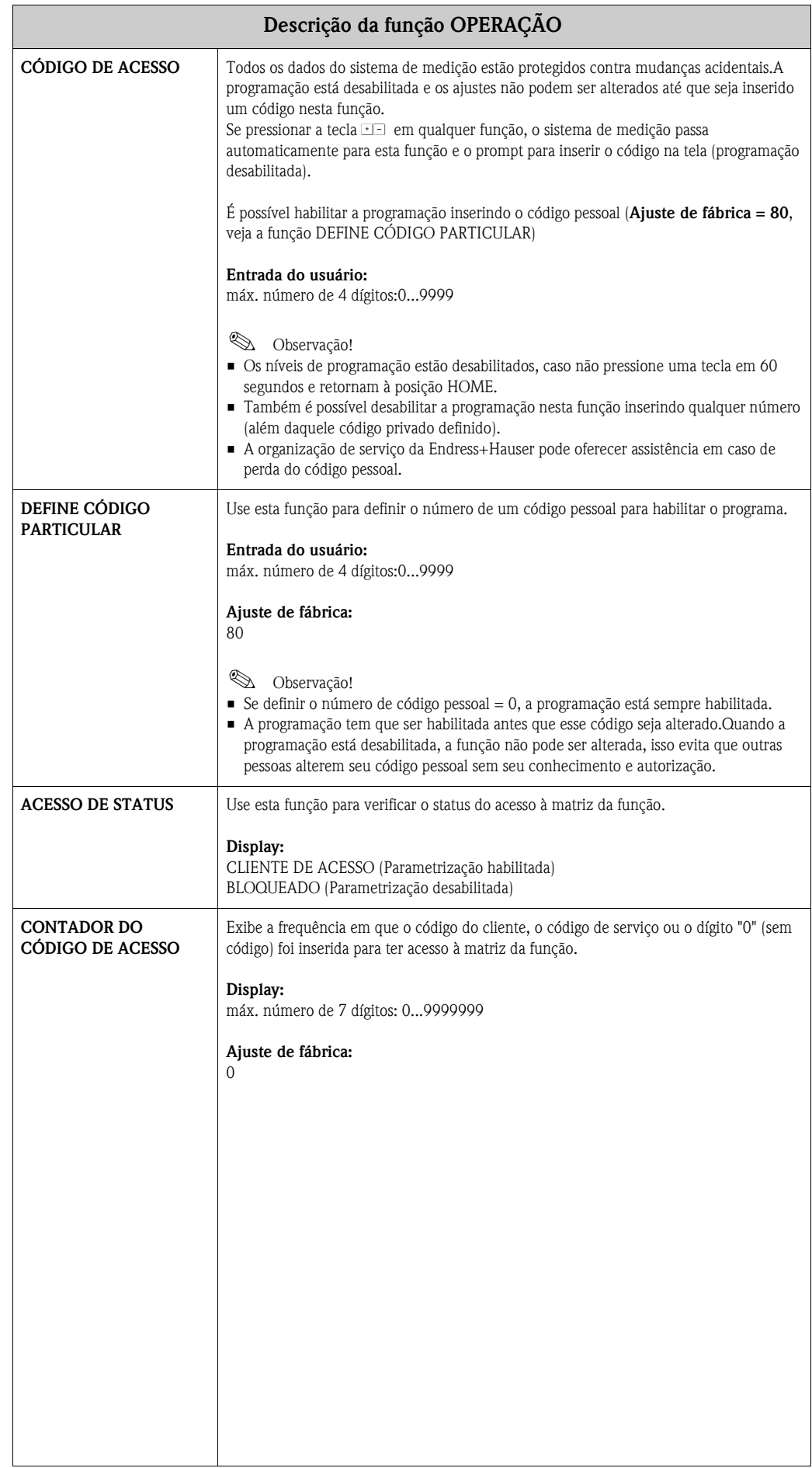

# <span id="page-16-0"></span>**6 Grupo INTERFACE DO USUÁRIO**

<span id="page-16-2"></span><span id="page-16-1"></span>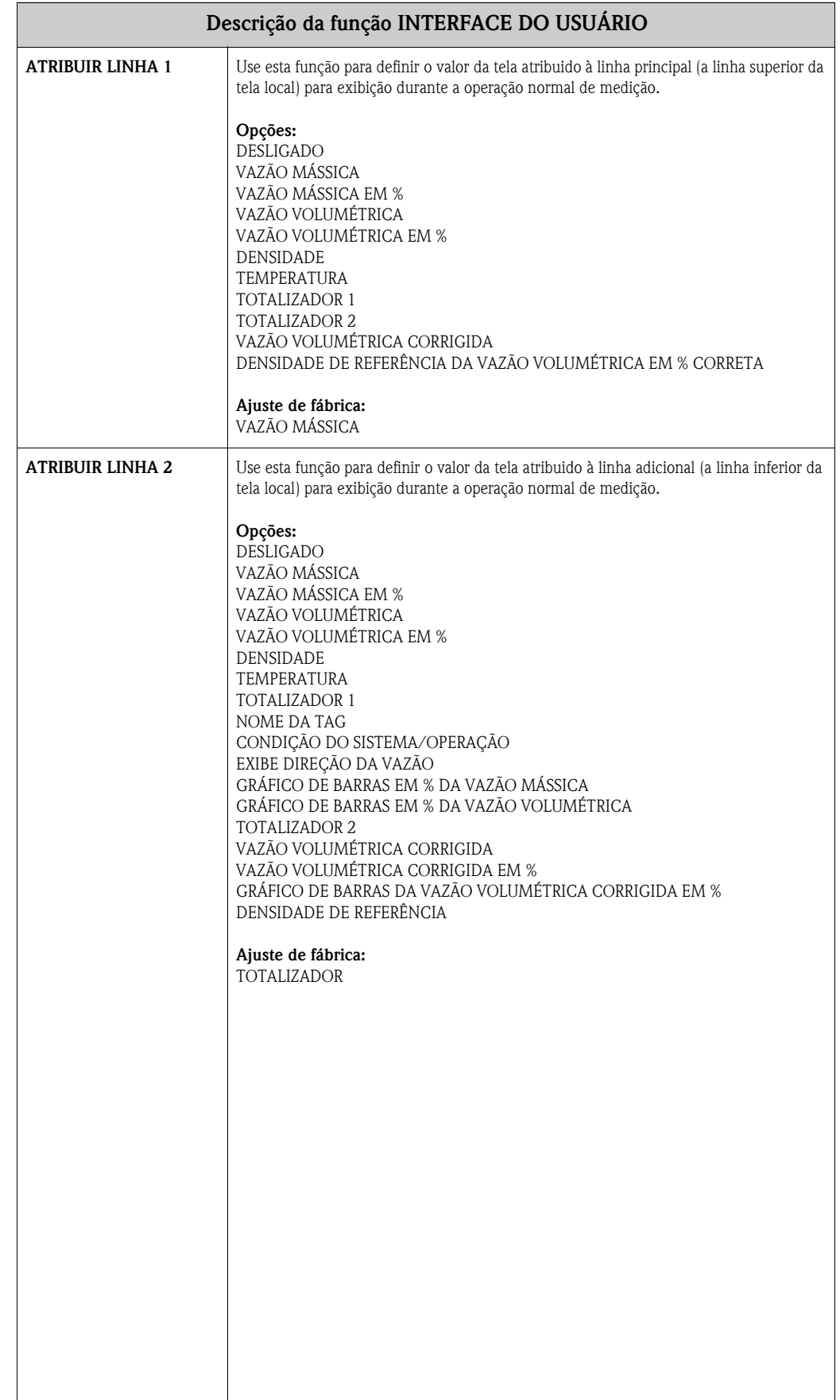

<span id="page-17-1"></span><span id="page-17-0"></span>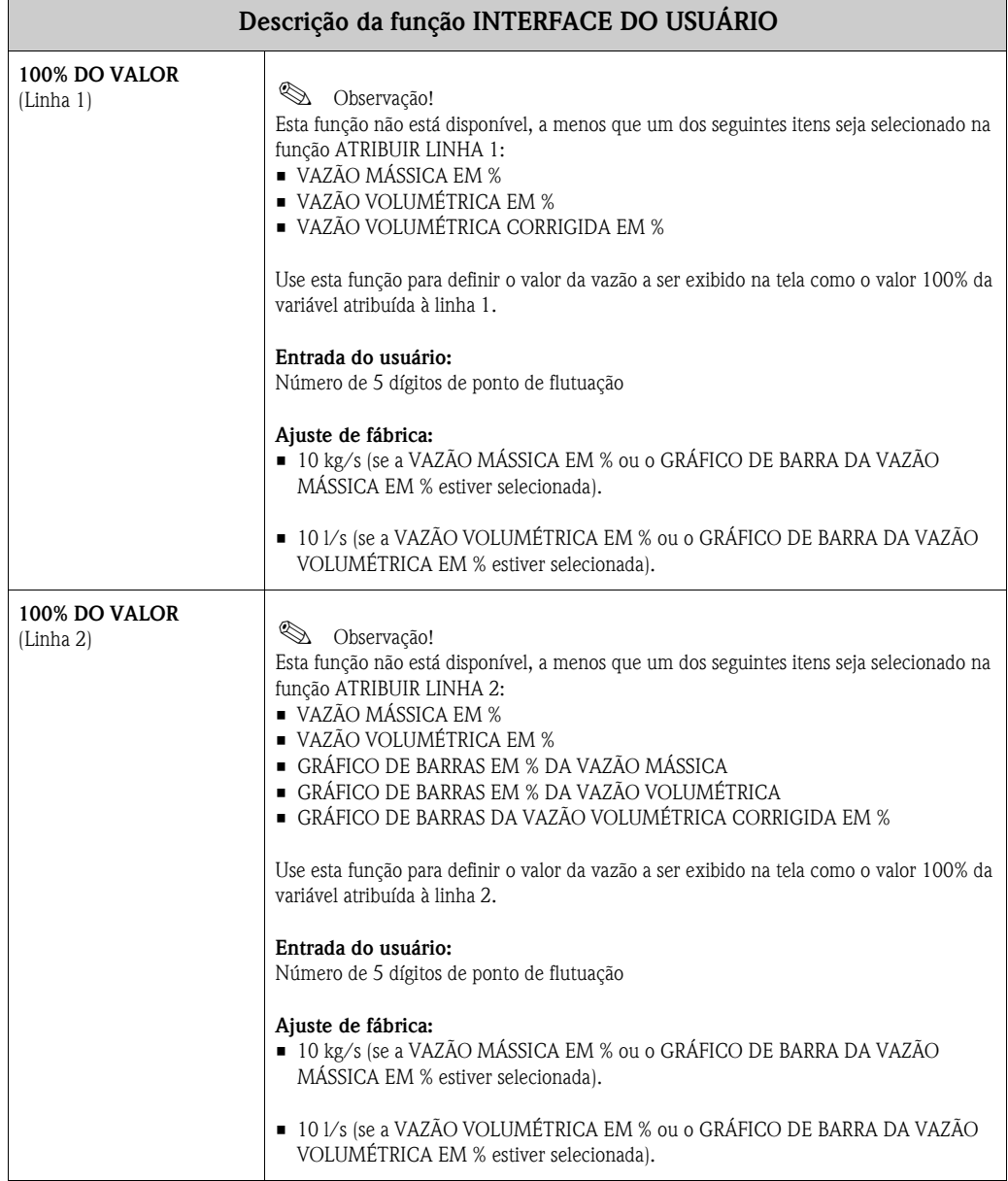

<span id="page-18-2"></span><span id="page-18-1"></span><span id="page-18-0"></span>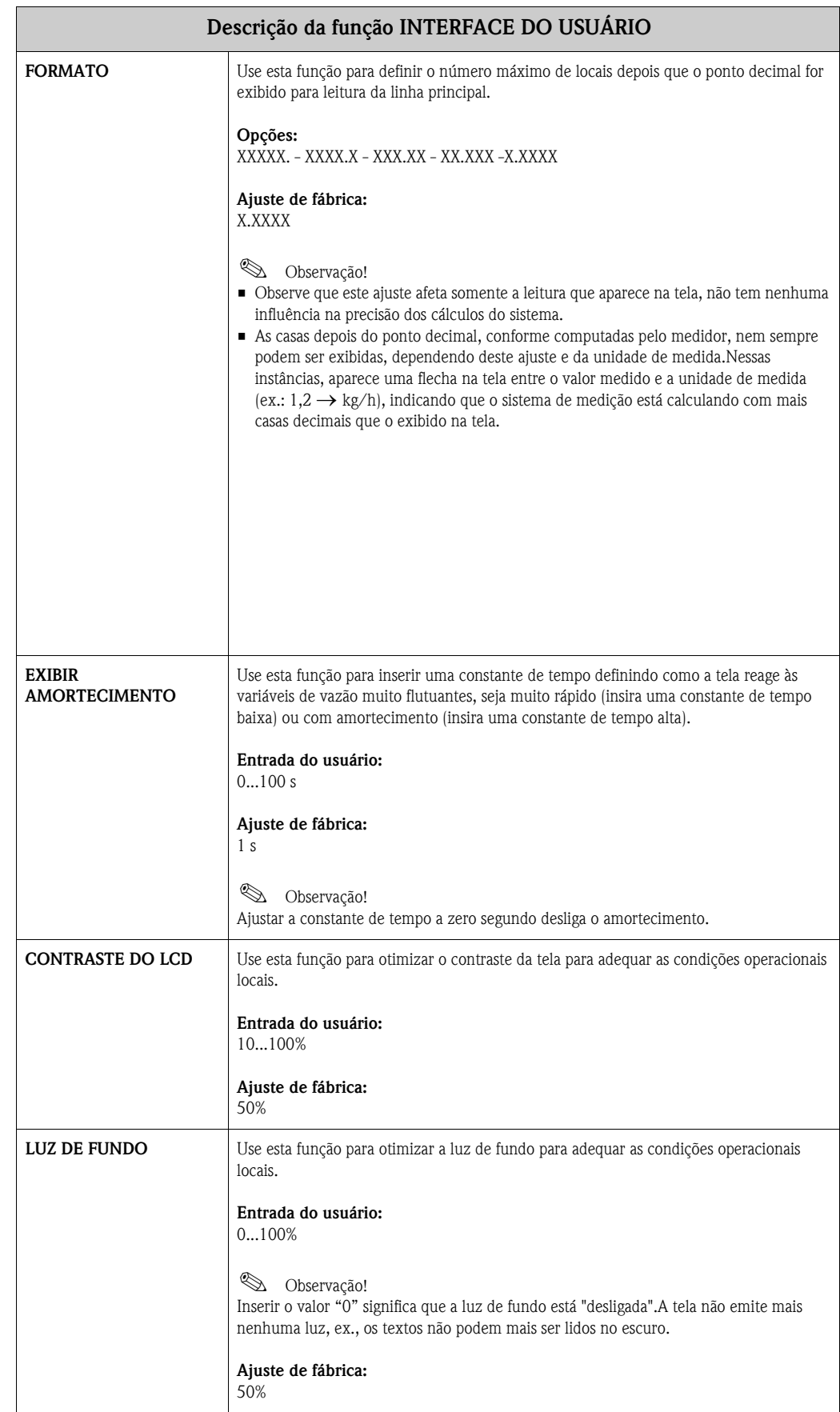

<span id="page-19-0"></span>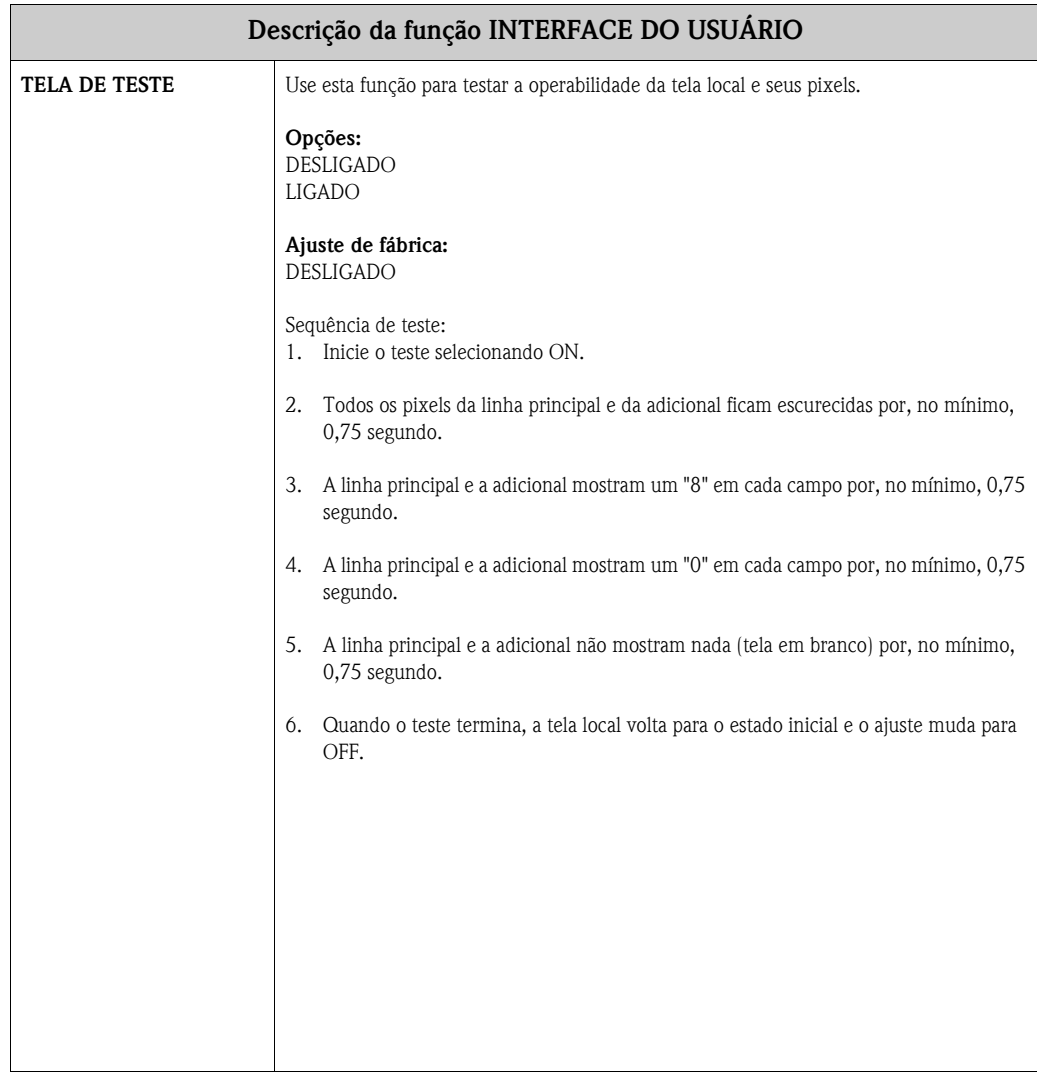

### <span id="page-20-0"></span>**7 Grupo TOTALIZADOR 1/2**

<span id="page-20-2"></span><span id="page-20-1"></span>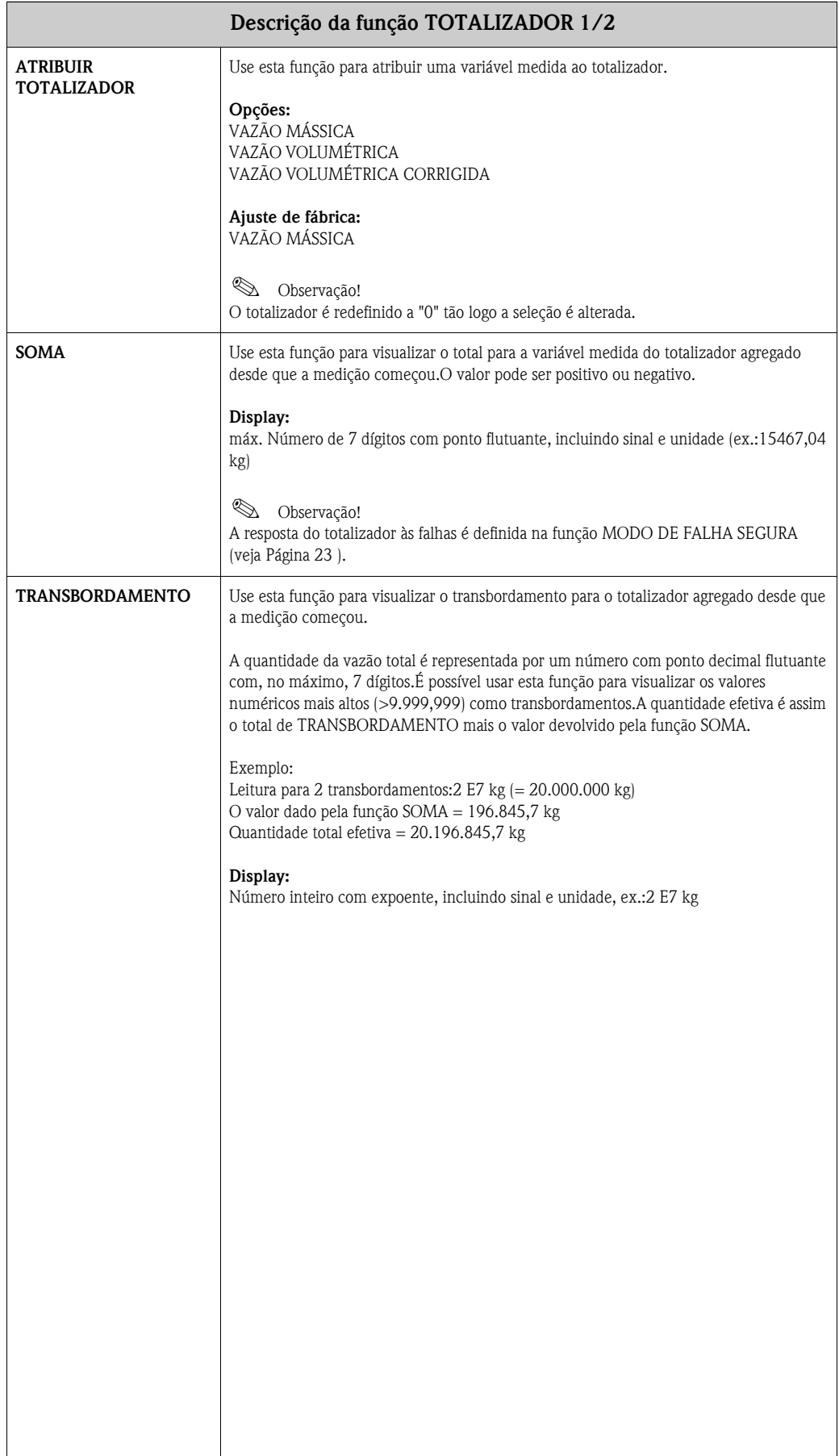

<span id="page-21-0"></span>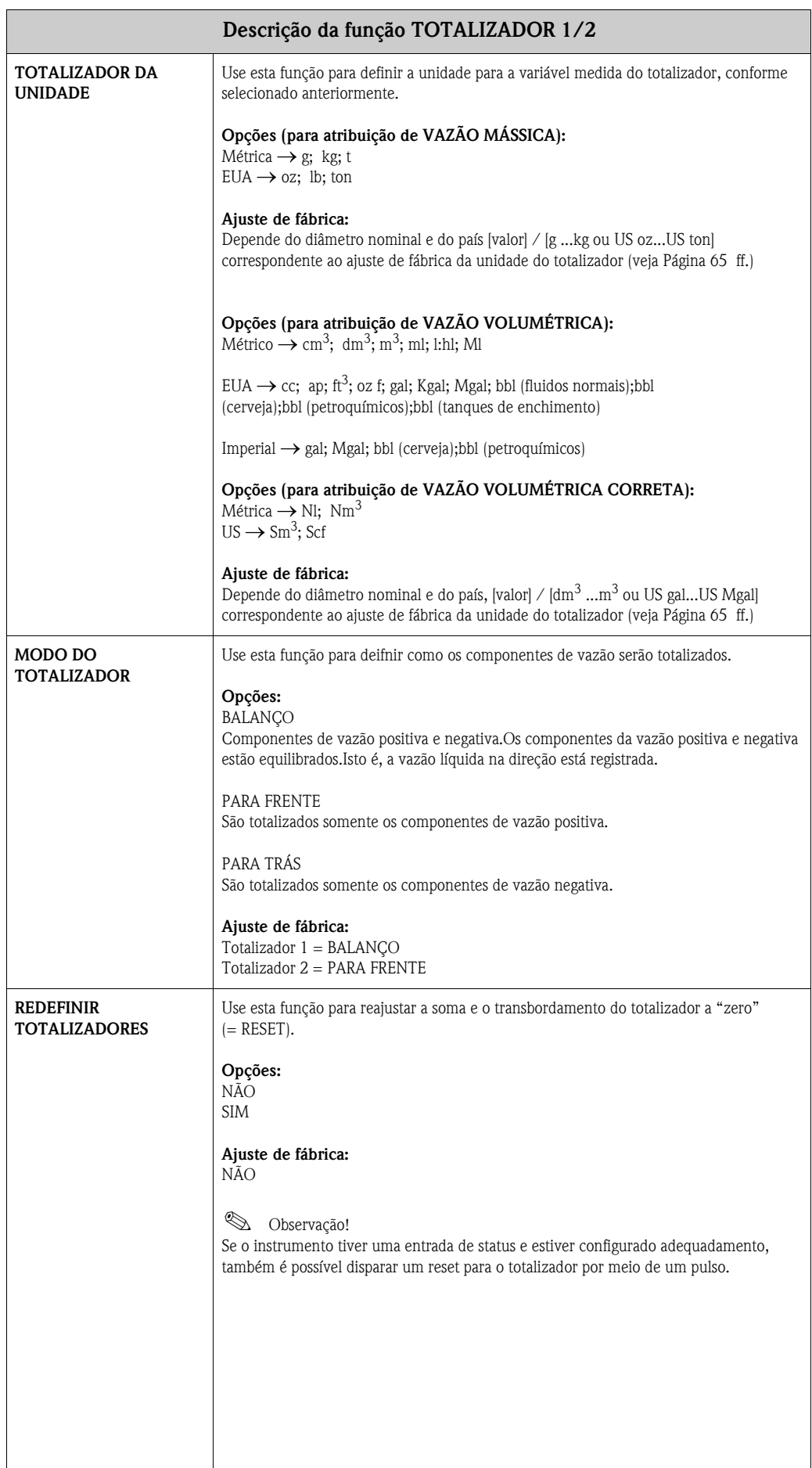

## <span id="page-22-0"></span>**8 Grupo MANUSEAR TOTALIZADOR**

<span id="page-22-1"></span>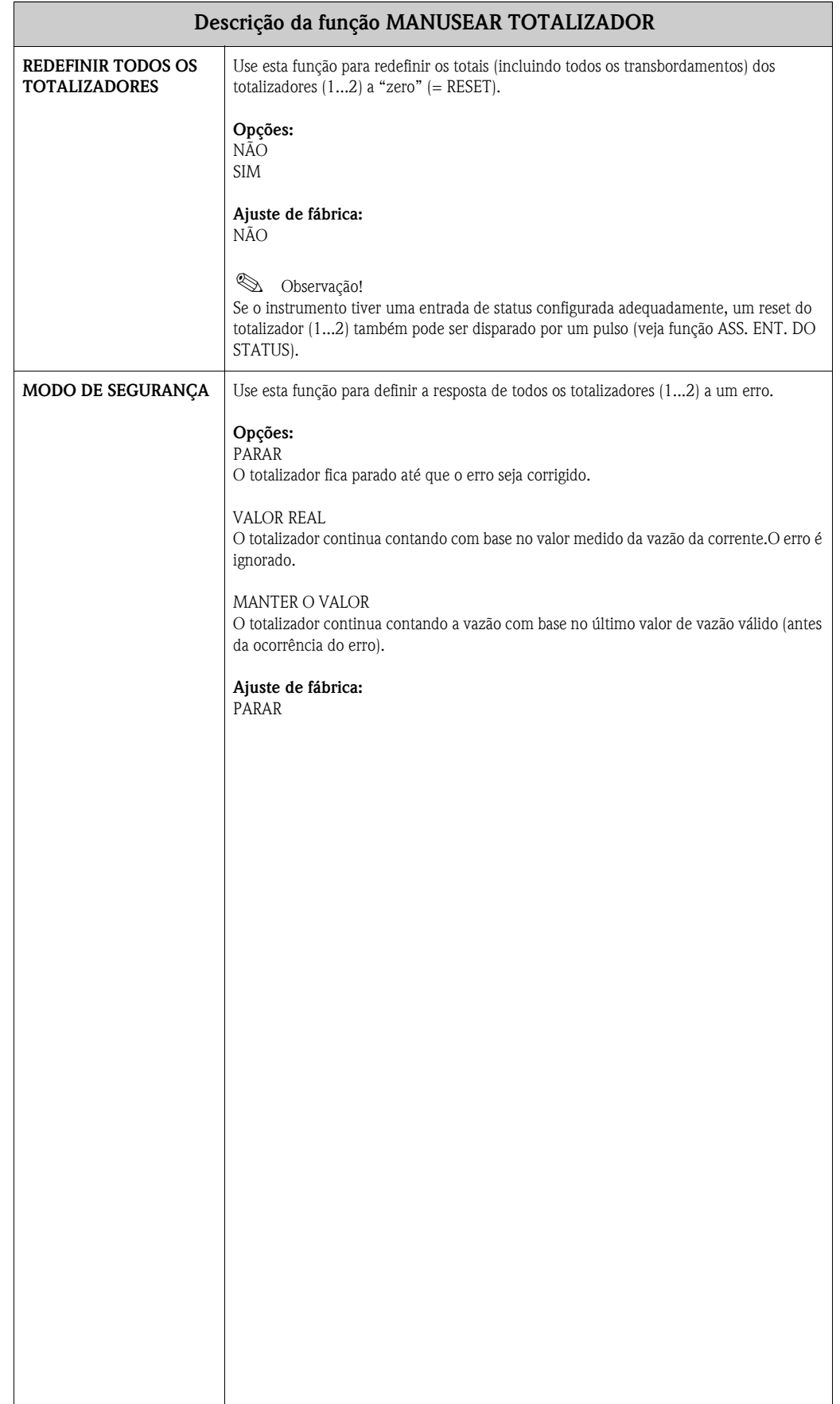

## <span id="page-23-0"></span>**9 Grupo SAÍDA DE CORRENTE 1/2**

<span id="page-23-2"></span><span id="page-23-1"></span>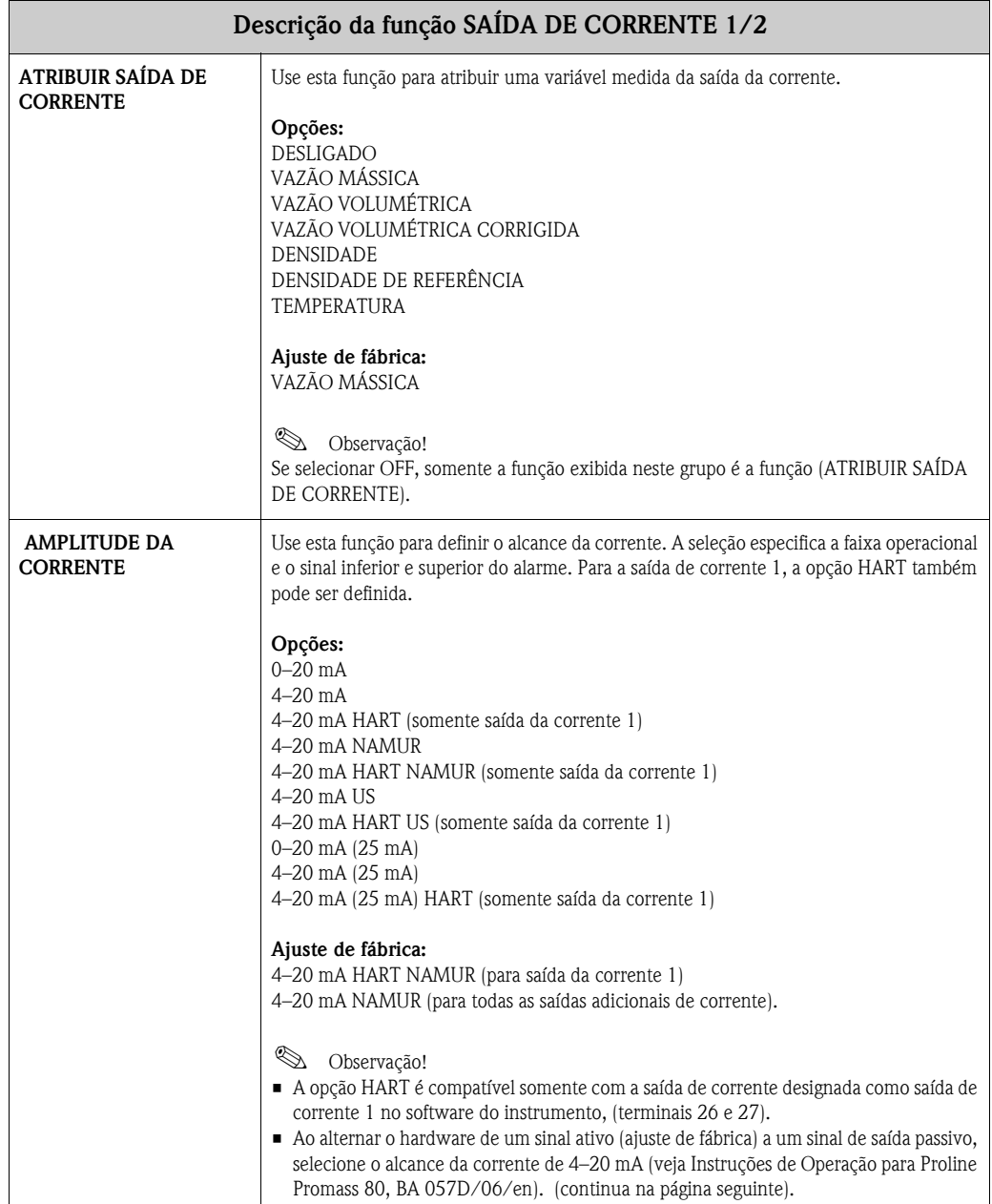

<span id="page-24-1"></span><span id="page-24-0"></span>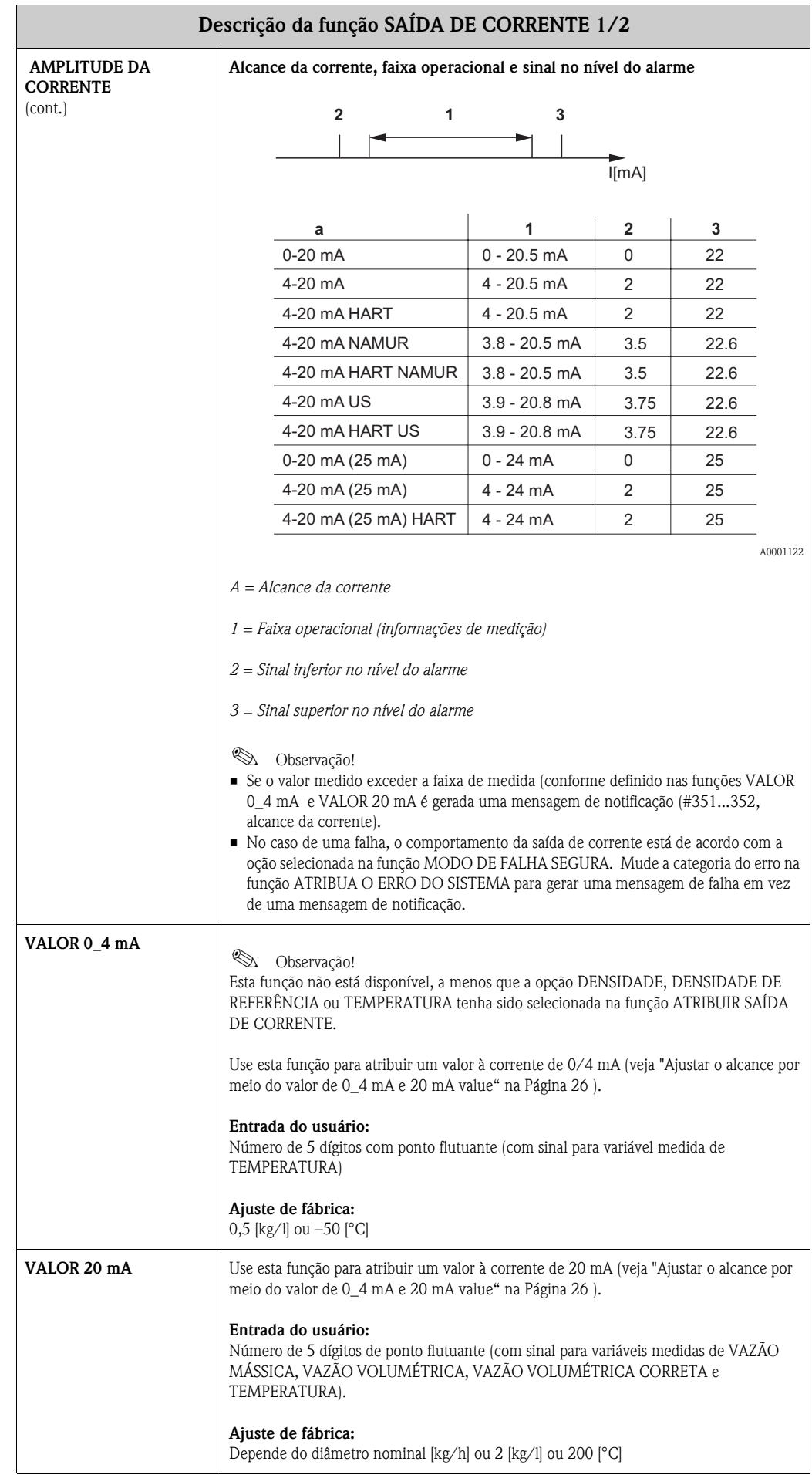

<span id="page-25-0"></span>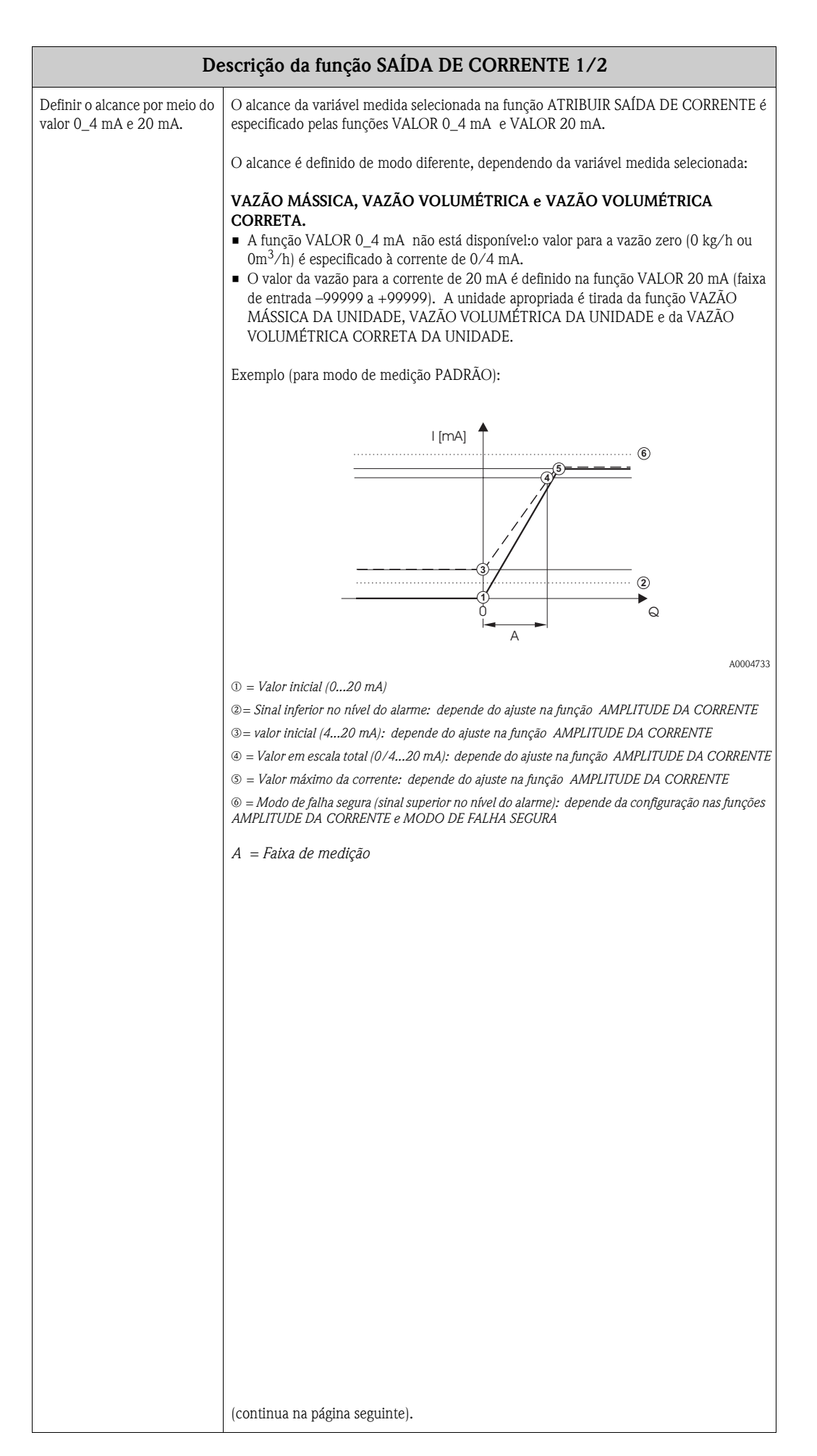

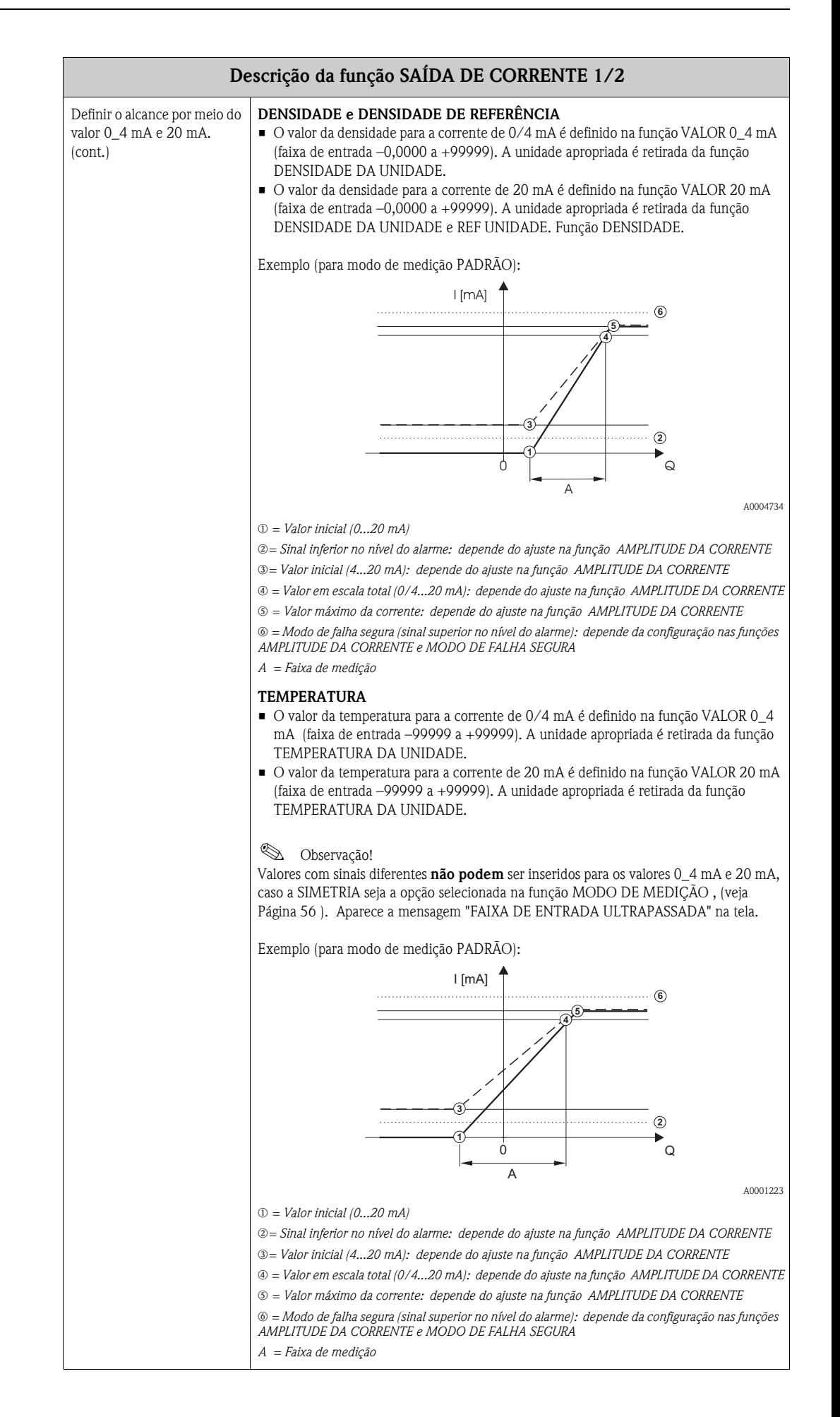

<span id="page-27-1"></span><span id="page-27-0"></span>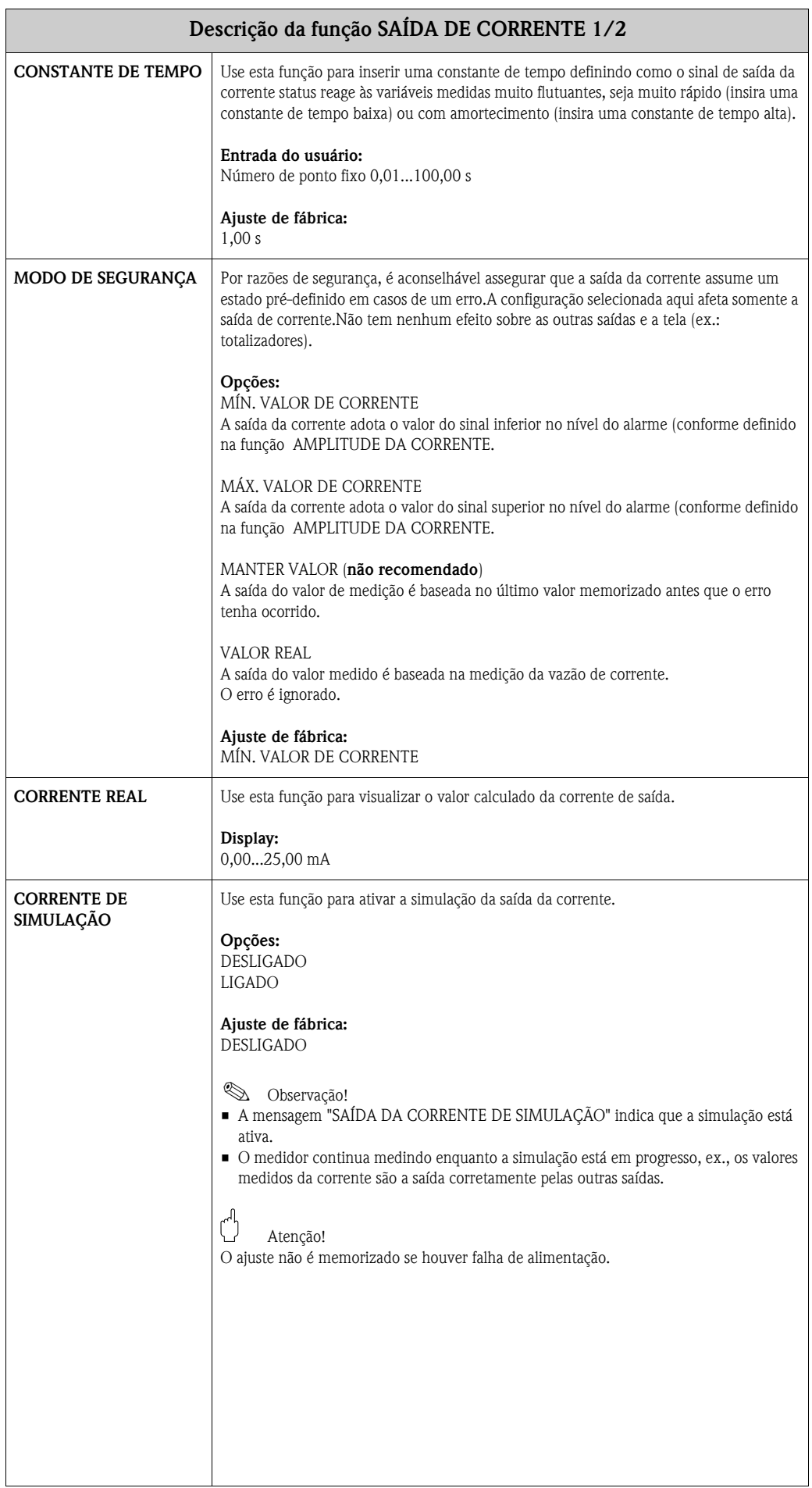

<span id="page-28-0"></span>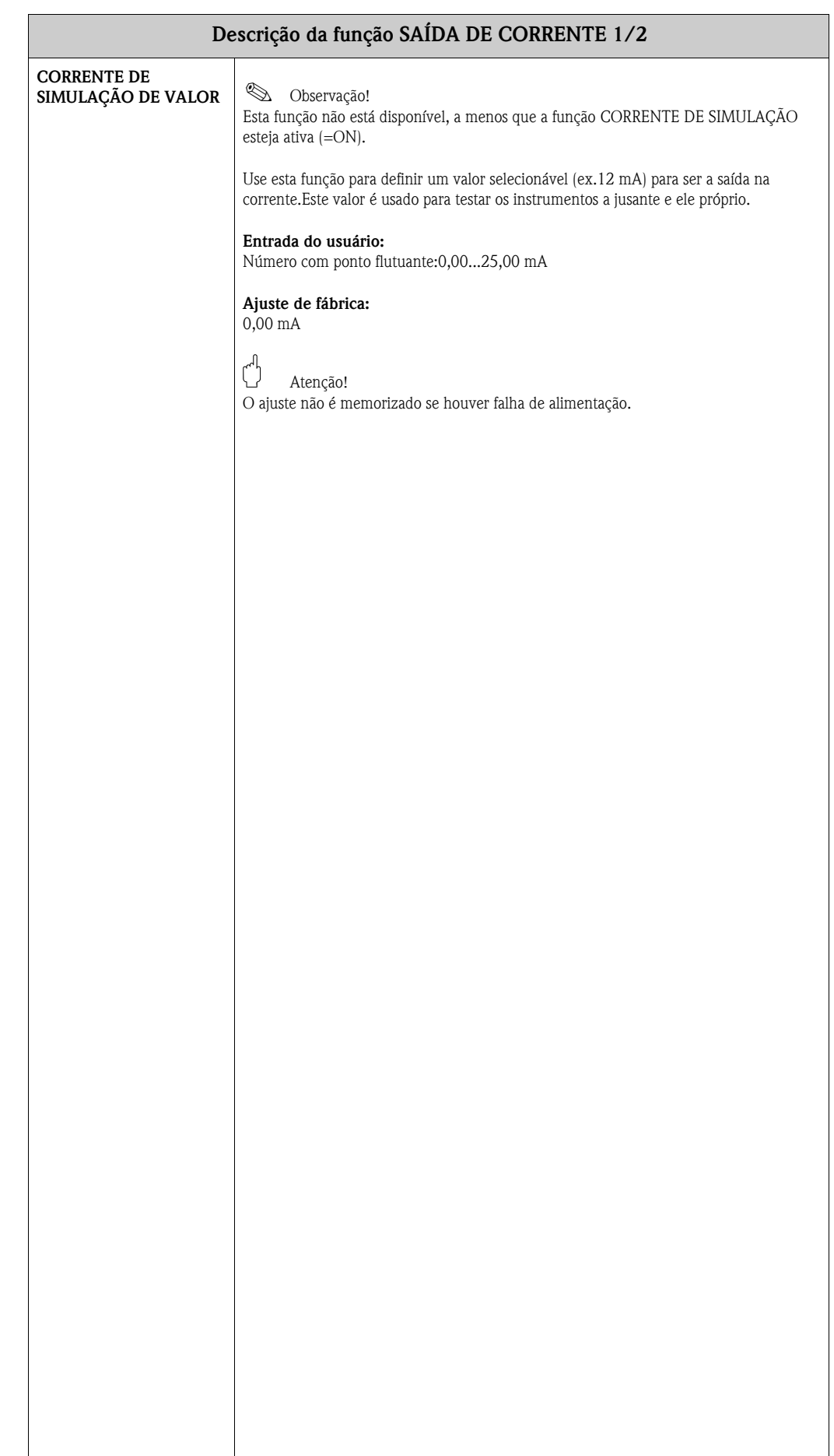

# <span id="page-29-0"></span>**10 Grupo SAÍDA DE FREQUÊNCIA/PULSO**

<span id="page-29-3"></span><span id="page-29-2"></span><span id="page-29-1"></span>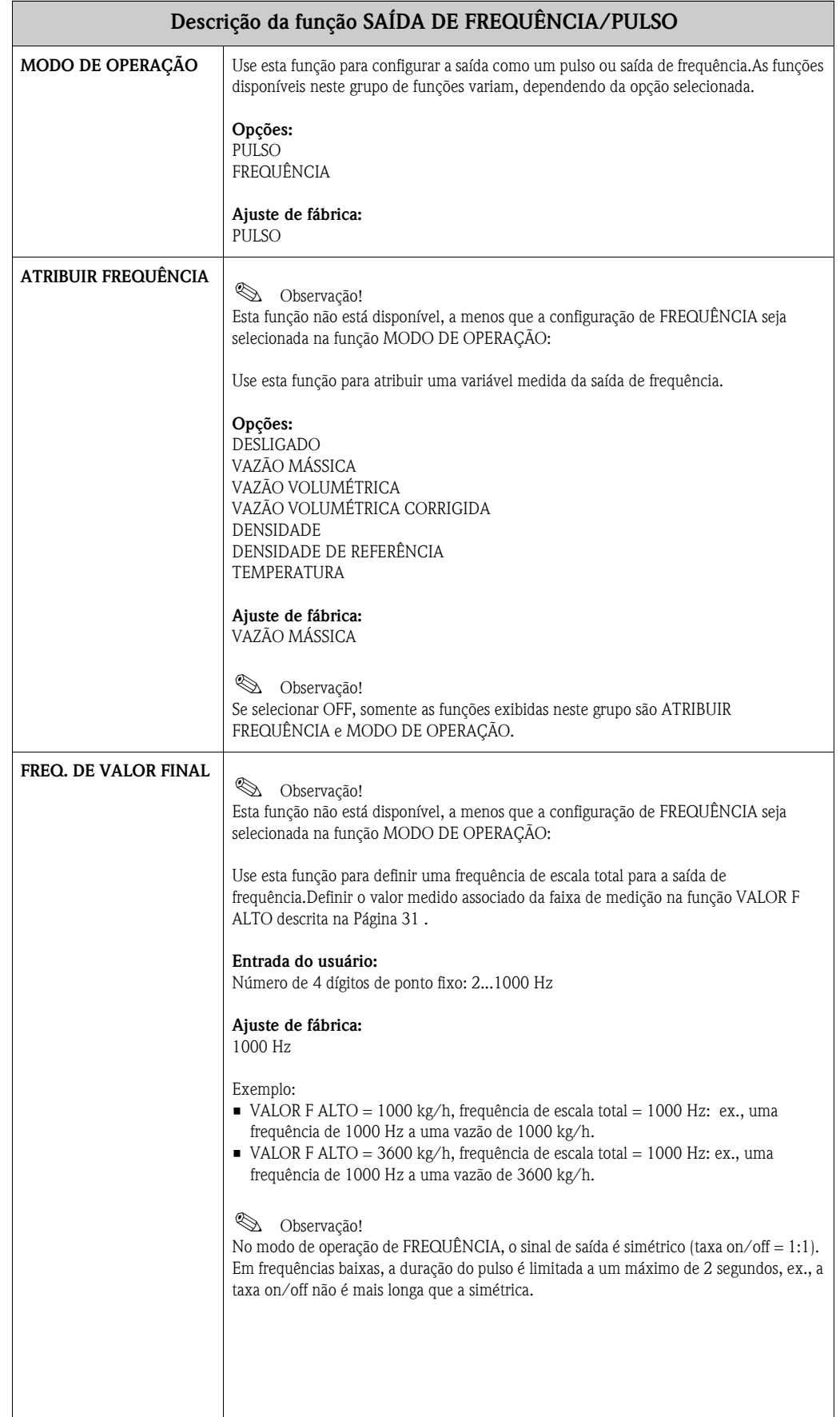

<span id="page-30-2"></span><span id="page-30-1"></span><span id="page-30-0"></span>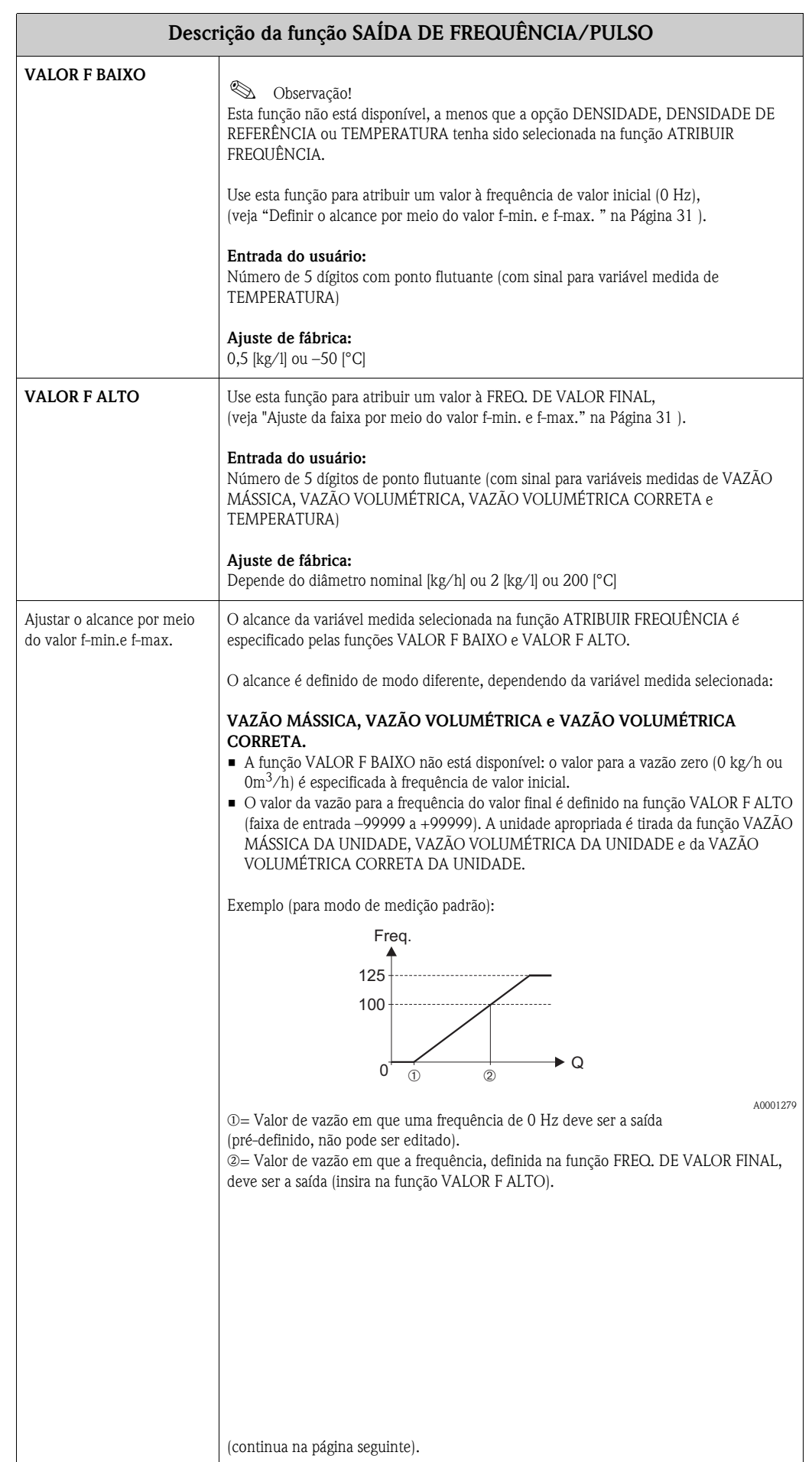

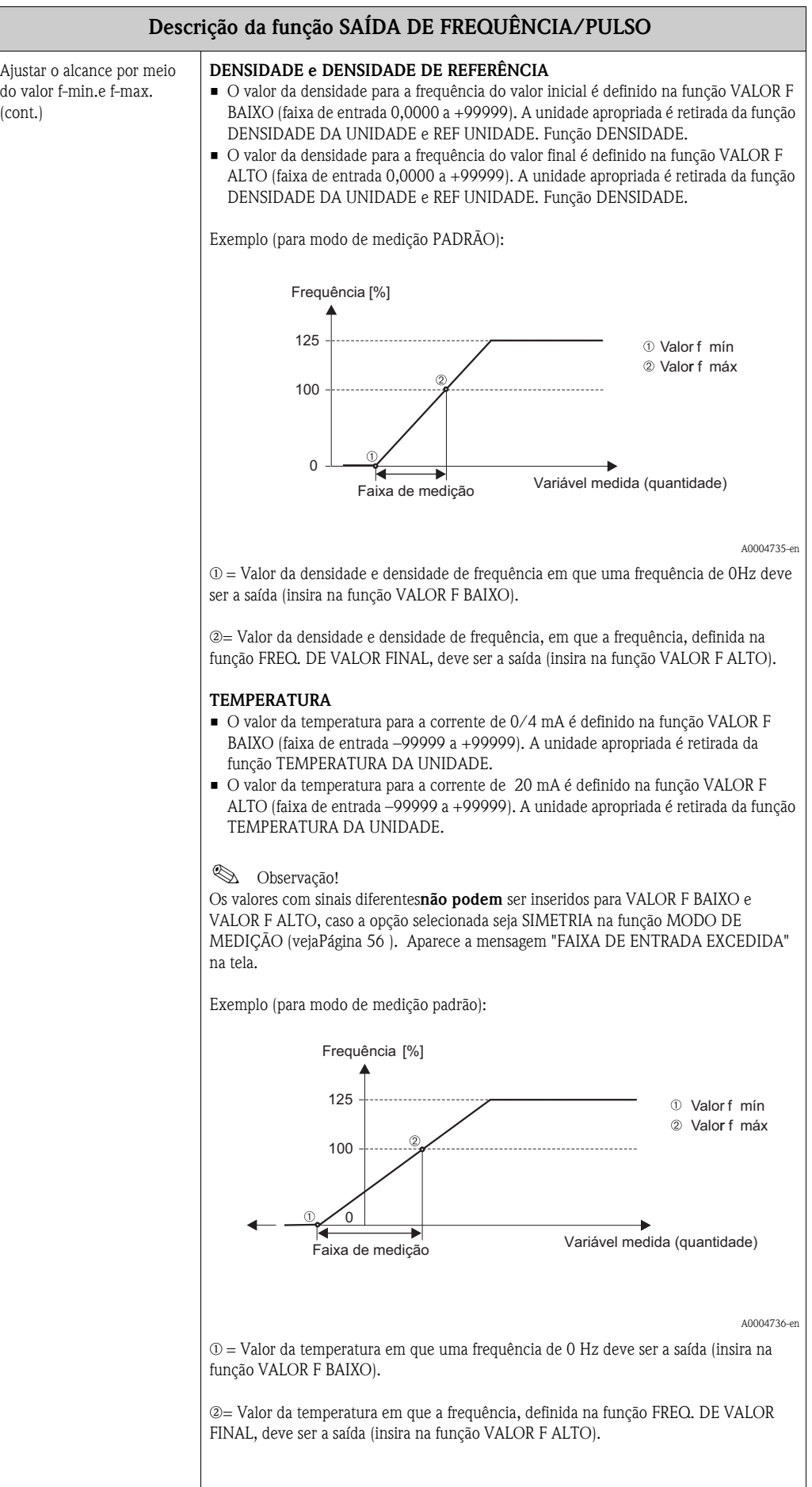

<span id="page-32-0"></span>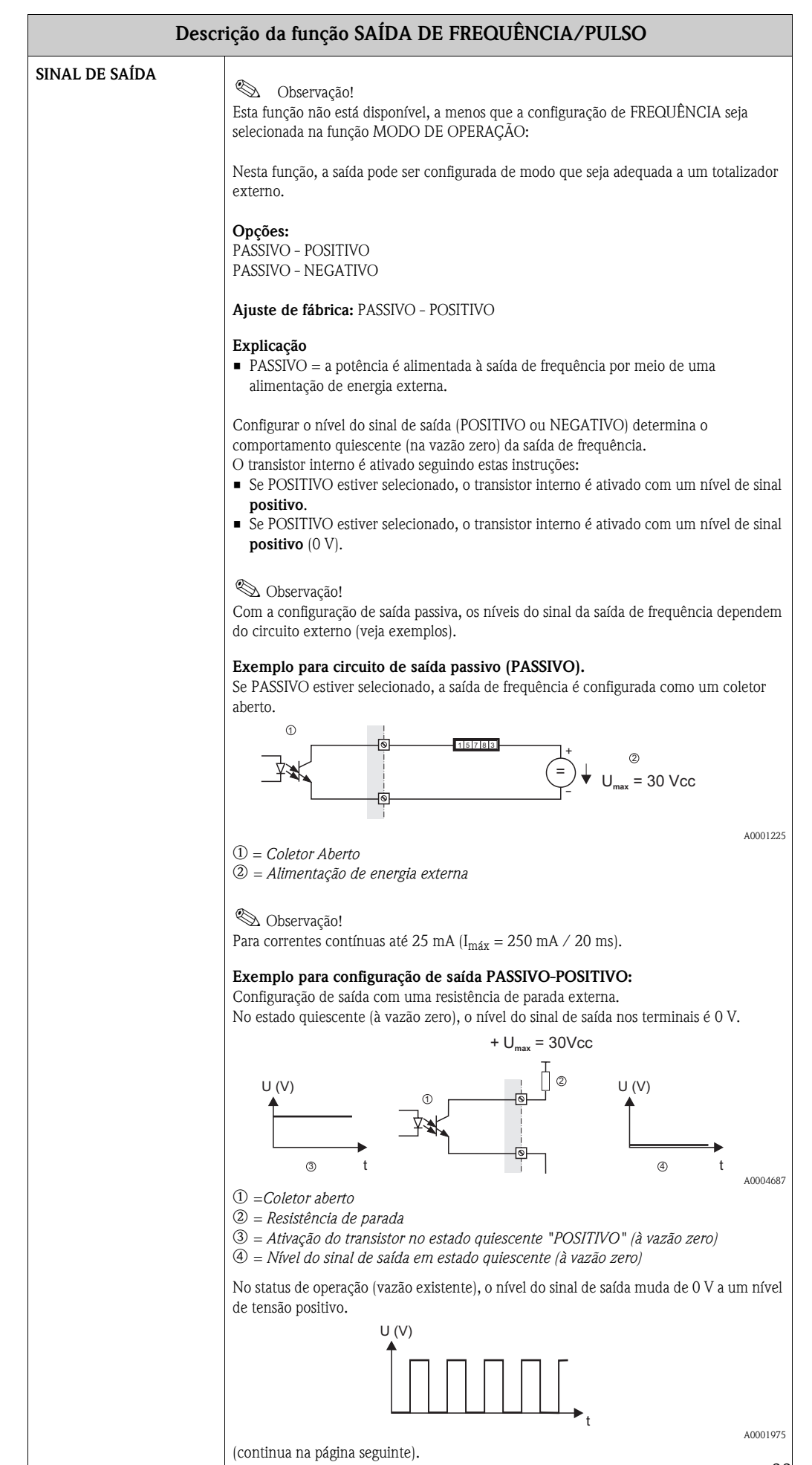

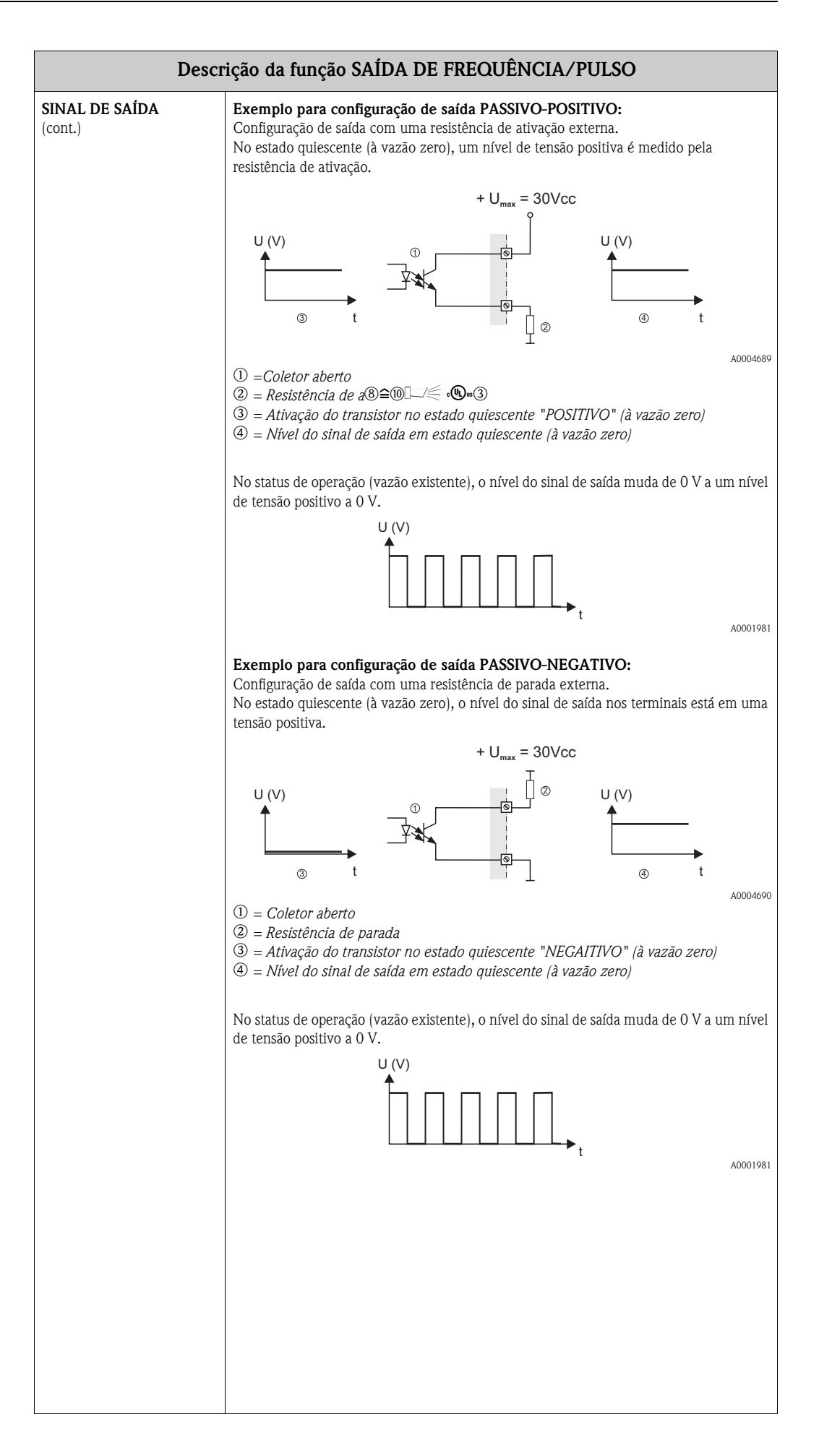

<span id="page-34-2"></span><span id="page-34-1"></span><span id="page-34-0"></span>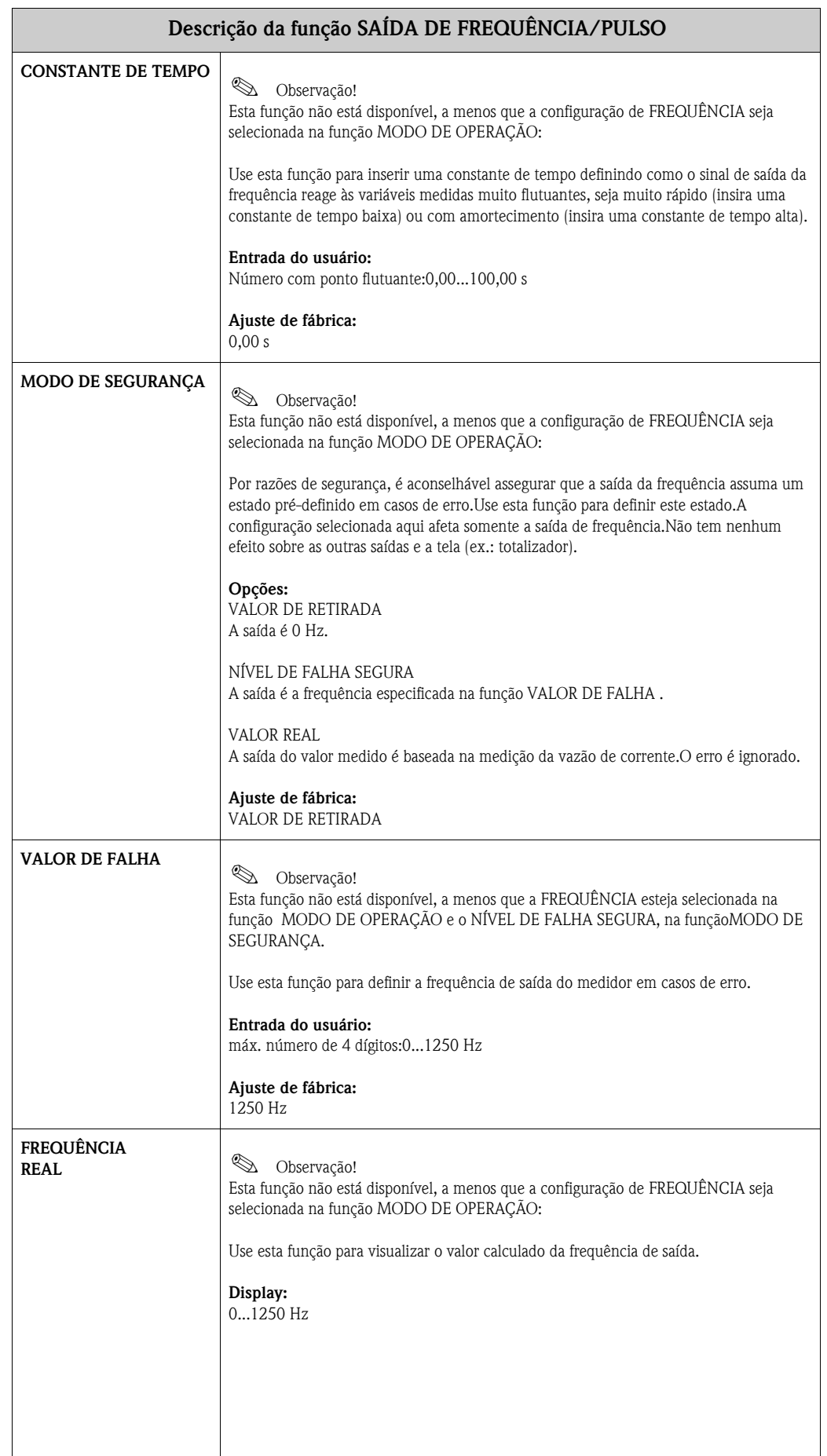

<span id="page-35-2"></span><span id="page-35-1"></span><span id="page-35-0"></span>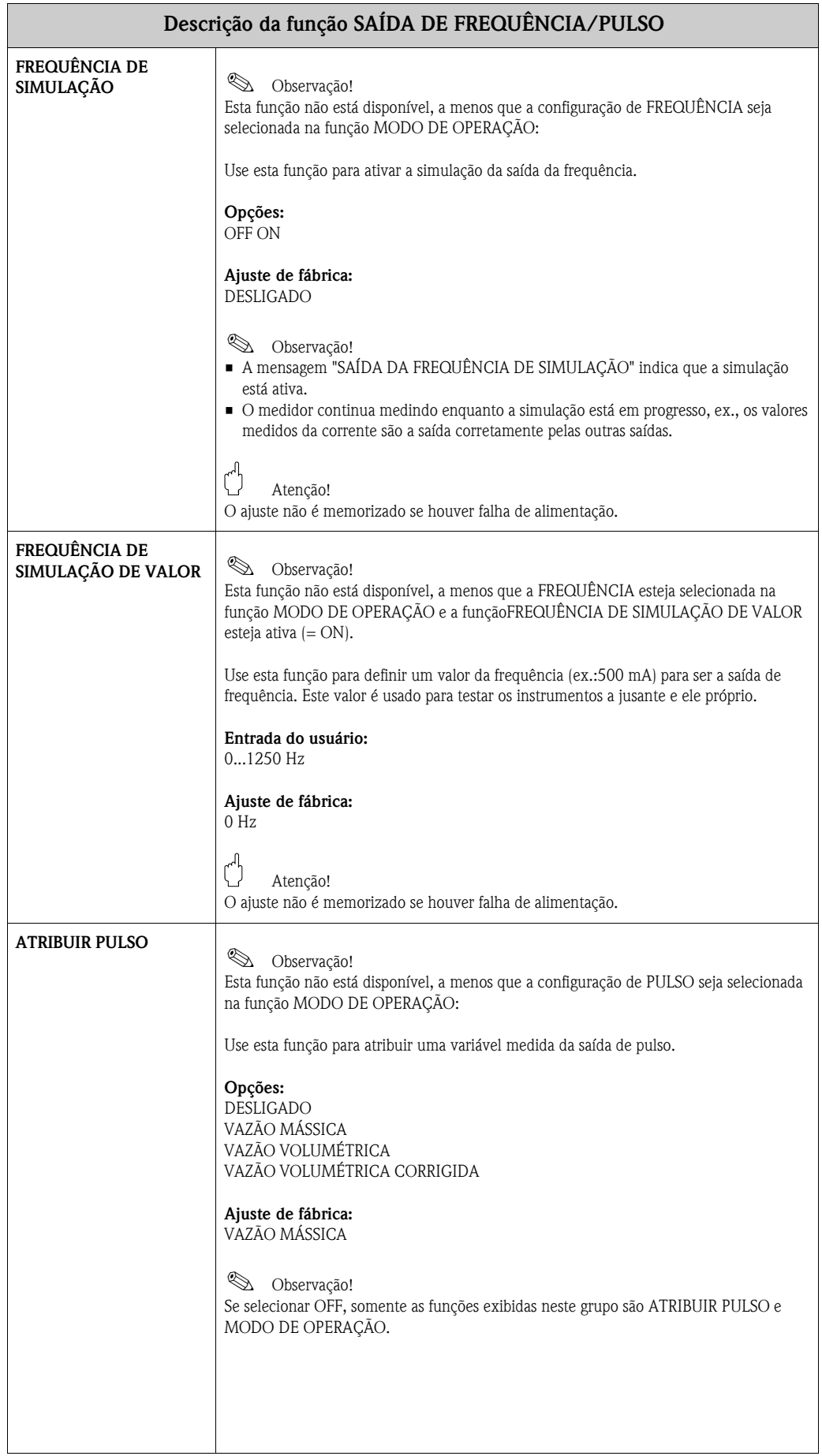
<span id="page-36-4"></span><span id="page-36-3"></span><span id="page-36-2"></span><span id="page-36-1"></span><span id="page-36-0"></span>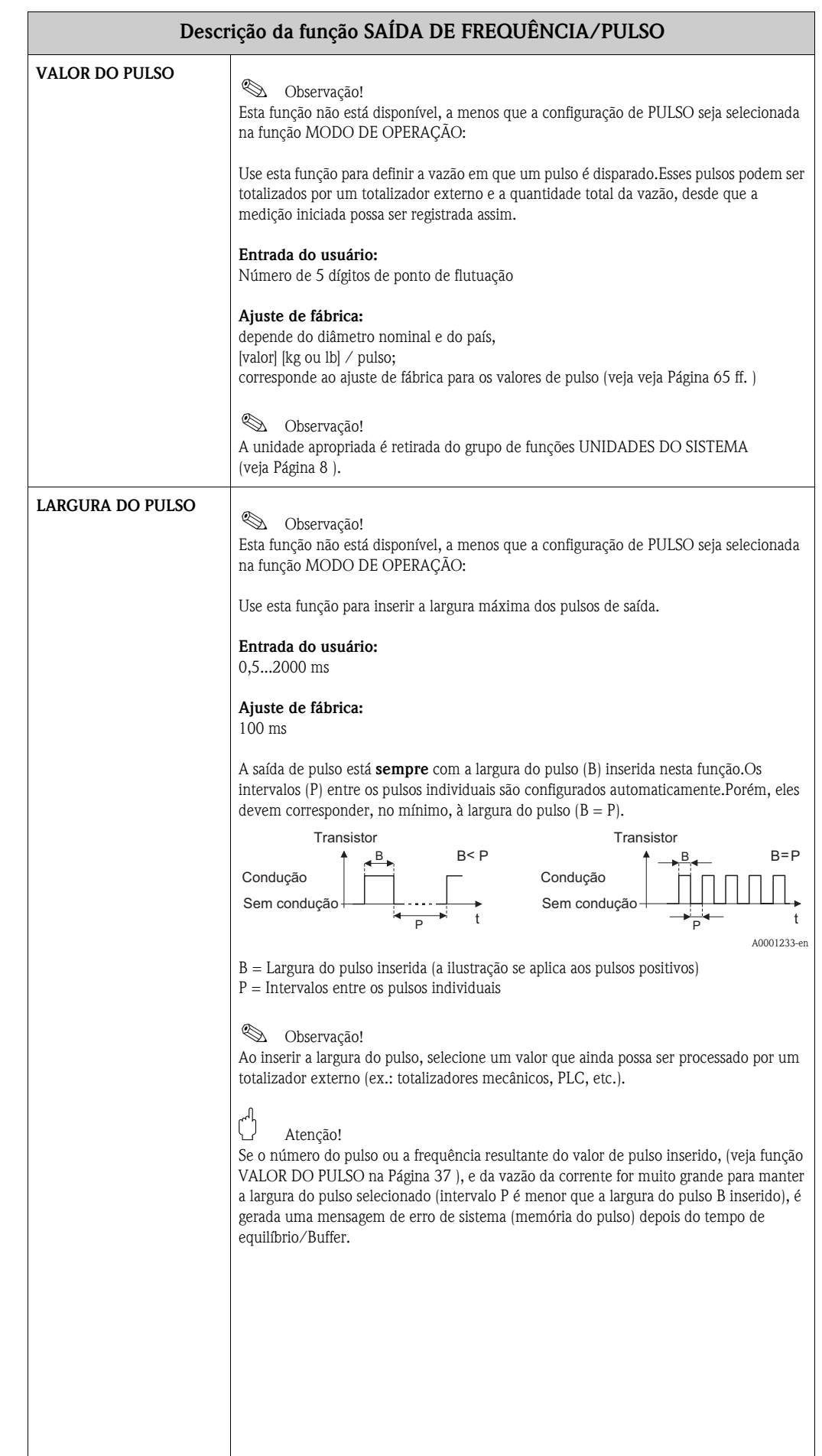

<span id="page-37-1"></span><span id="page-37-0"></span>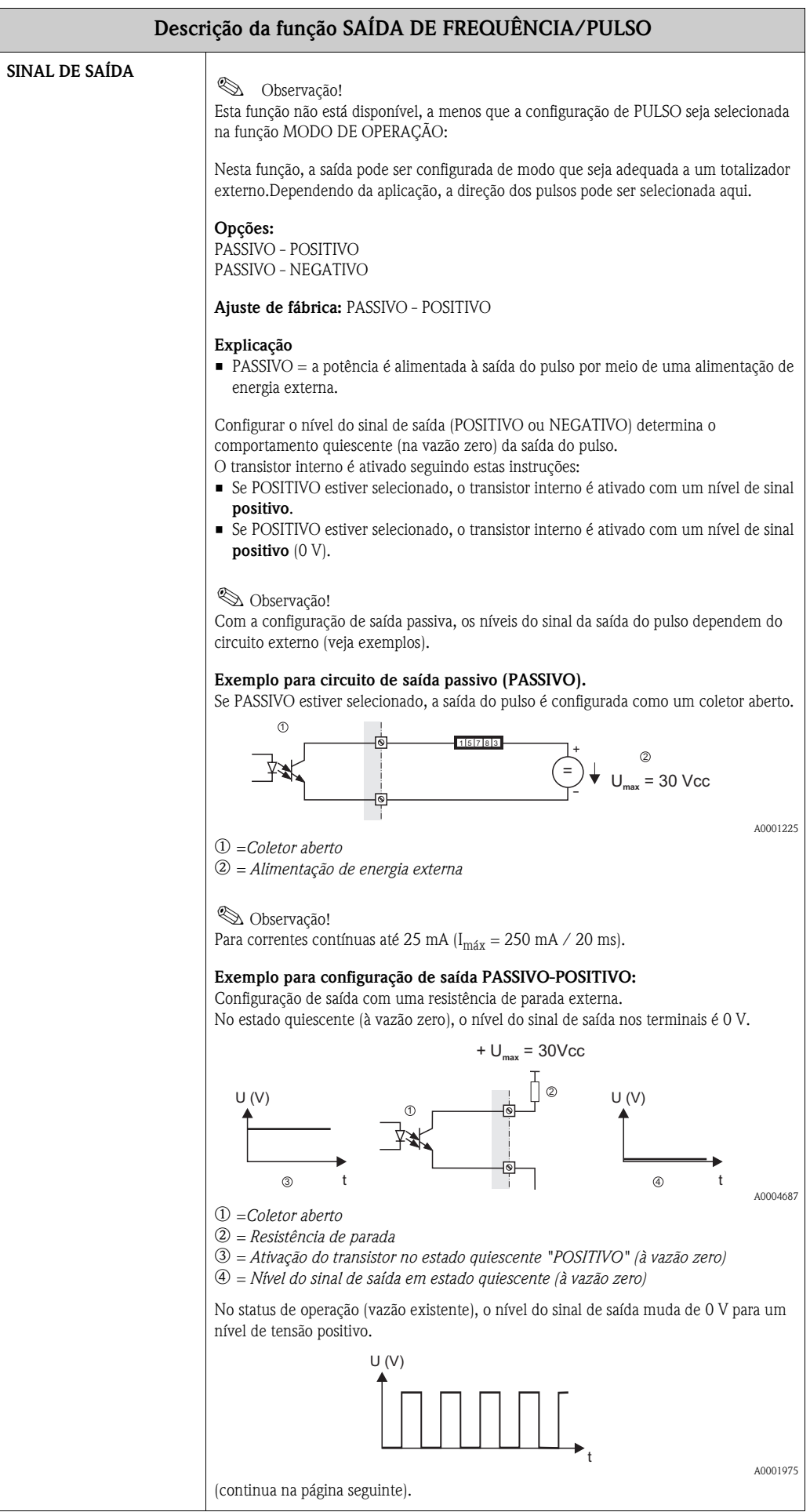

<span id="page-38-1"></span><span id="page-38-0"></span>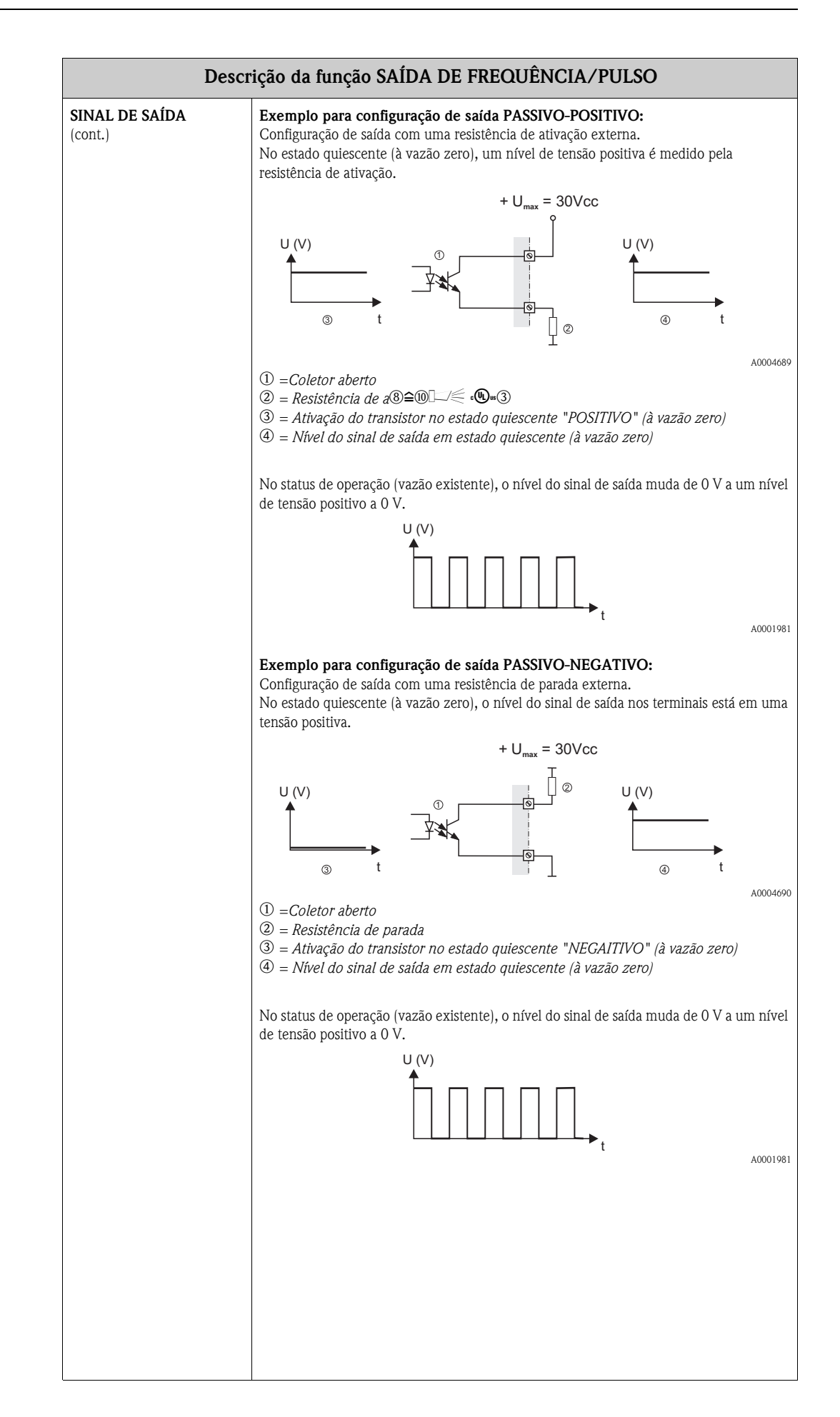

<span id="page-39-3"></span><span id="page-39-2"></span><span id="page-39-1"></span><span id="page-39-0"></span>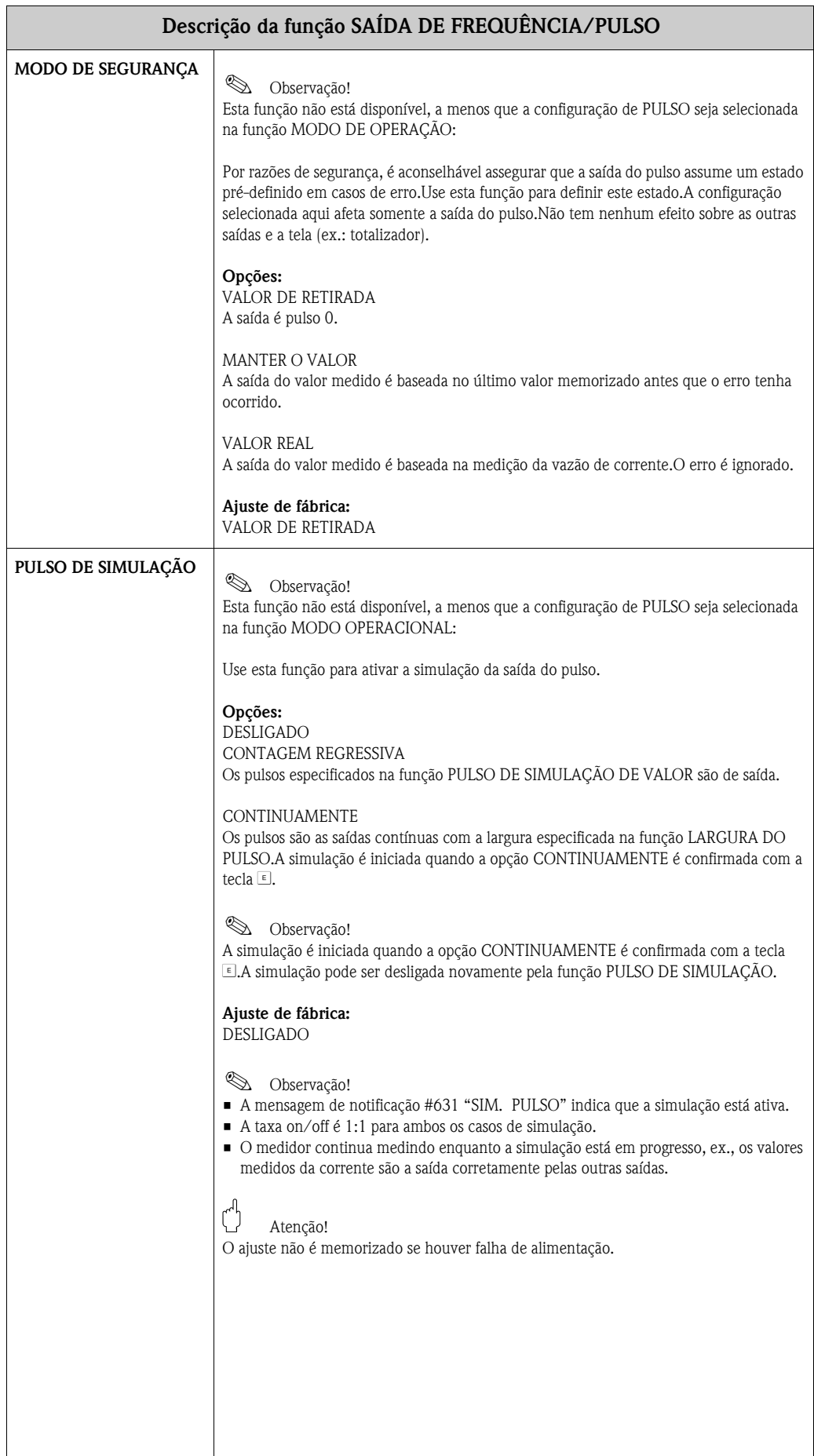

<span id="page-40-1"></span><span id="page-40-0"></span>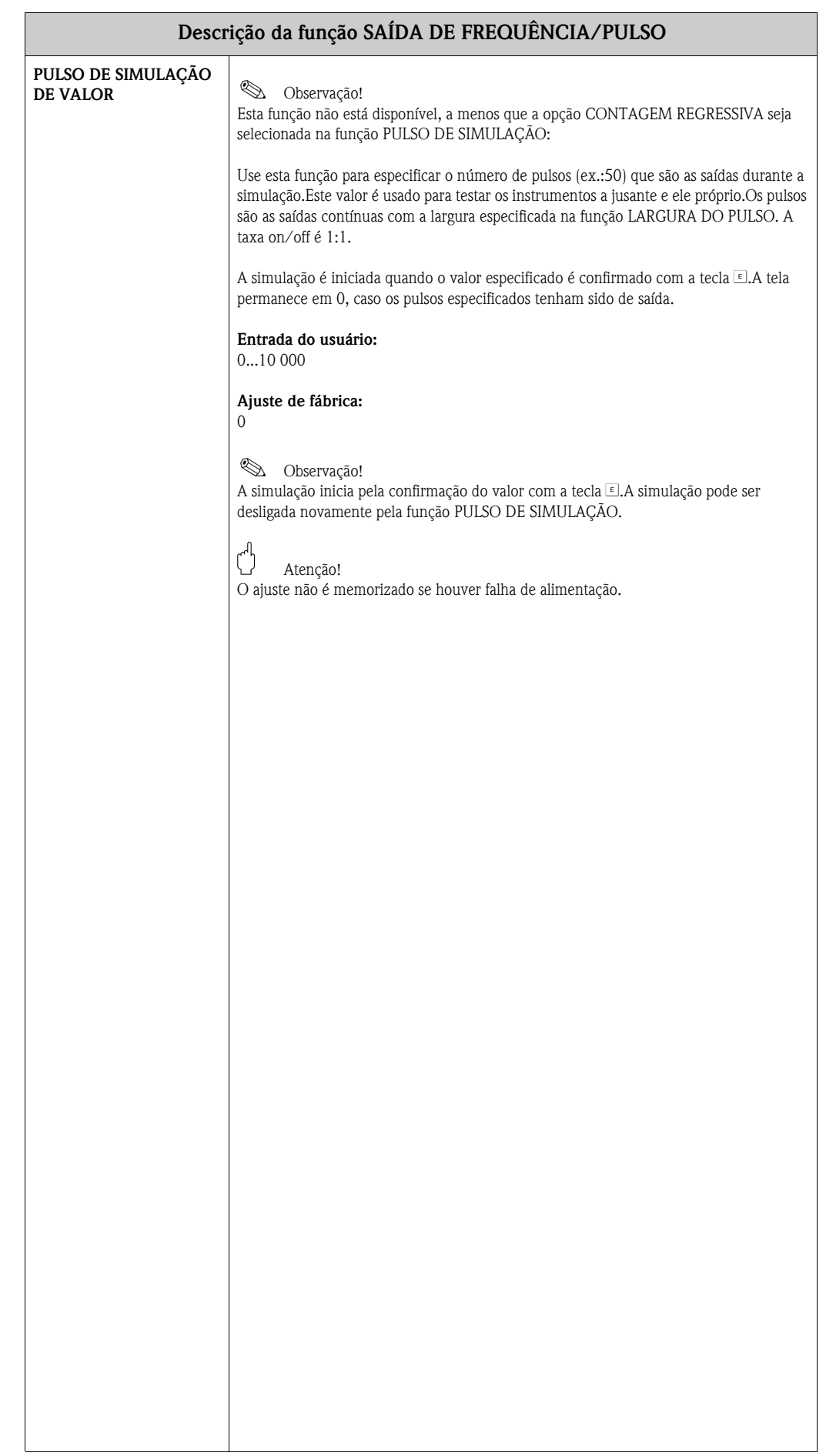

# <span id="page-41-1"></span>**11 Grupo SAÍDA DE STATUS**

<span id="page-41-6"></span><span id="page-41-5"></span><span id="page-41-4"></span><span id="page-41-3"></span><span id="page-41-2"></span><span id="page-41-0"></span>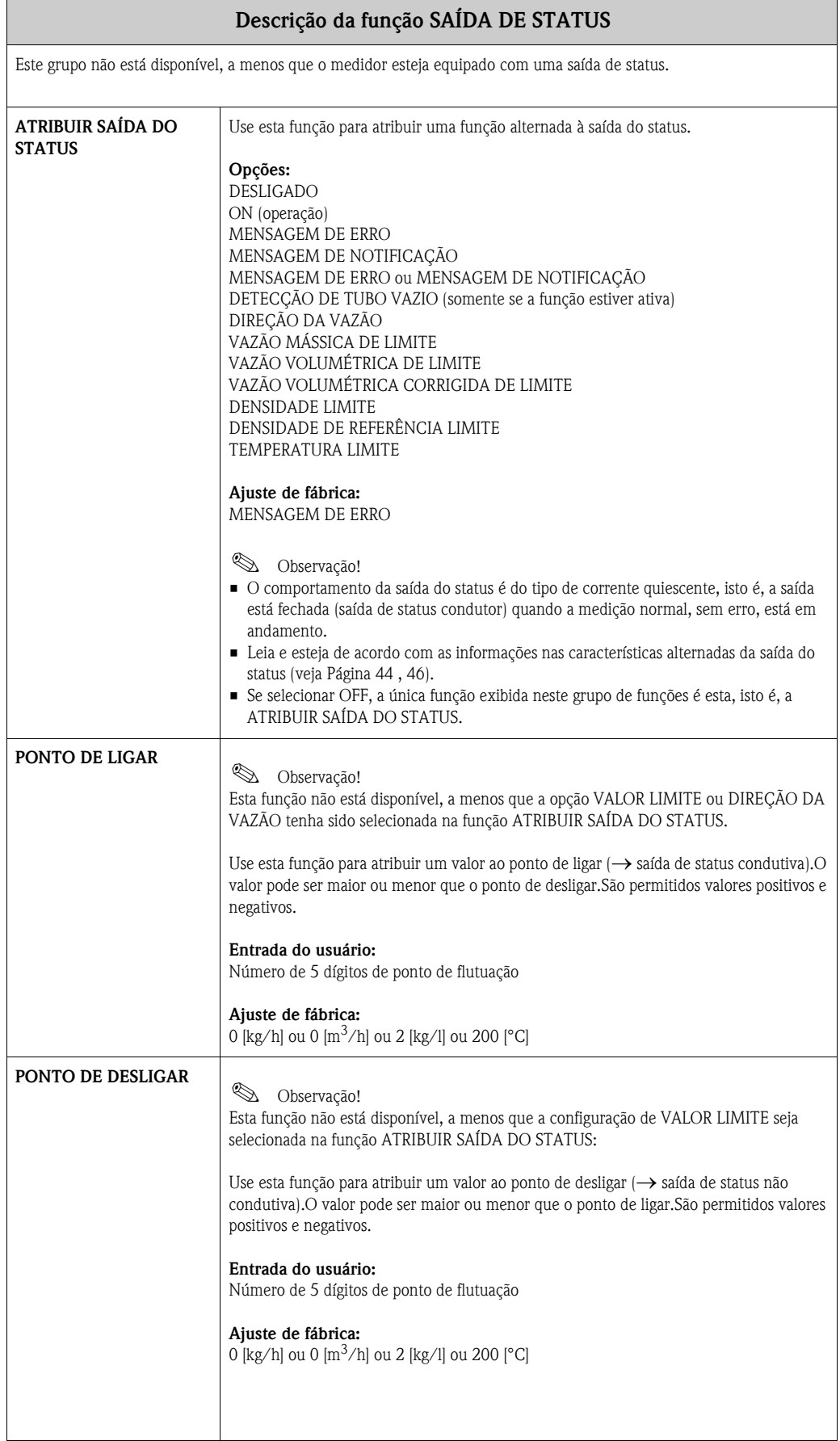

<span id="page-42-3"></span><span id="page-42-2"></span><span id="page-42-1"></span><span id="page-42-0"></span>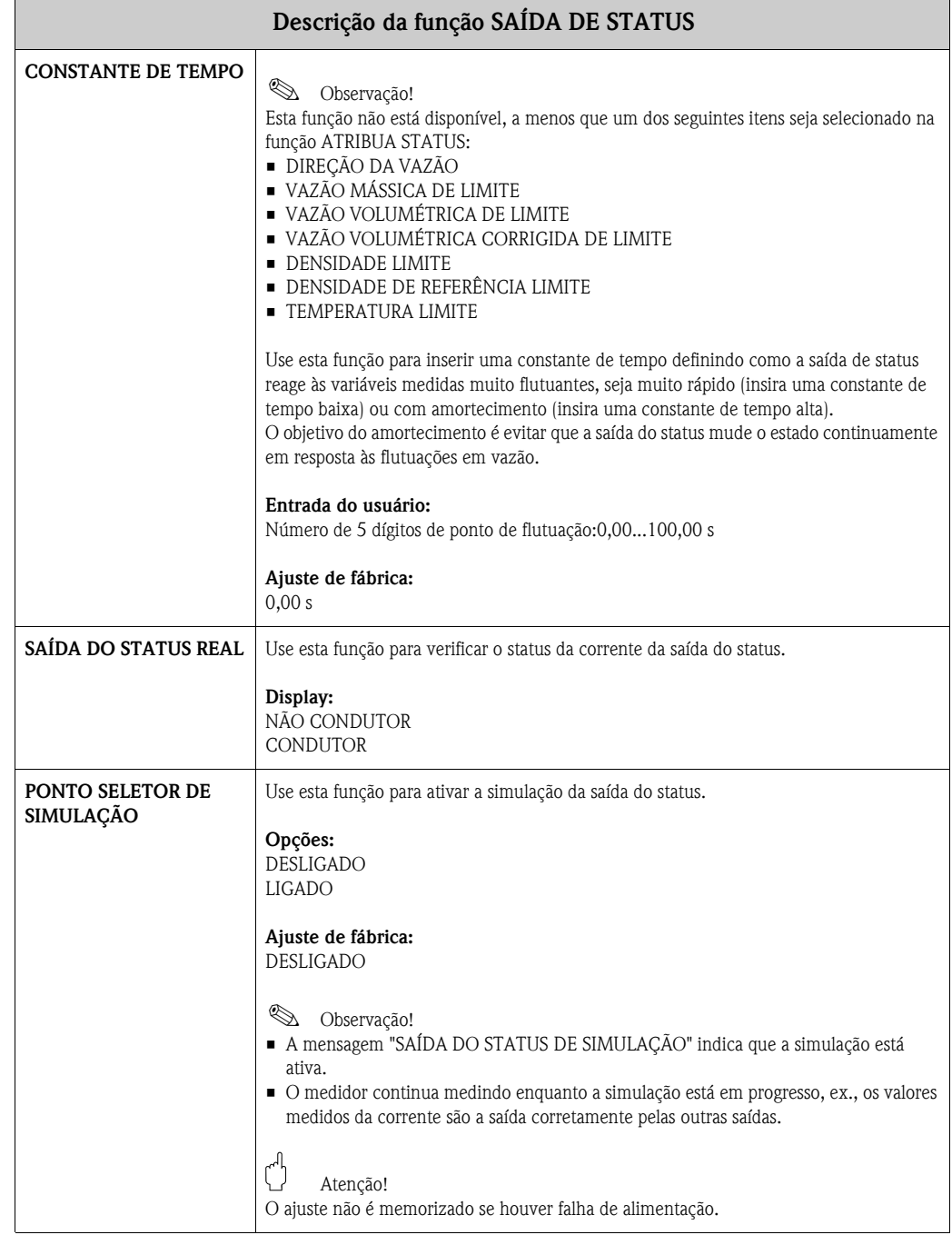

<span id="page-43-5"></span><span id="page-43-1"></span>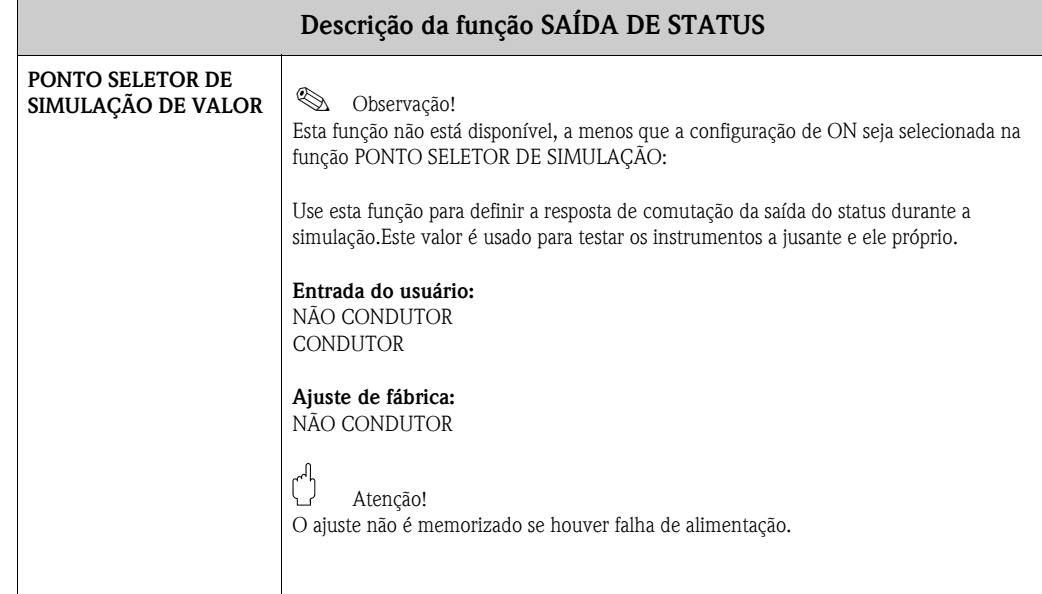

### <span id="page-43-3"></span><span id="page-43-0"></span>**11.1 Informação sobre a resposta da saída do status**

#### **Geral**

Se tiver configurado a saída do status para "LIMITE" ou "DIREÇÃO DE VAZÃO", é possível definir os pontos de comutação necessários para as funções de VALOR-ON e VALOR OFF.Quando a variável medida em questão alcança um dos valores pré-definidos, o sinal de saída do status muda, como mostram as ilustrações abaixo.

#### <span id="page-43-2"></span>**Saída de status configurada para a direção da vazão**

O valor inserido na função VALOR ON define os pontos de comutação para as direções positiva e negativa da vazão.

Se, por exemplo, o ponto de comutação definido for = 1 kg/h, a saída do status não é condutiva a  $-1$  kg/h e é condutiva a  $+1$  kg/h. Defina o ponto de comutação em 0, caso o processo peça alteração direta (sem histérese de comutação).Se o corte de vazão baixo for utilizado, é aconselhável definir a histérese a um valor maior ou igual à taxa de corte de vazão baixa.

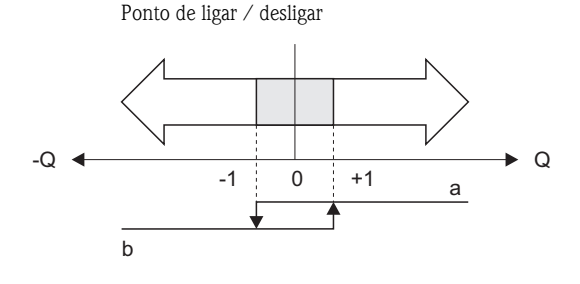

A0001236

a = Saída de status condutiva

b = Saída de status não condutiva

#### <span id="page-43-4"></span>**Saída de status configurada para valor limite**

O sinal da saída de status muda tão logo a variável medida caia abaixo de um ponto de comutação definido ou fique acima dele.

Aplicação: Monitorar as condições de limite relacionadas ao processo ou vazão.

Variável medida

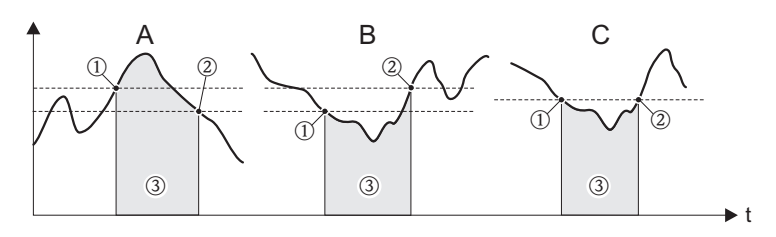

A0001235m

 $\mathbb{O} =$  Ponto de desligar,  $\mathbb{O} =$ ponto de ligar,  $\mathbb{O} =$ relé desenergizado

- *A Segurança máxima (PONTO DE DESLIGAR > PONTO DE LIGAR)*
- *B Segurança mínima (PONTO DE DESLIGAR < PONTO DE LIGAR)*
- *C Segurança mínima (PONTO DE DESLIGAR = PONTO DE LIGAR, esta configuração deve ser evitada).*

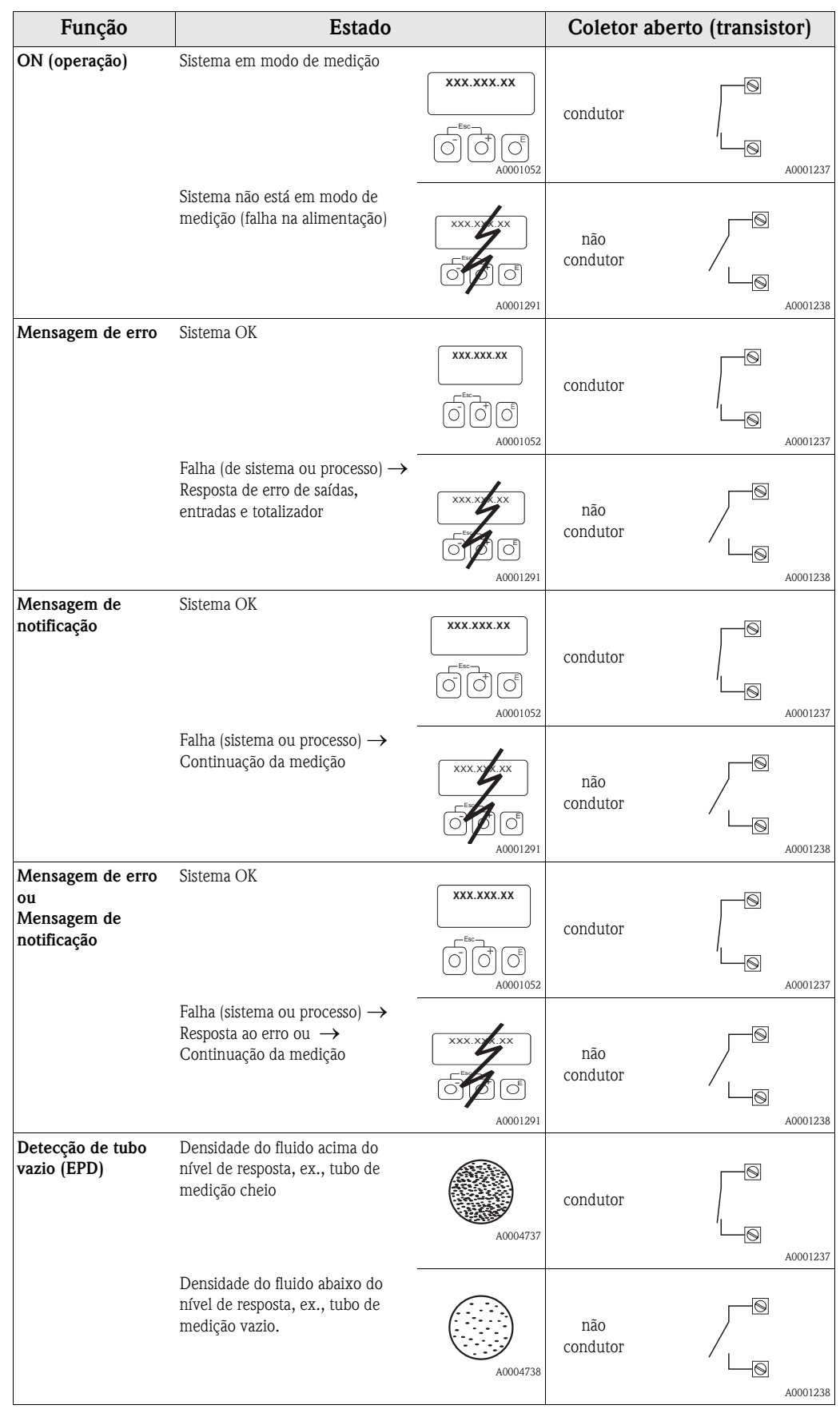

## <span id="page-45-1"></span><span id="page-45-0"></span>**11.2 Alteração da ação da saída do status**

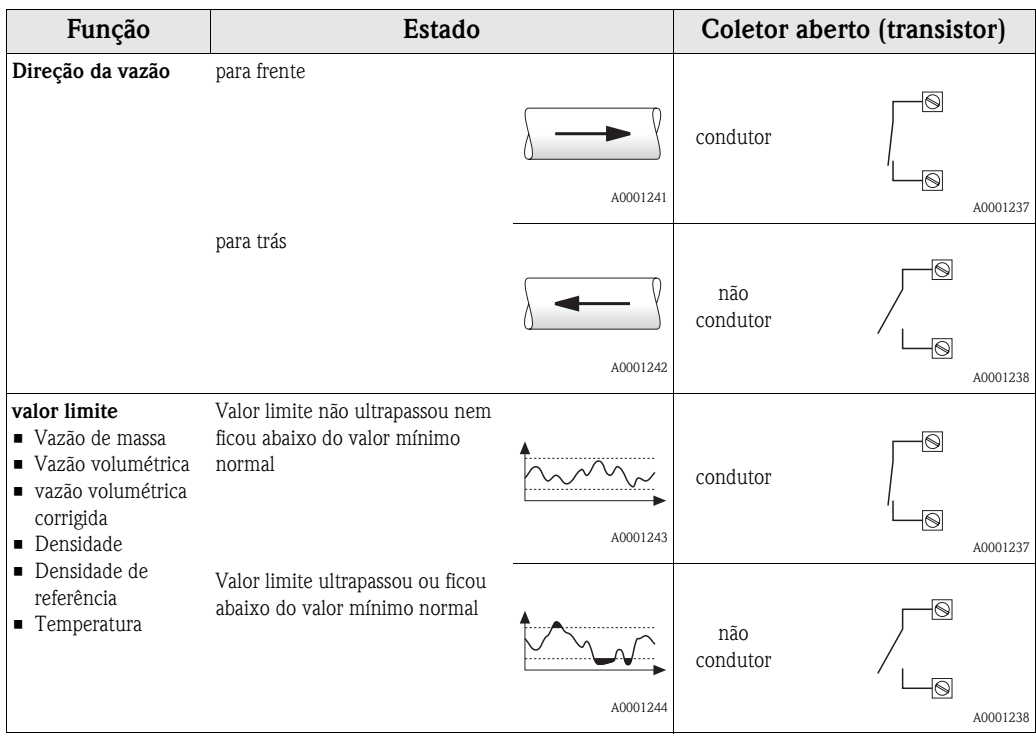

## <span id="page-47-6"></span>**12 Grupo ENTRADA DE STATUS**

<span id="page-47-9"></span><span id="page-47-8"></span><span id="page-47-7"></span><span id="page-47-5"></span><span id="page-47-4"></span><span id="page-47-3"></span><span id="page-47-2"></span><span id="page-47-1"></span><span id="page-47-0"></span>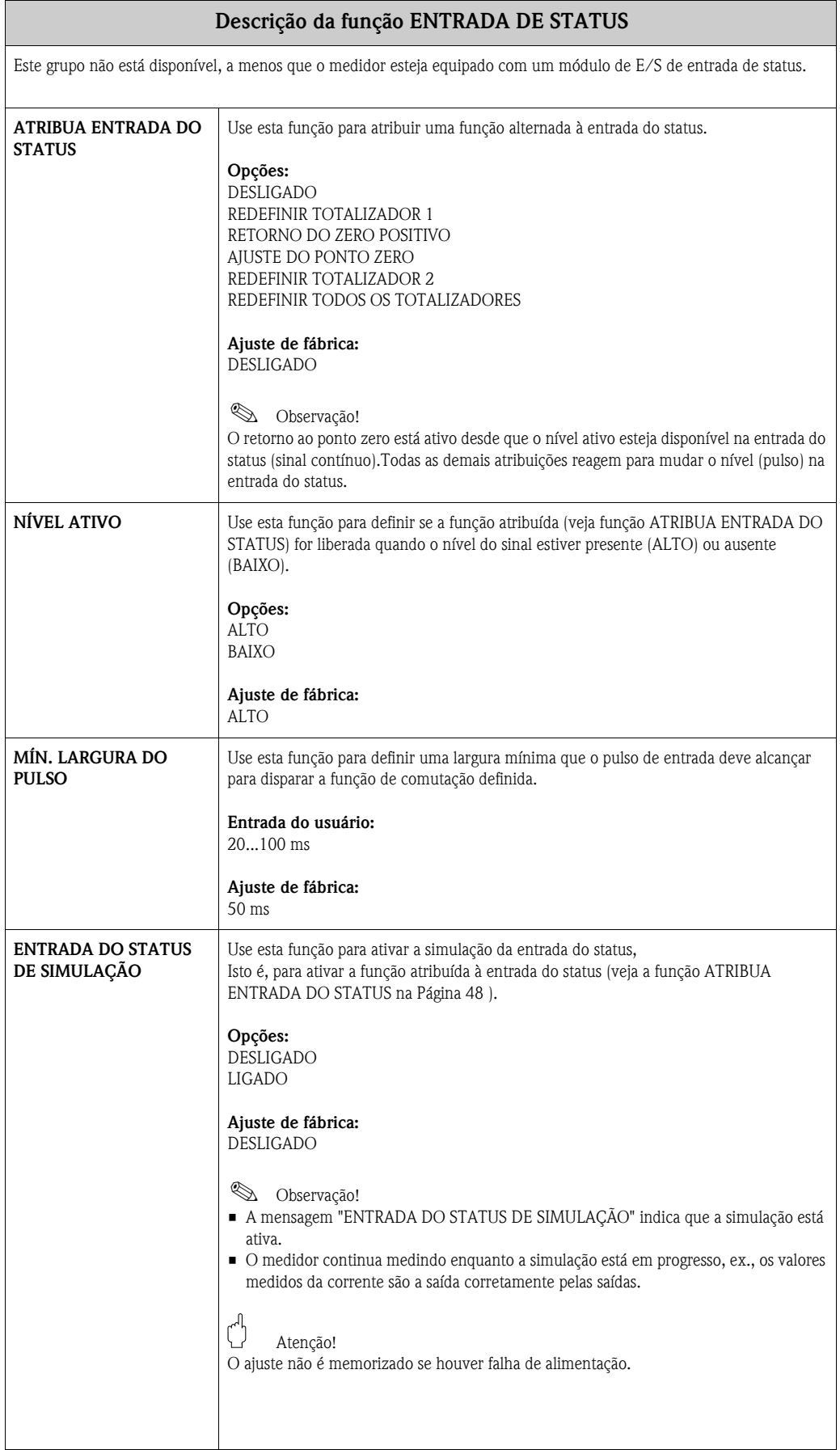

<span id="page-48-1"></span><span id="page-48-0"></span>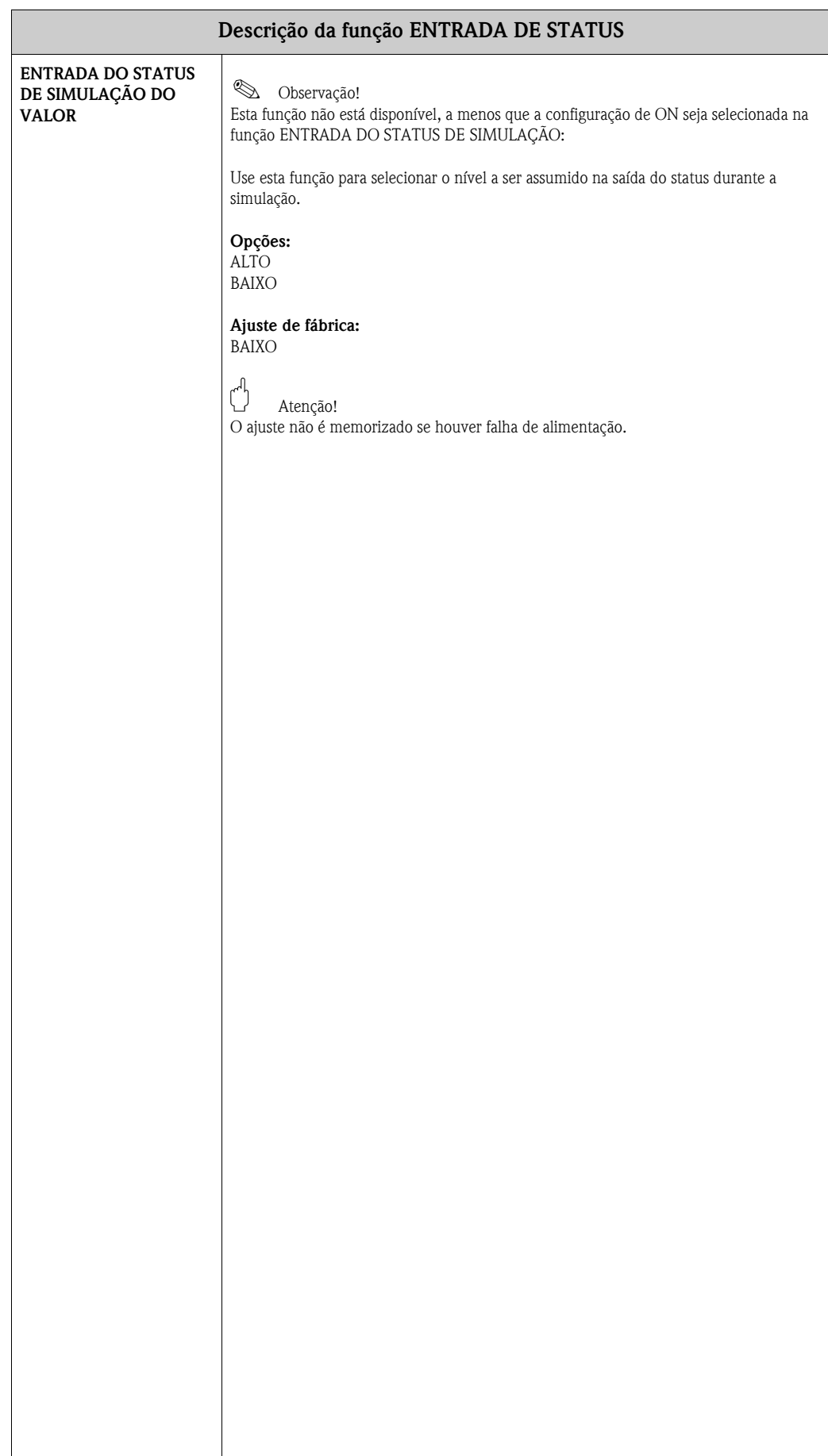

# <span id="page-49-1"></span>**13 Grupo COMUNICAÇÃO**

<span id="page-49-7"></span><span id="page-49-6"></span><span id="page-49-5"></span><span id="page-49-4"></span><span id="page-49-3"></span><span id="page-49-2"></span><span id="page-49-0"></span>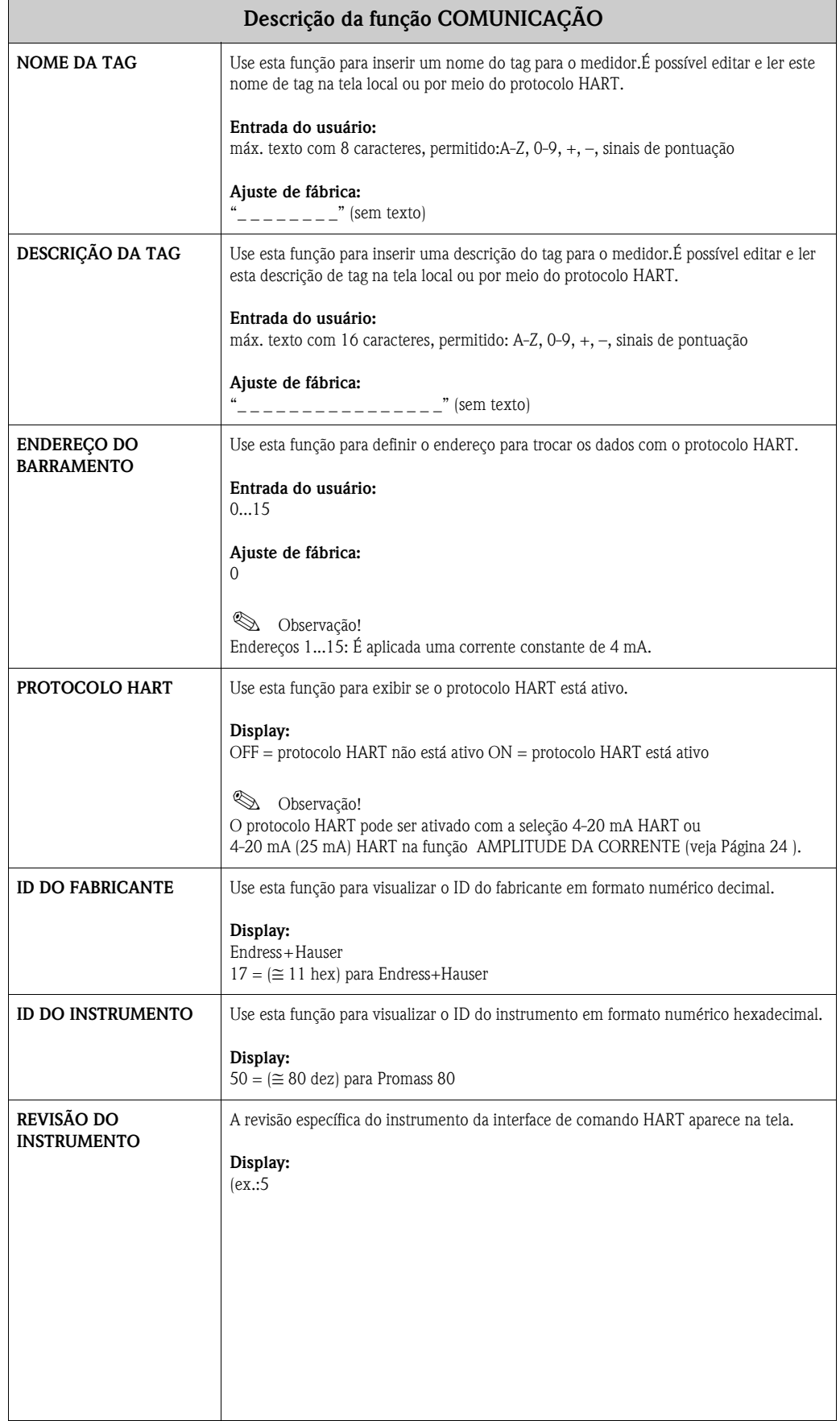

# <span id="page-50-3"></span>**14 Grupo PARÂMETRO DO PROCESSO**

<span id="page-50-2"></span><span id="page-50-1"></span><span id="page-50-0"></span>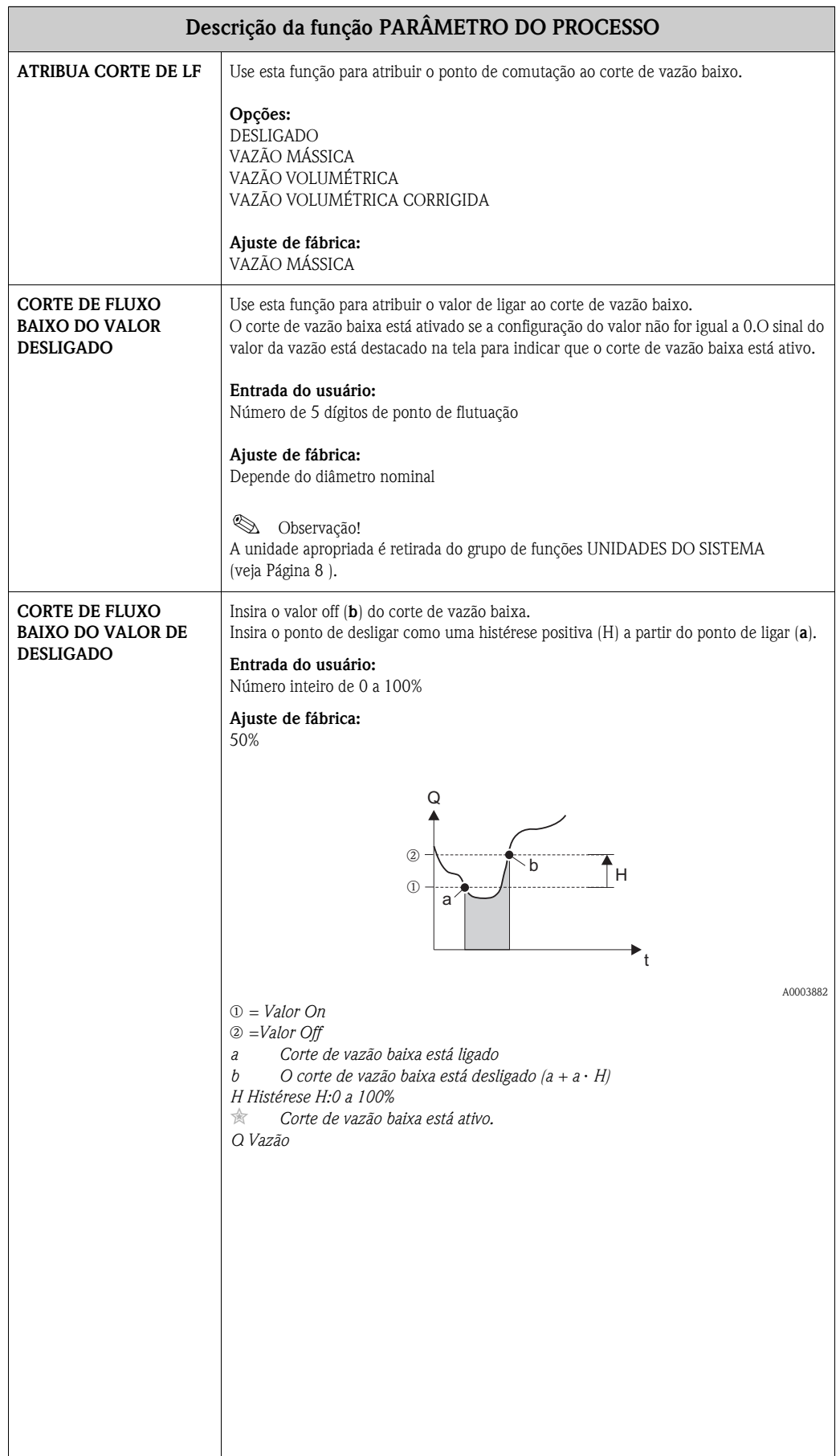

<span id="page-51-3"></span><span id="page-51-2"></span><span id="page-51-1"></span><span id="page-51-0"></span>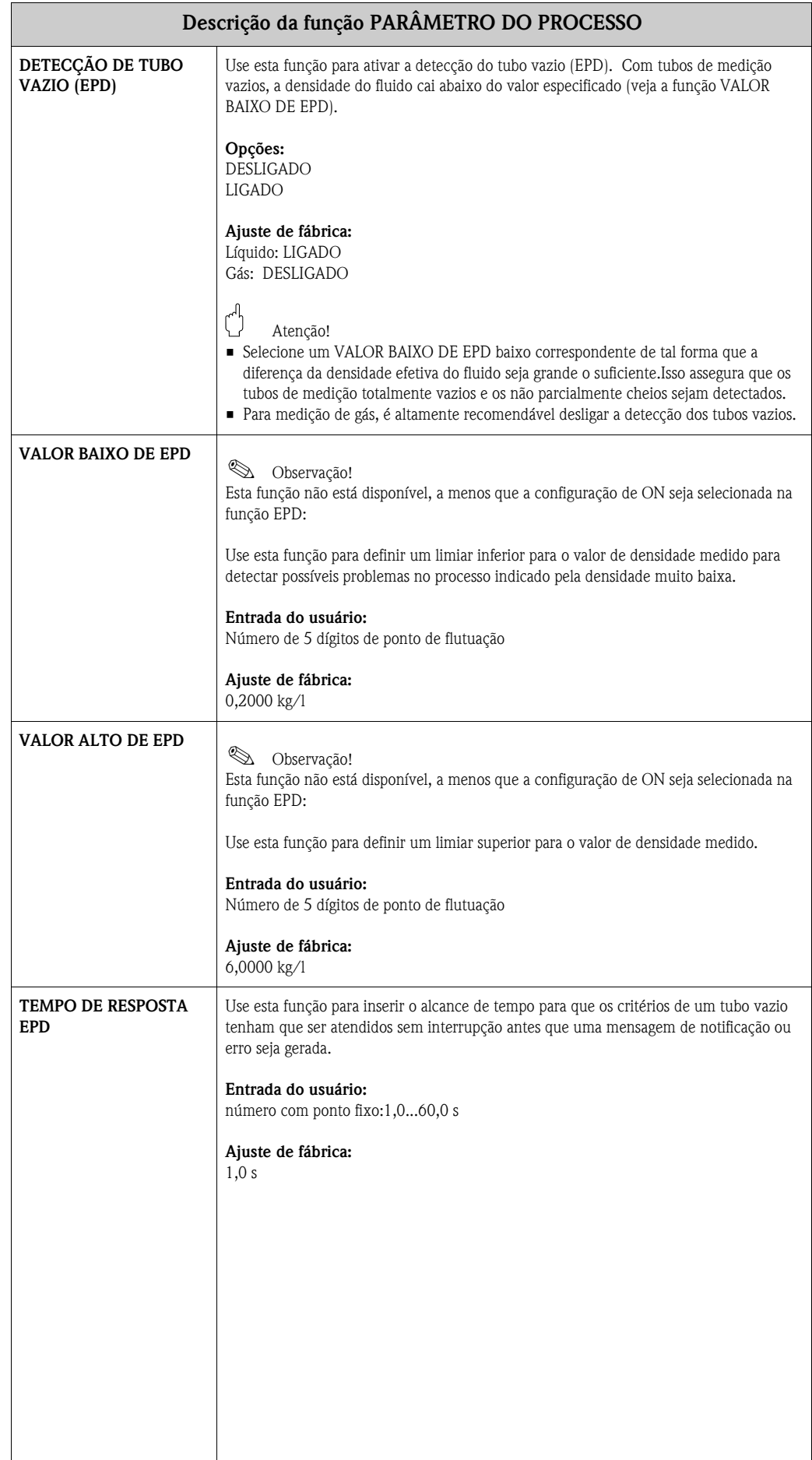

<span id="page-52-3"></span><span id="page-52-2"></span><span id="page-52-1"></span><span id="page-52-0"></span>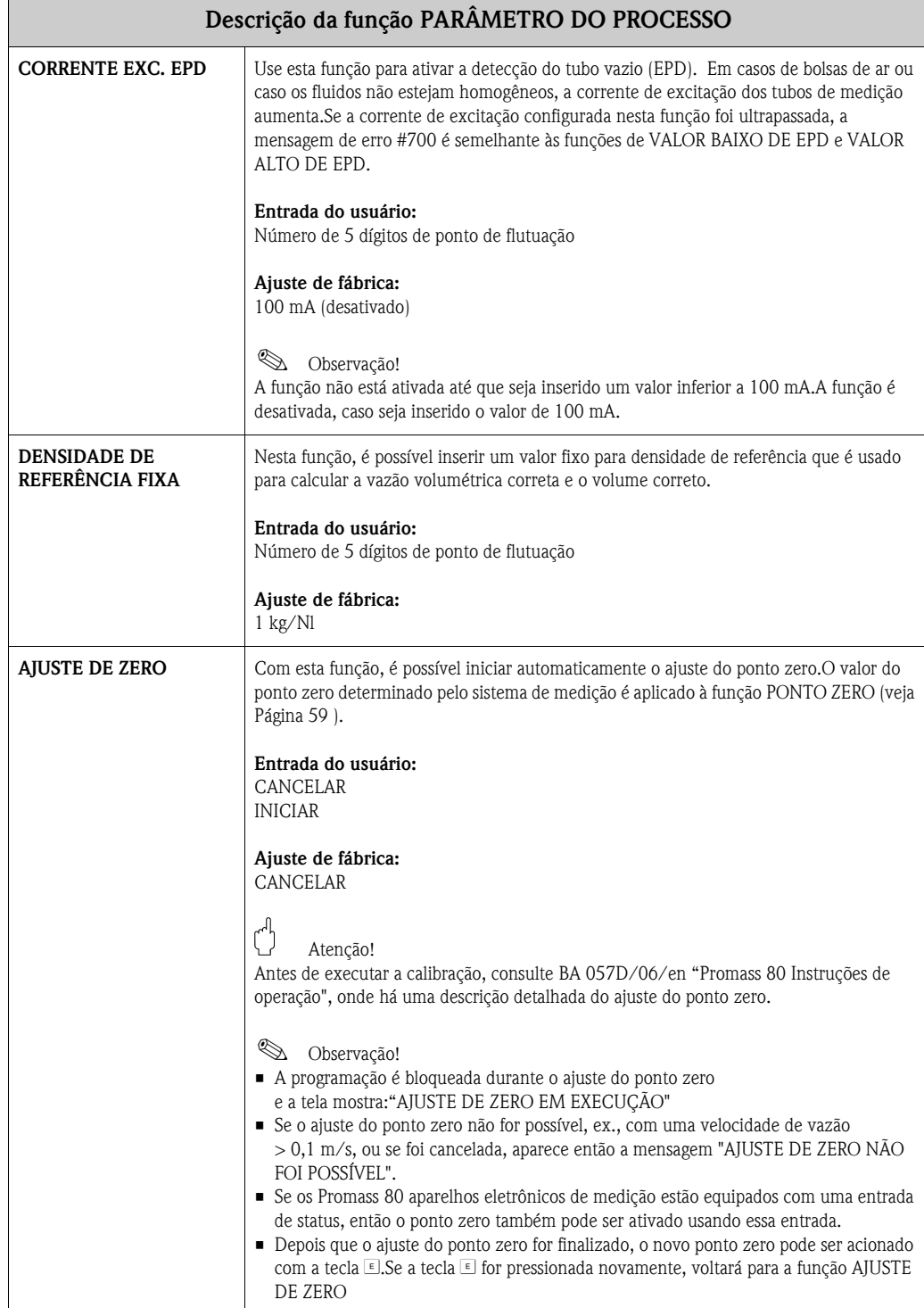

<span id="page-53-5"></span><span id="page-53-4"></span><span id="page-53-3"></span><span id="page-53-2"></span><span id="page-53-1"></span><span id="page-53-0"></span>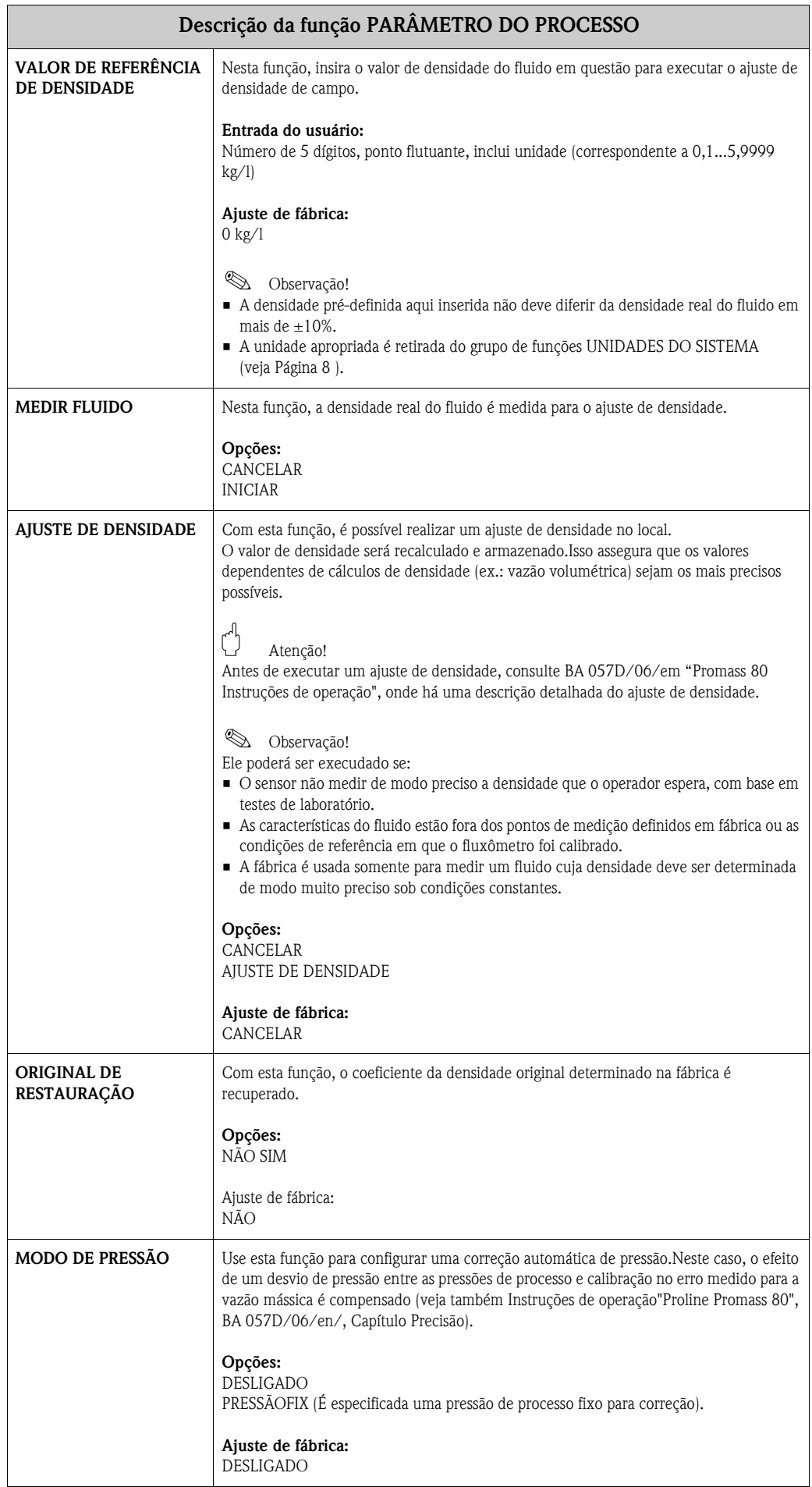

<span id="page-54-0"></span>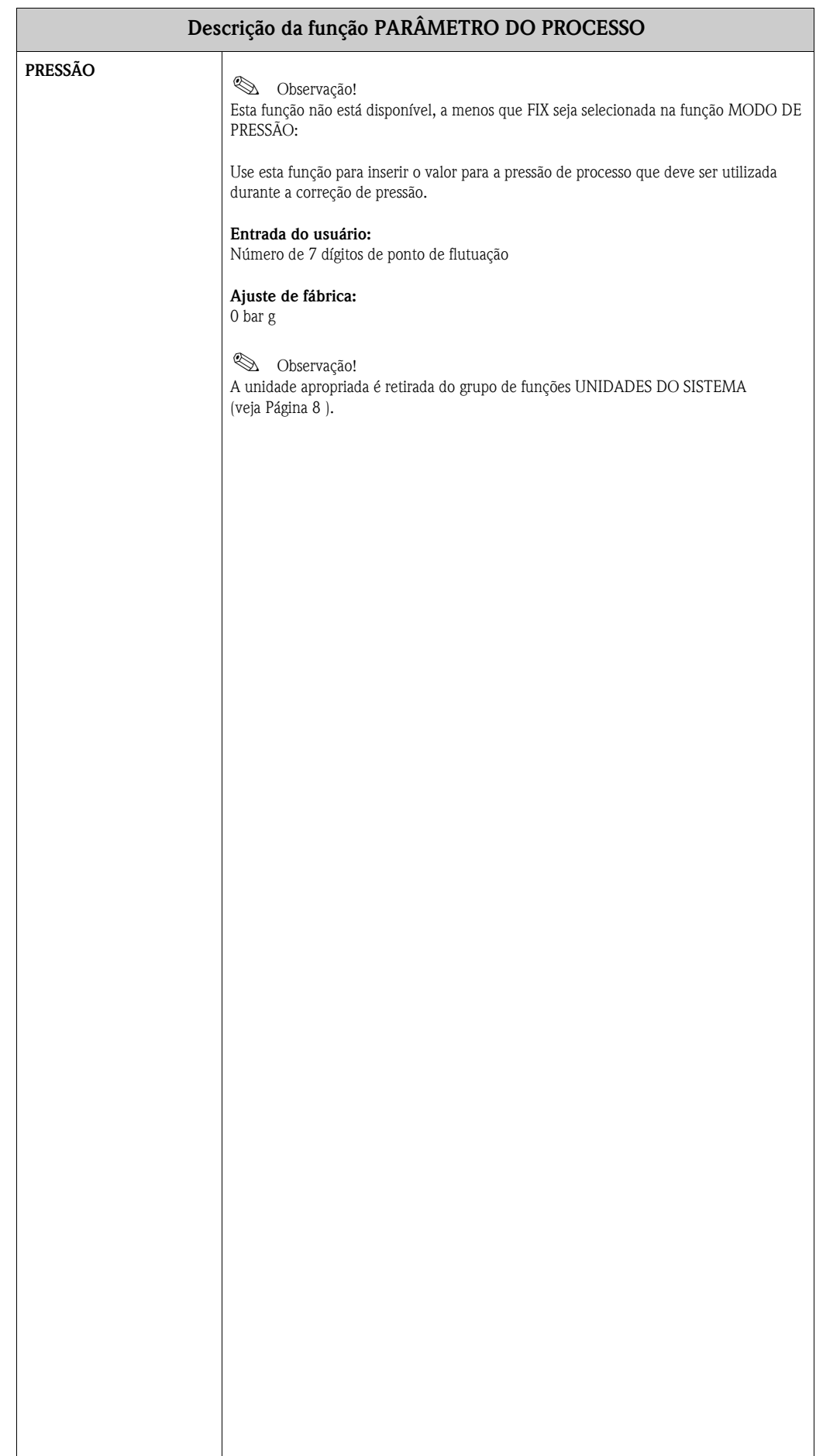

# <span id="page-55-0"></span>**15 Grupo PARÂMETRO DO SISTEMA**

<span id="page-55-2"></span><span id="page-55-1"></span>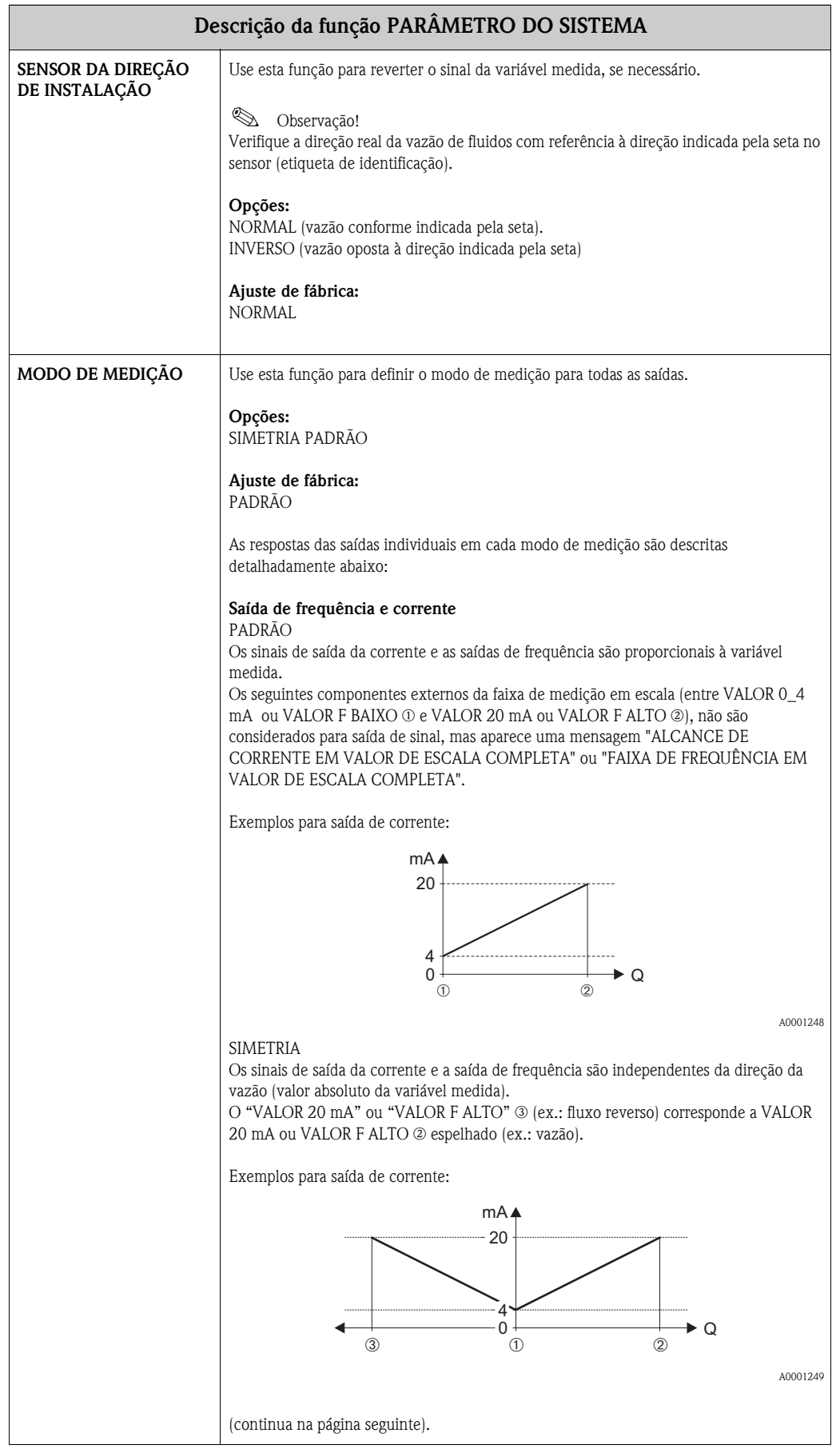

<span id="page-56-0"></span>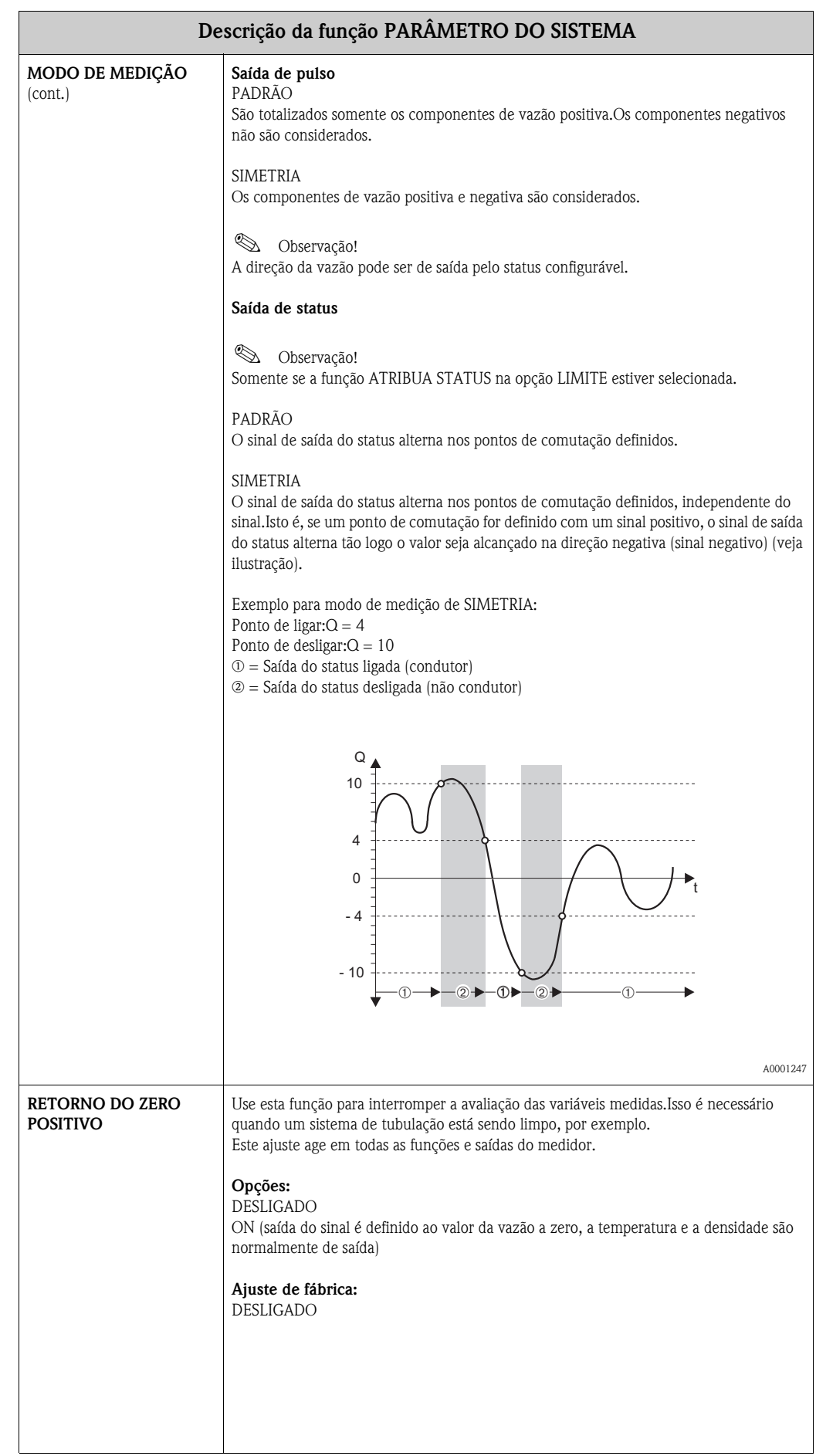

<span id="page-57-1"></span><span id="page-57-0"></span>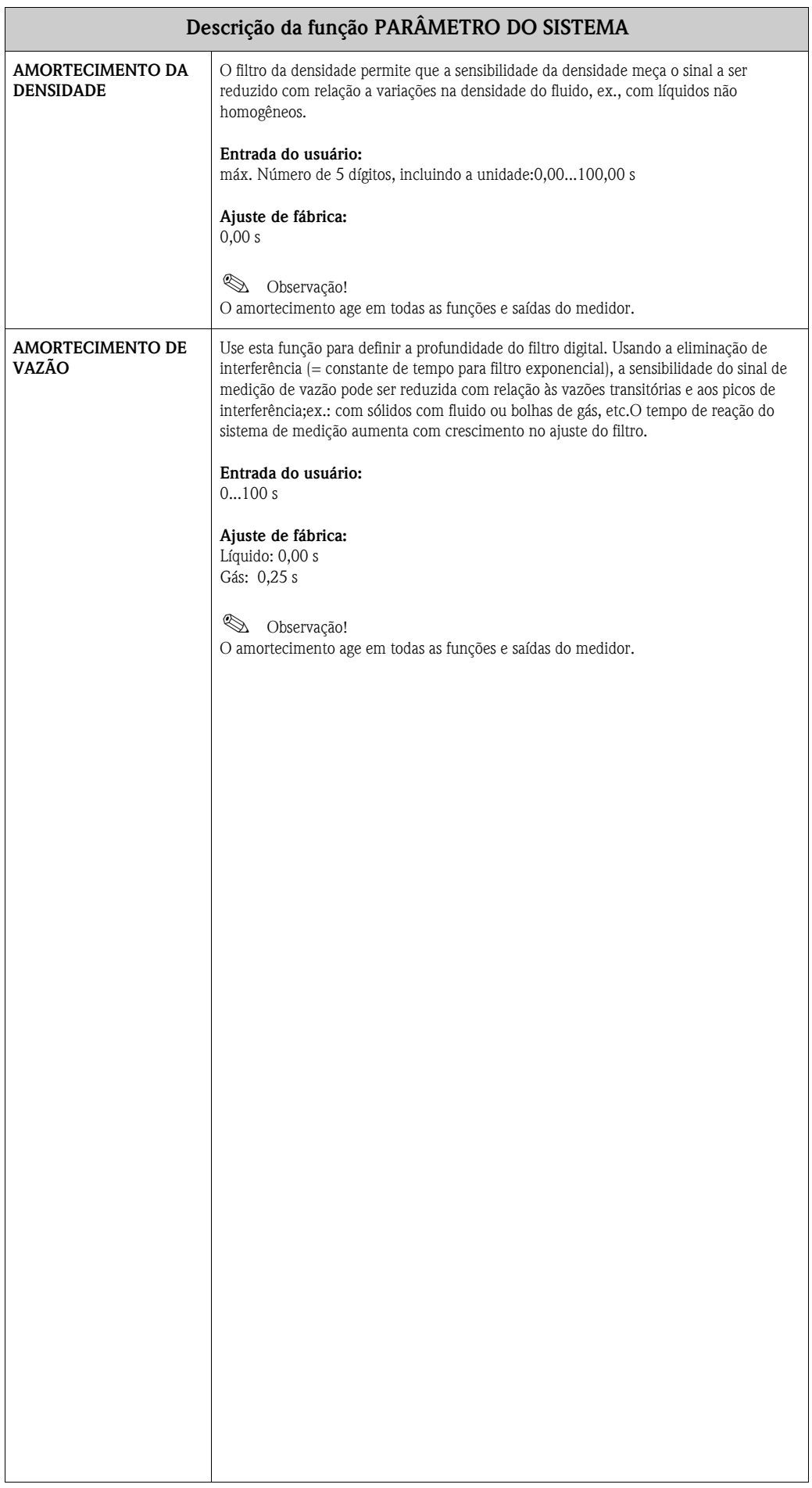

## **16 Grupo DADOS DO SENSOR**

#### <span id="page-58-8"></span>**Descrição da função DADOS DO SENSOR**

Todos os dados do sensor, incluindo o fator de calibração, ponto zero, diâmetro nominal, etc., são ajustados na fábrica.Todas as configurações do parâmetro do sensor são gravadas no chip de memória S-DAT.

### (C) Atenção!

Em circunstâncias normais, não se deve trocar essas configurações de parâmetro, pois isso afeta várias funções de todo o aparelho de medição, em geral, e a precisão, em particular.Consequentemente, a maioria das funções descritas abaixo podem ser acessadas inserindo apenas um **código de serviço** especial, que não é o mesmo número do código privado.

Em caso de dúvidas sobre essas funções, entre em contato com a organização de serviço da E+H.E.

<span id="page-58-9"></span><span id="page-58-7"></span><span id="page-58-6"></span><span id="page-58-5"></span><span id="page-58-4"></span><span id="page-58-3"></span><span id="page-58-2"></span><span id="page-58-1"></span><span id="page-58-0"></span>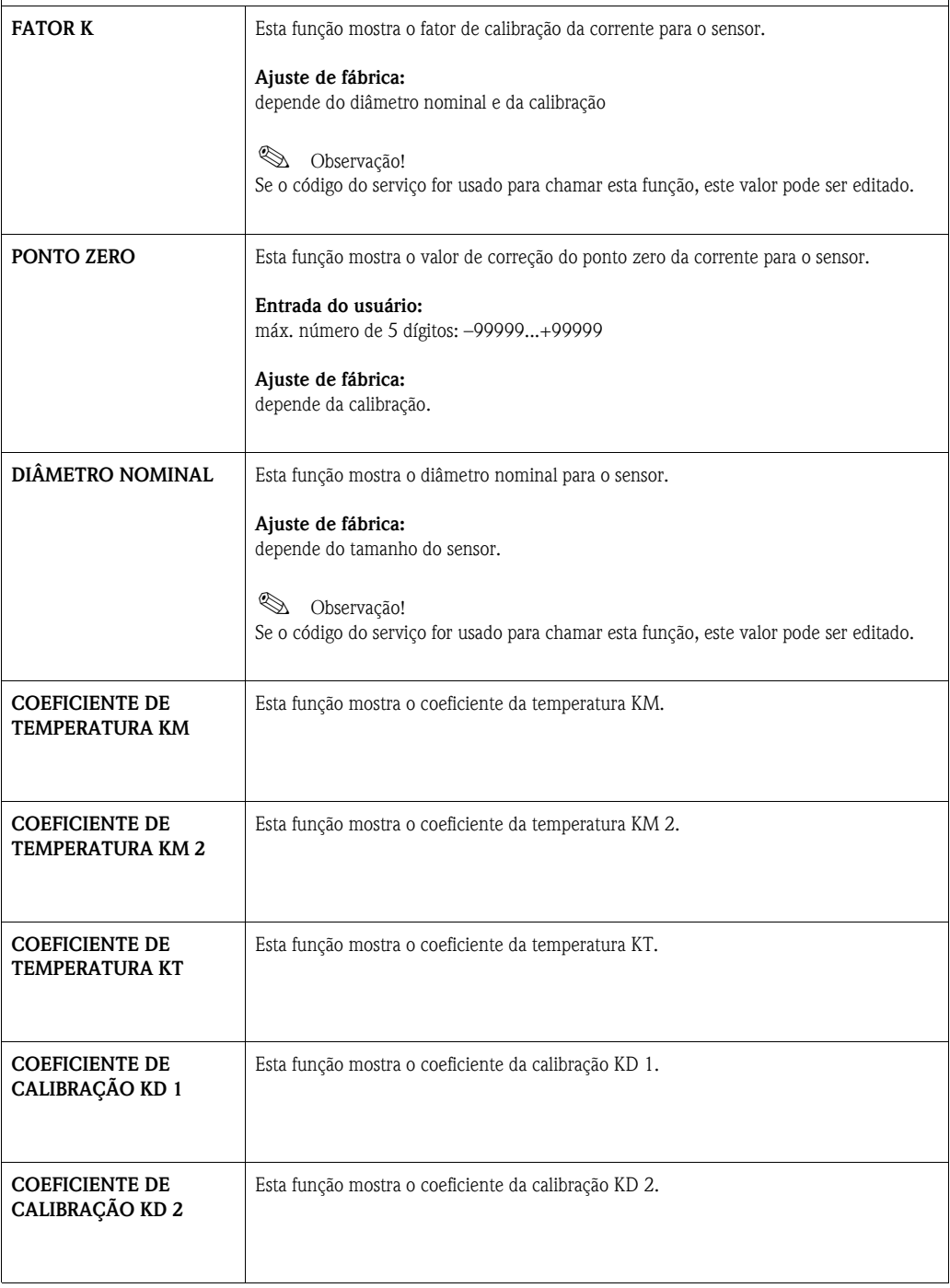

<span id="page-59-9"></span><span id="page-59-8"></span><span id="page-59-7"></span><span id="page-59-6"></span><span id="page-59-5"></span><span id="page-59-4"></span><span id="page-59-3"></span><span id="page-59-2"></span><span id="page-59-1"></span><span id="page-59-0"></span>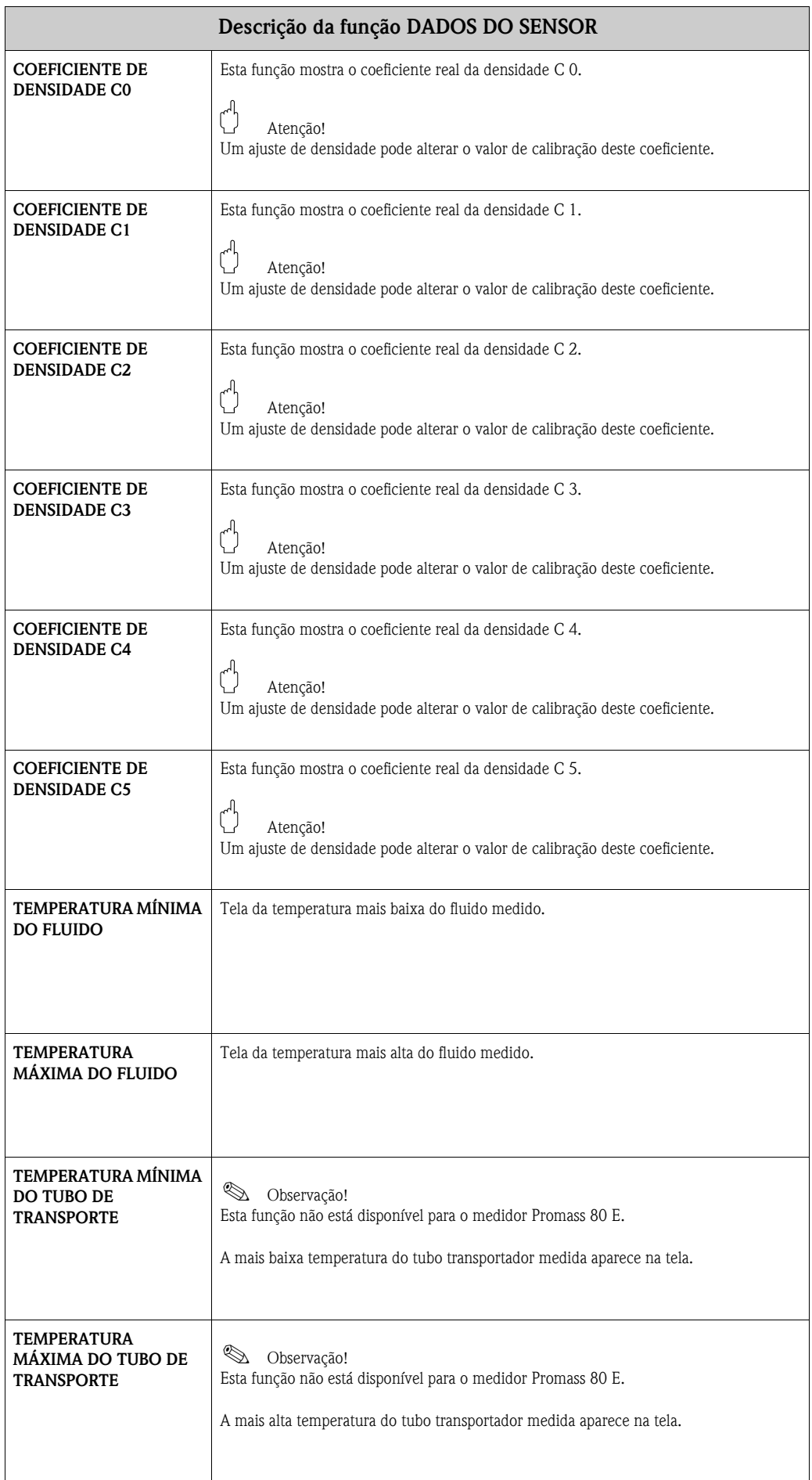

# <span id="page-60-8"></span>**17 Grupo SUPERVISÃO**

<span id="page-60-7"></span><span id="page-60-6"></span><span id="page-60-5"></span><span id="page-60-4"></span><span id="page-60-3"></span><span id="page-60-2"></span><span id="page-60-1"></span><span id="page-60-0"></span>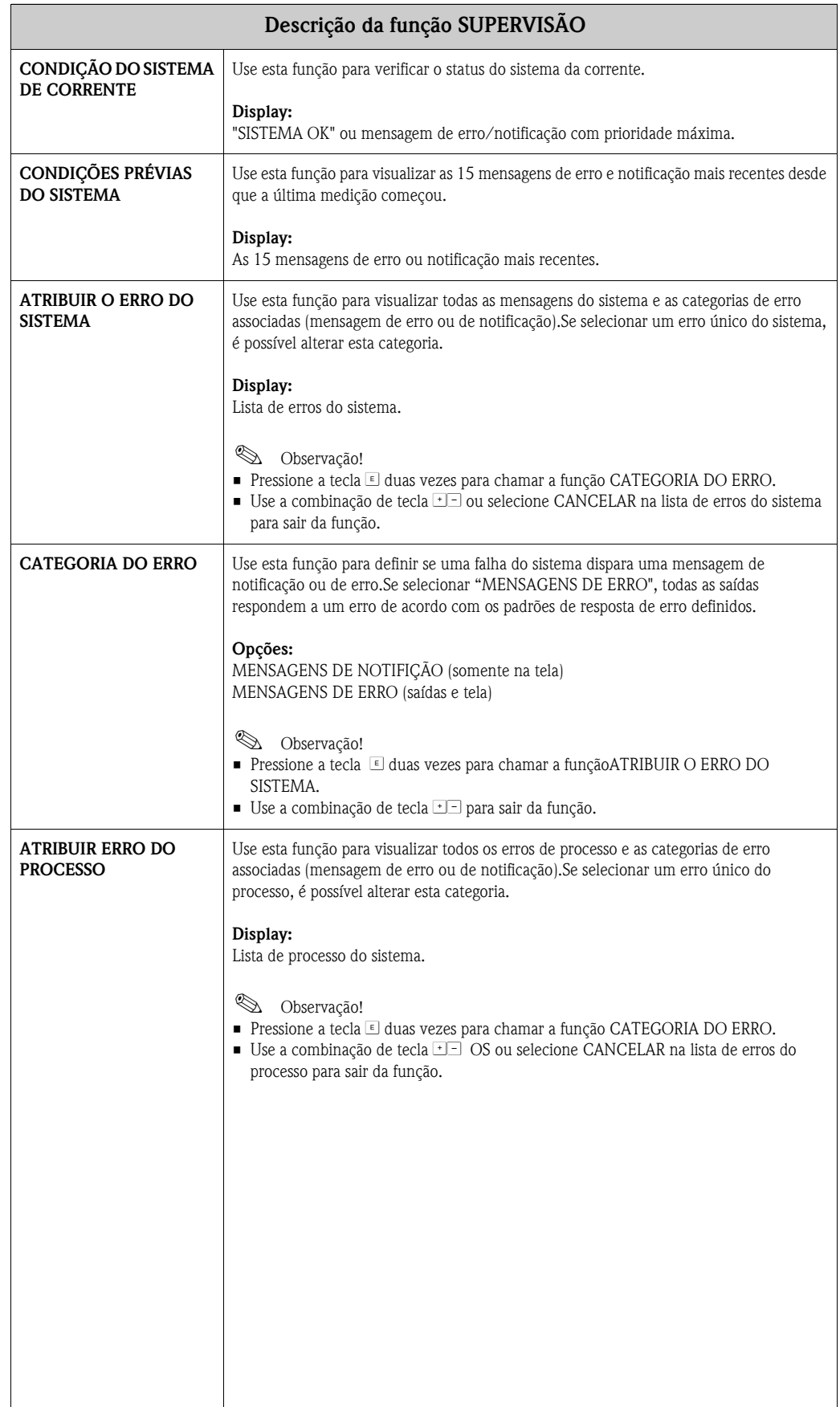

<span id="page-61-5"></span><span id="page-61-4"></span><span id="page-61-3"></span><span id="page-61-2"></span><span id="page-61-1"></span><span id="page-61-0"></span>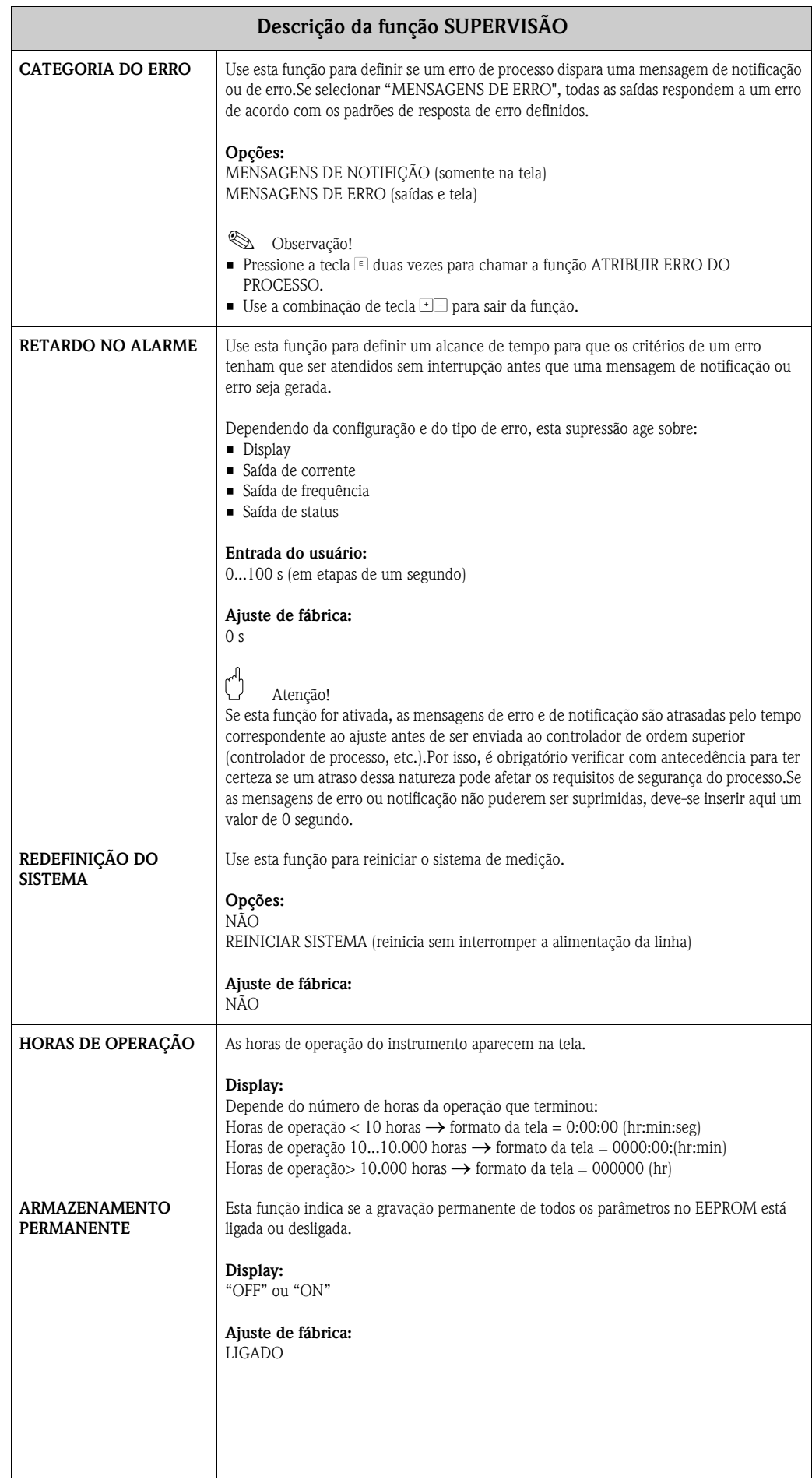

# <span id="page-62-0"></span>**18 Grupo SISTEMA DE SIMULAÇÃO**

<span id="page-62-3"></span><span id="page-62-2"></span><span id="page-62-1"></span>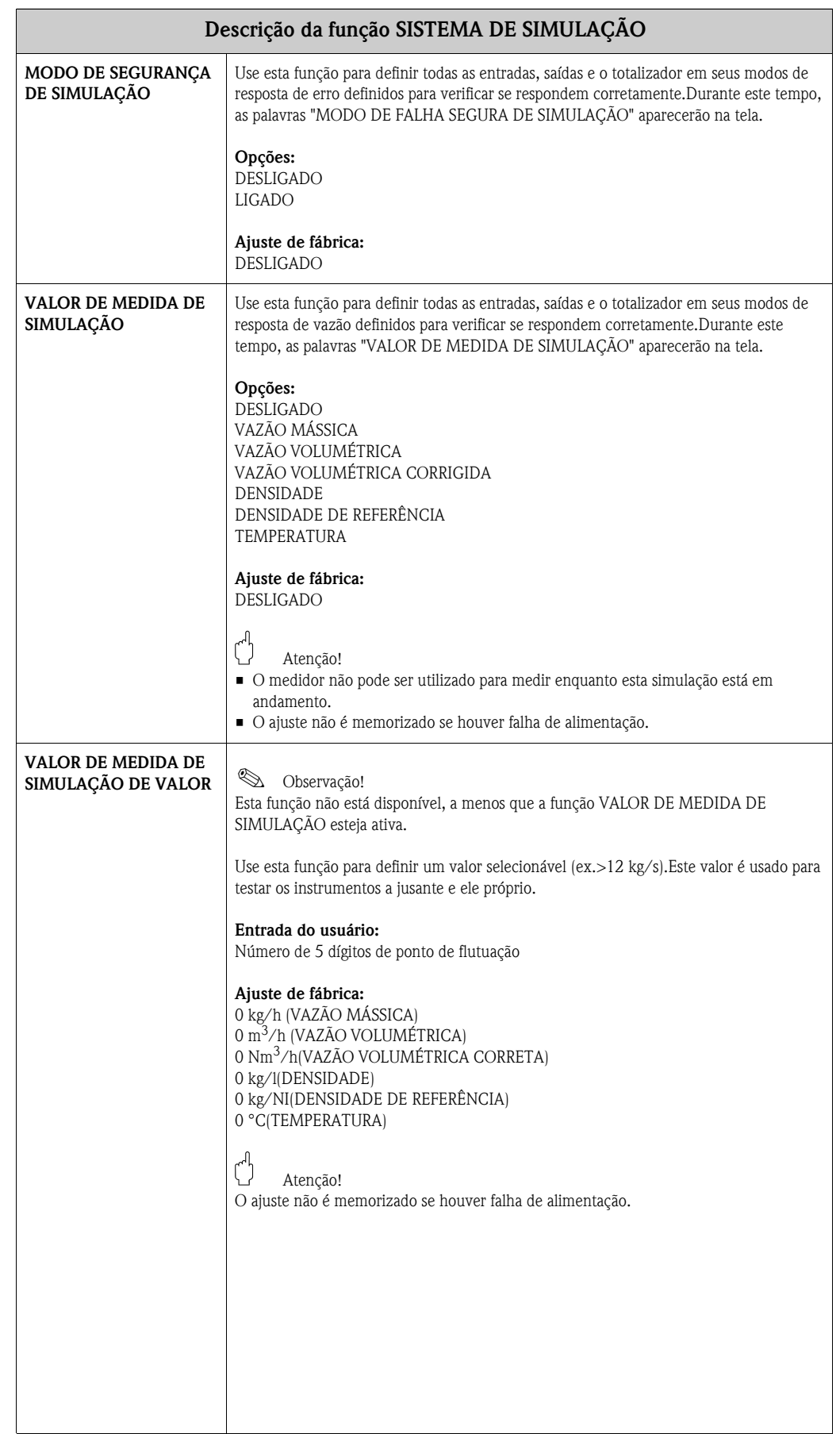

## <span id="page-63-1"></span>**19 Grupo VERSÃO DO SENSOR**

<span id="page-63-7"></span><span id="page-63-6"></span>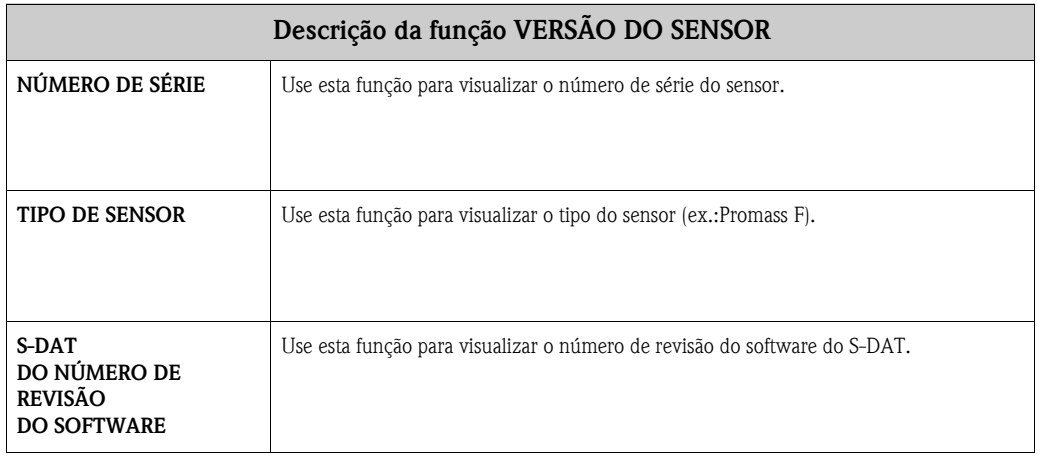

# <span id="page-63-5"></span><span id="page-63-0"></span>**20 Grupo VERSÃO DO AMPLIFICADOR**

<span id="page-63-8"></span><span id="page-63-4"></span><span id="page-63-3"></span><span id="page-63-2"></span>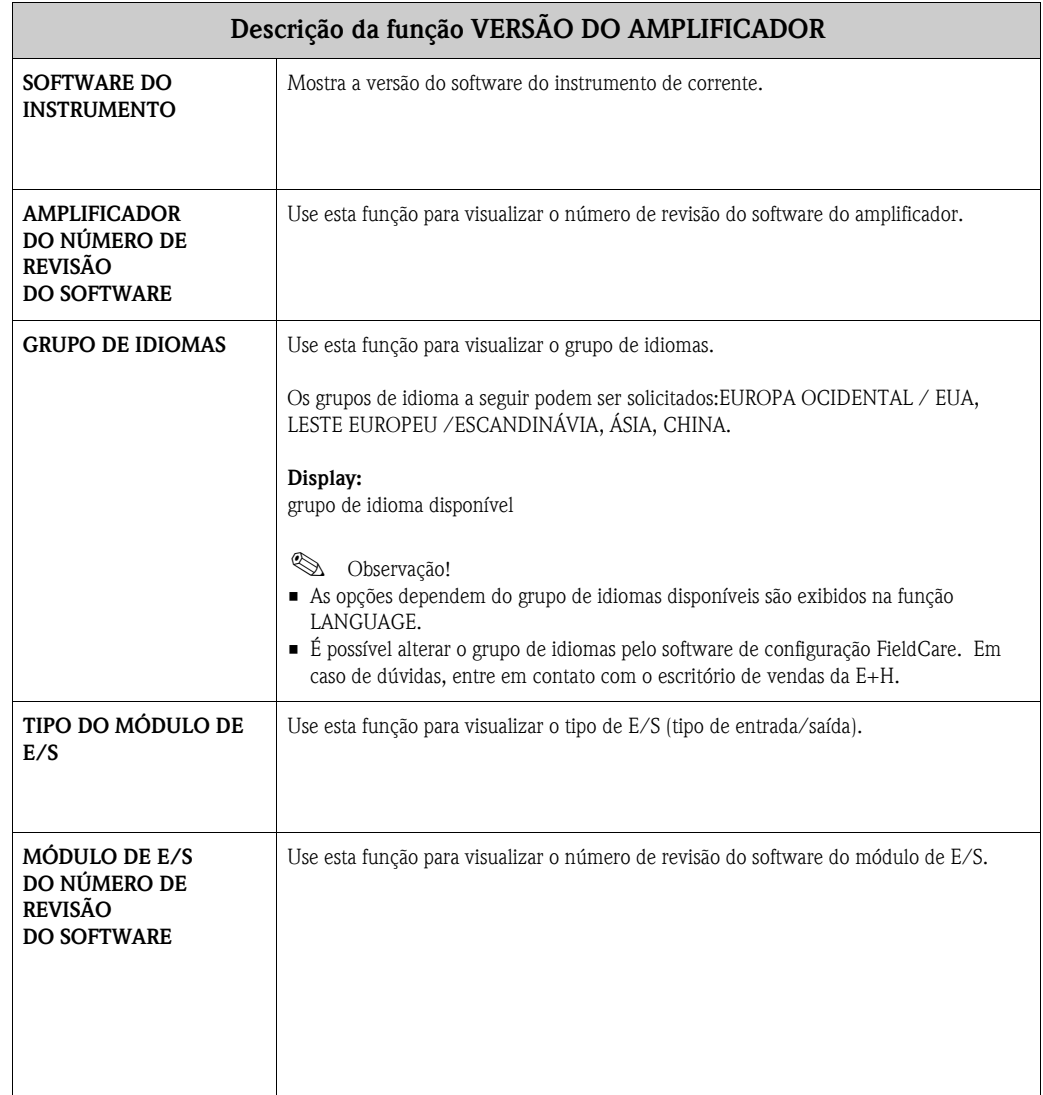

## <span id="page-64-0"></span>**21 Ajustes de fábrica**

### **21.1 Unidades de SI (menos para EUA e Canadá)**

**Corte de fluxo baixo, valor de escala completo, valor de pulso - Líquido**

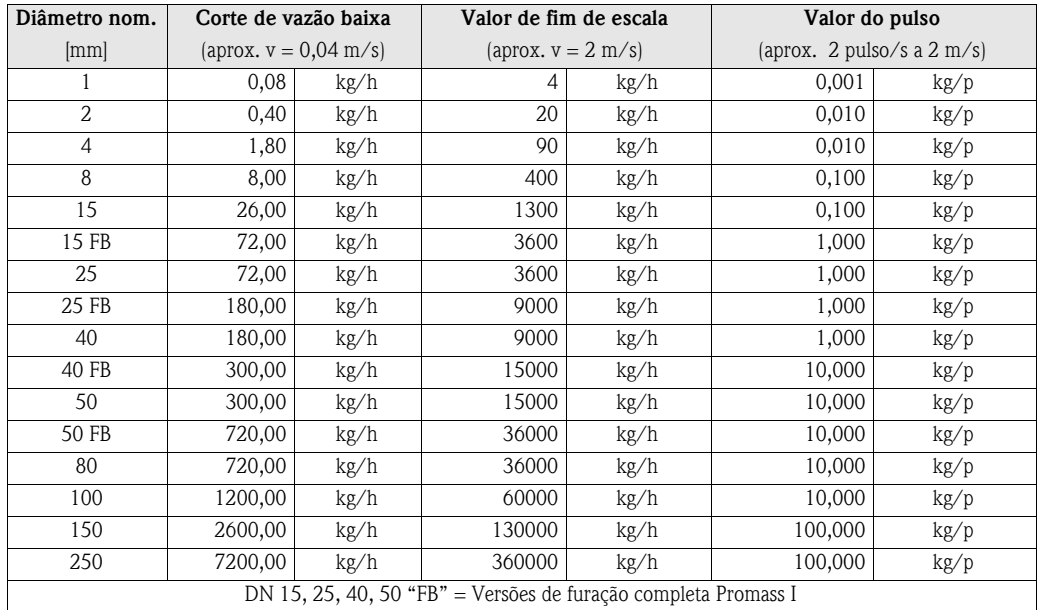

#### **Corte de fluxo baixo, valor de escala completo, valor de pulso - Gás**

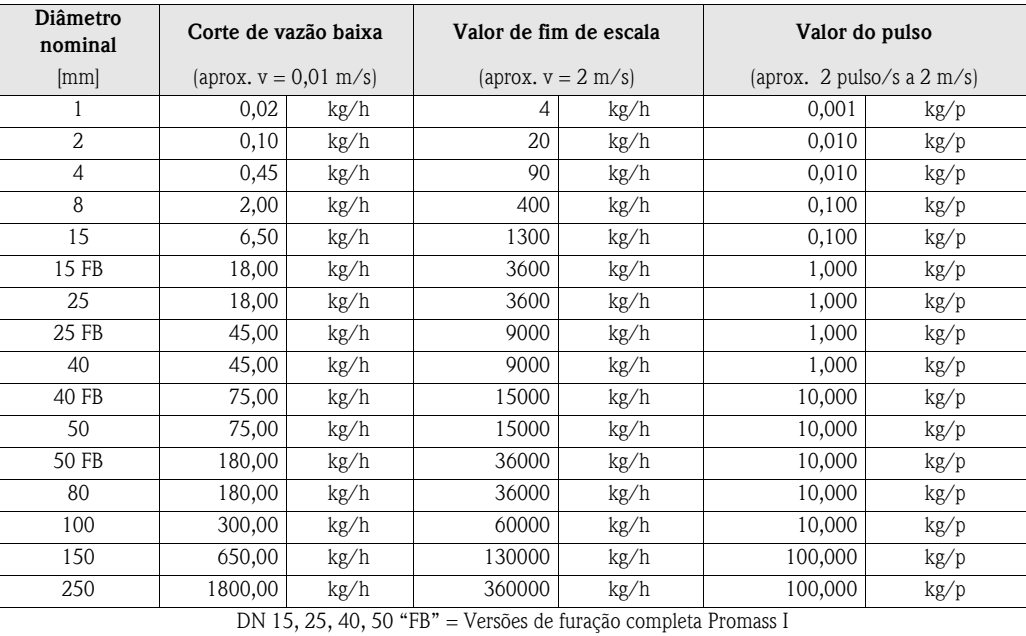

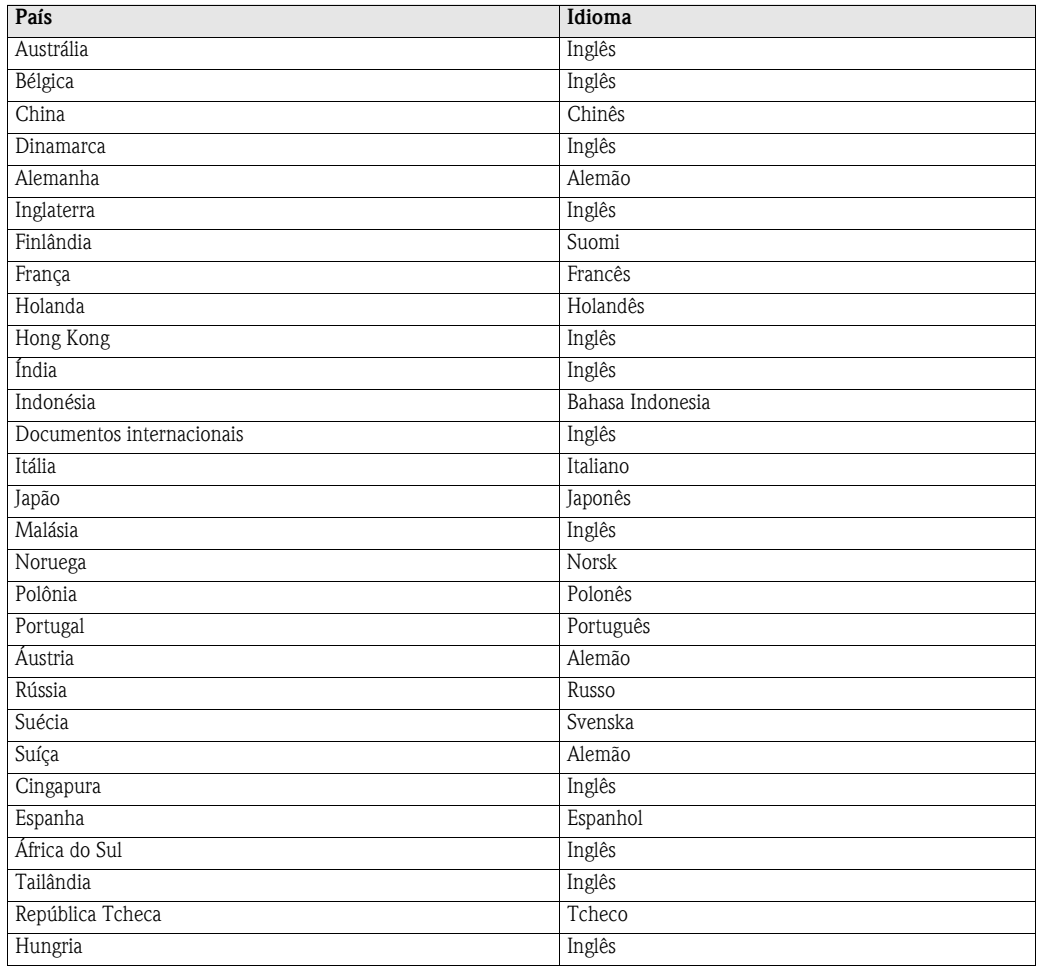

#### **Idioma, densidade, comprimento, temperatura, densidade de referência**

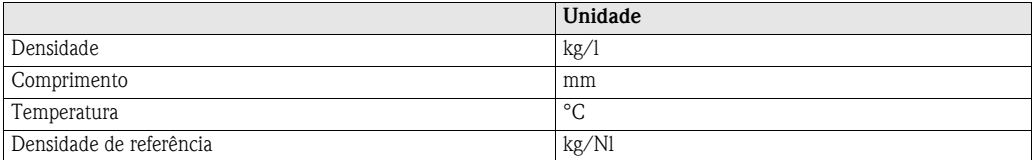

## **21.2 Unidades de US (somente para EUA e Canadá)**

| Diâmetro<br>nominal                                            | Corte de vazão baixa    |        | Valor de fim de escala |        | Valor do pulso                        |      |
|----------------------------------------------------------------|-------------------------|--------|------------------------|--------|---------------------------------------|------|
| [mm]                                                           | (aprox. $v = 0.04$ m/s) |        | (aprox. $v = 2$ m/s)   |        | (aprox. 2 pulso/s a $2 \text{ m/s}$ ) |      |
| 1                                                              | 0,003                   | lb/min | 0,15                   | lb/min | 0,002                                 | lb/p |
| $\mathfrak{Z}$                                                 | 0,015                   | lb/min | 0,75                   | lb/min | 0,020                                 | lb/p |
| 4                                                              | 0,066                   | lb/min | 3,30                   | lb/min | 0,020                                 | lb/p |
| 8                                                              | 0,300                   | lb/min | 15,00                  | lb/min | 0,200                                 | lb/p |
| 15                                                             | 1,000                   | lb/min | 50,00                  | lb/min | 0,200                                 | lb/p |
| 15 FB                                                          | 2,600                   | lb/min | 130,00                 | lb/min | 2,000                                 | lb/p |
| 25                                                             | 2,600                   | lb/min | 130,00                 | lb/min | 2,000                                 | lb/p |
| 25 FB                                                          | 6,600                   | lb/min | 330,00                 | lb/min | 2,000                                 | lb/p |
| 40                                                             | 6,600                   | lb/min | 330,00                 | lb/min | 2,000                                 | lb/p |
| 40 FB                                                          | 11,000                  | lb/min | 550,00                 | lb/min | 20,000                                | lb/p |
| 50                                                             | 11,000                  | lb/min | 550,00                 | lb/min | 20,000                                | lb/p |
| 50 FB                                                          | 26,000                  | lb/min | 1300,00                | lb/min | 20,000                                | lb/p |
| 80                                                             | 26,000                  | lb/min | 1300,00                | lb/min | 20,000                                | lb/p |
| 100                                                            | 44,000                  | lb/min | 2200,00                | lb/min | 20,000                                | lb/p |
| 150                                                            | 95,000                  | lb/min | 4800,00                | lb/min | 200,000                               | lb/p |
| 250                                                            | 260,00                  | lb/min | 13000,00               | lb/min | 200,000                               | lb/p |
| DN 15, 25, 40, 50 "FB" = Versões de furação completa Promass I |                         |        |                        |        |                                       |      |

**Corte de fluxo baixo, valor de escala completo, valor de pulso - Líquido**

#### **Corte de fluxo baixo, valor de escala completo, valor de pulso - Gás**

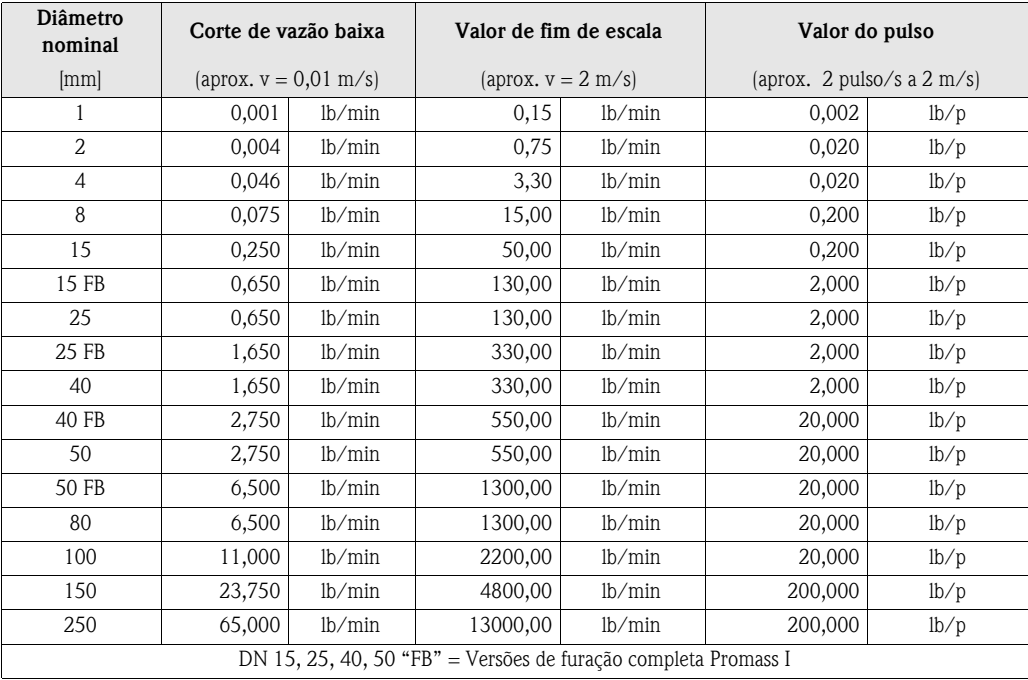

#### **Idioma, densidade, comprimento, temperatura, densidade de referência**

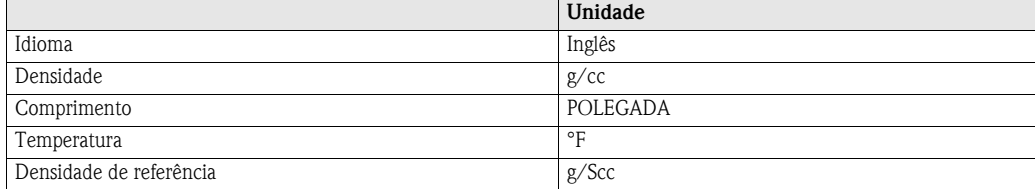

## **Índice de palavras chaves**

### **Numéricos**

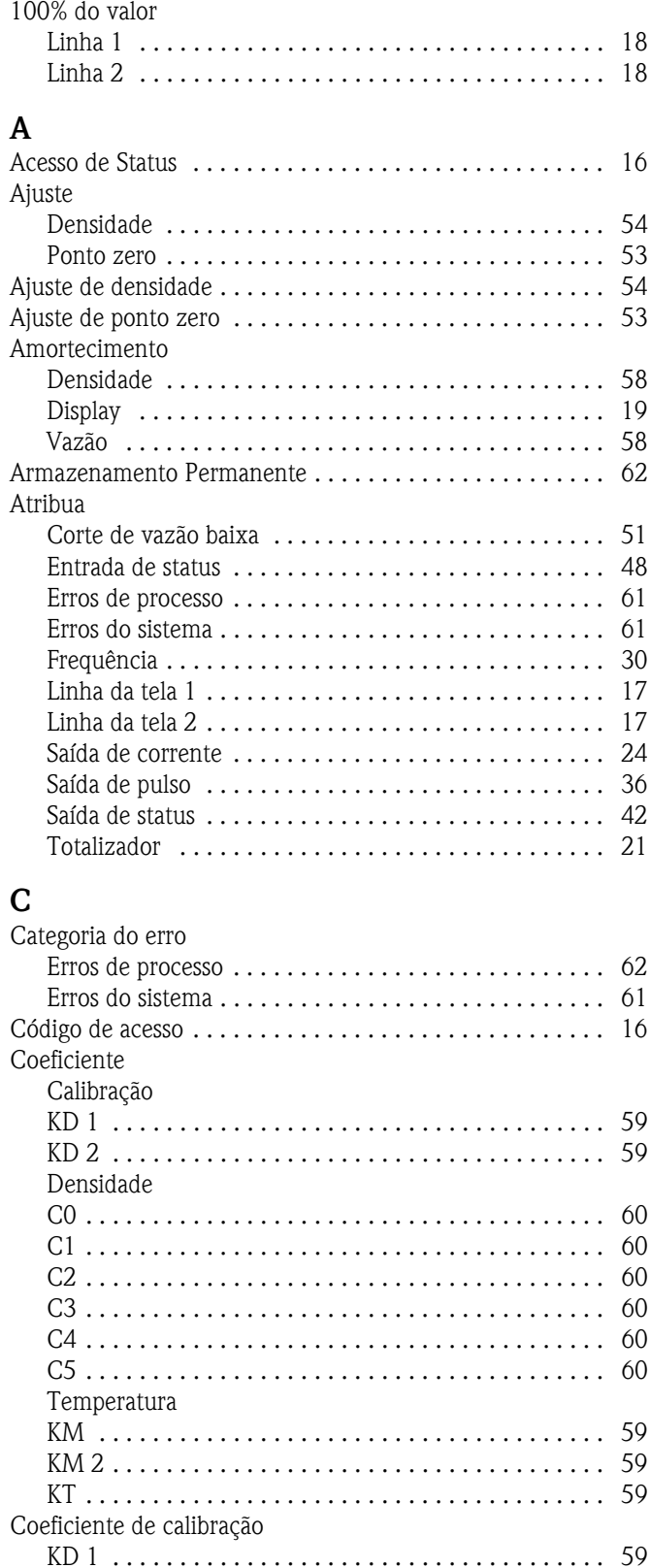

[KD 2 . . . . . . . . . . . . . . . . . . . . . . . . . . . . . . . . . . . . . 59](#page-58-2)

[C0 . . . . . . . . . . . . . . . . . . . . . . . . . . . . . . . . . . . . . . . 60](#page-59-0) [C1 . . . . . . . . . . . . . . . . . . . . . . . . . . . . . . . . . . . . . . . 60](#page-59-1)

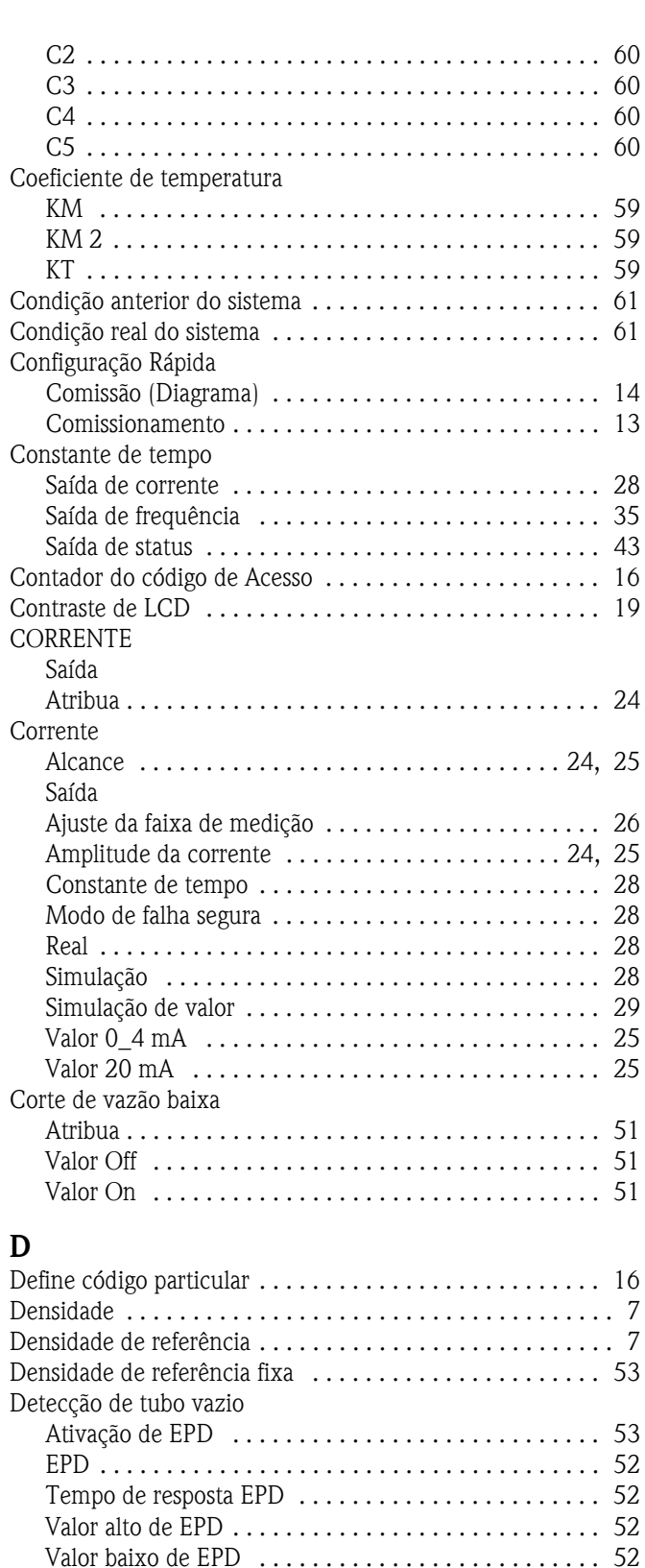

#### [Valor baixo de EPD . . . . . . . . . . . . . . . . . . . . . . . . . . 52](#page-51-3) [Diâmetro nominal . . . . . . . . . . . . . . . . . . . . . . . . . . . . . . 59](#page-58-6) Display [Amortecimento . . . . . . . . . . . . . . . . . . . . . . . . . . . . . 19](#page-18-0) [Formato . . . . . . . . . . . . . . . . . . . . . . . . . . . . . . . . . . . 19](#page-18-2) [Teste . . . . . . . . . . . . . . . . . . . . . . . . . . . . . . . . . . . . . 20](#page-19-0)

Coeficiente de densidade

### **E**

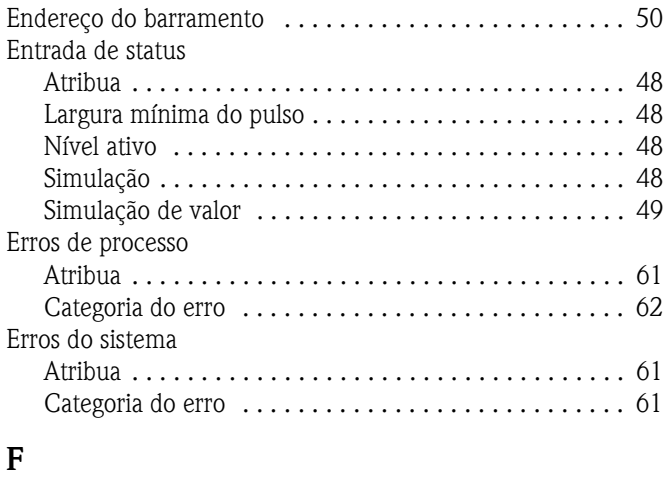

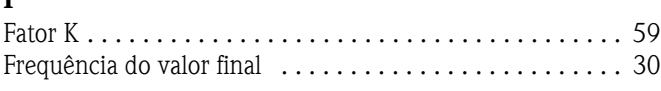

## **G**

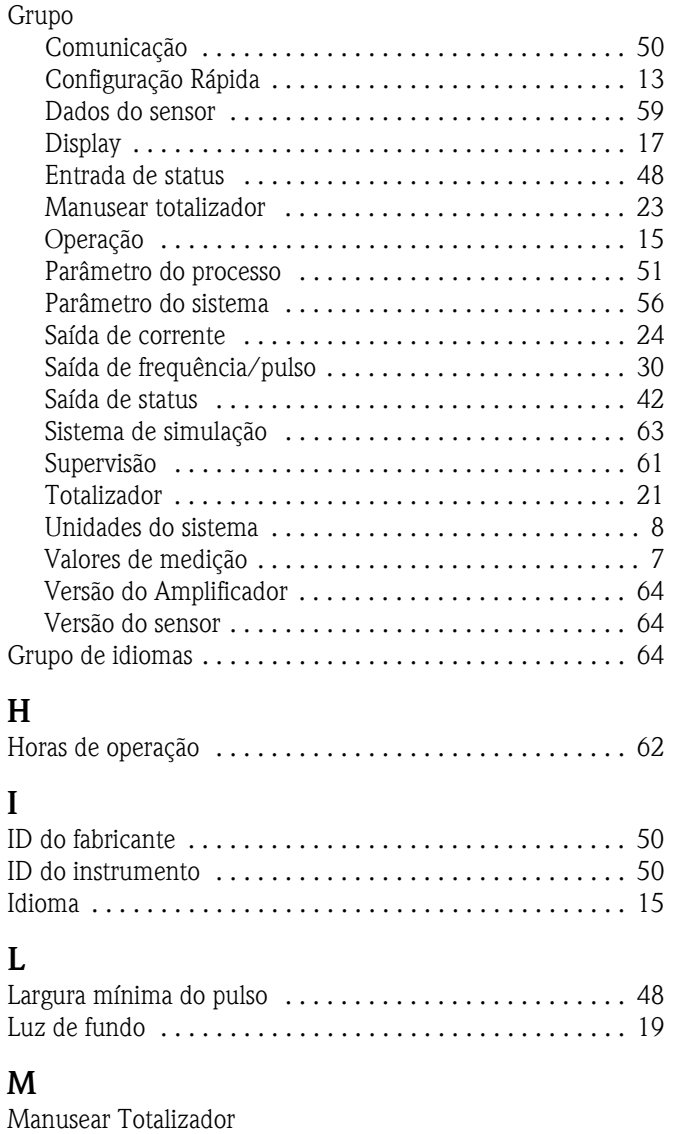

Modo de falha segura ................................. 23

Redefinir todos os totalizadores . . . . . . . . . . . . . . . . . 23

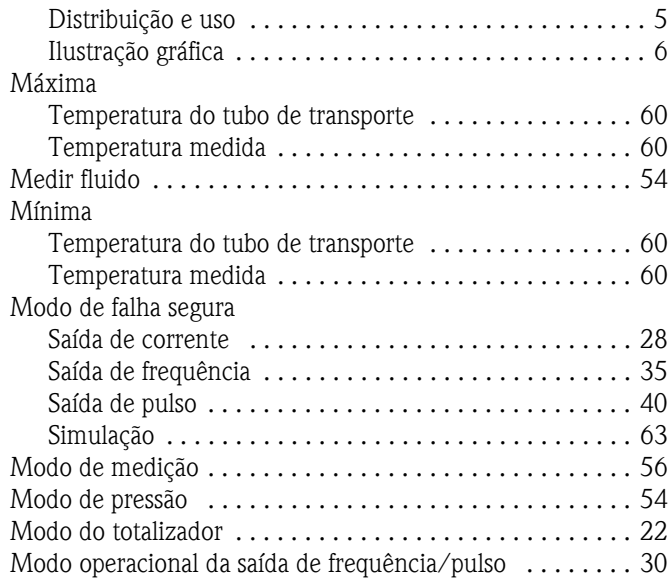

### **N**

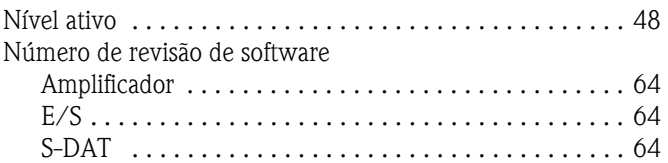

### **P**

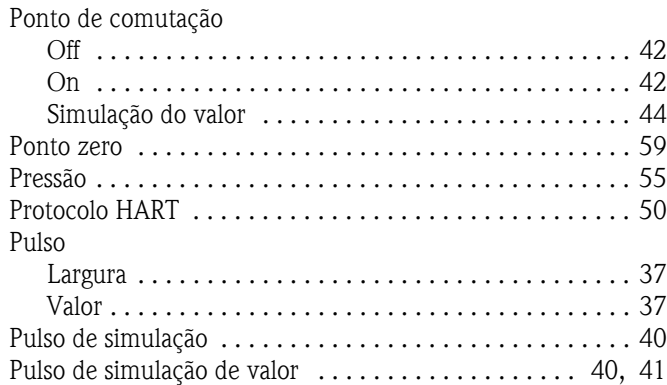

### **R**

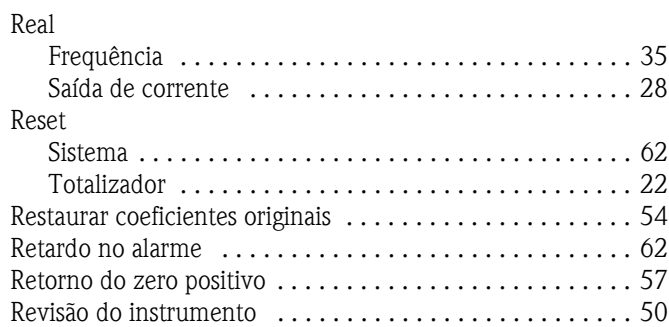

#### **S** Sa<sup>i</sup>

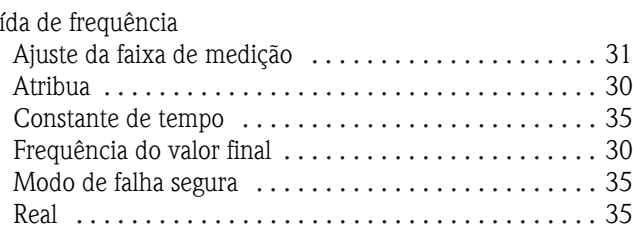

Matriz da função

Manusear totalizador

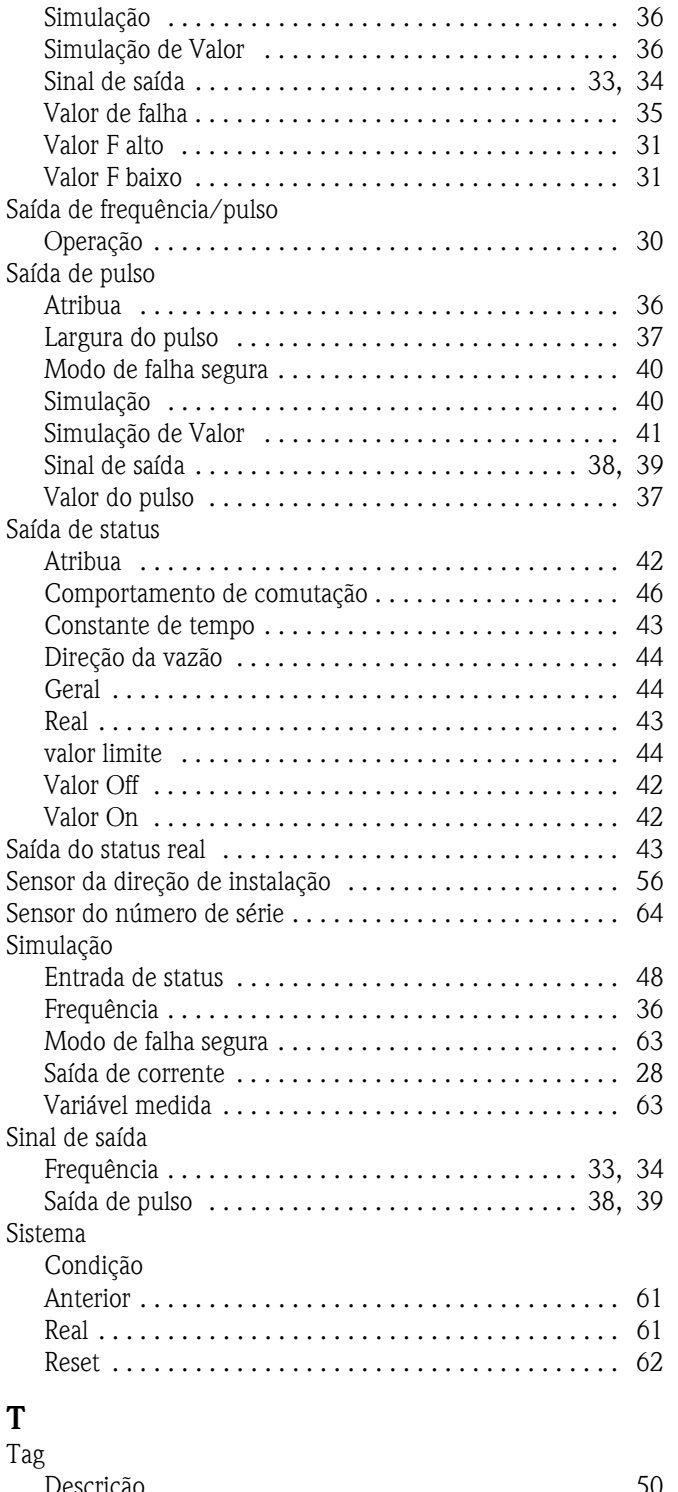

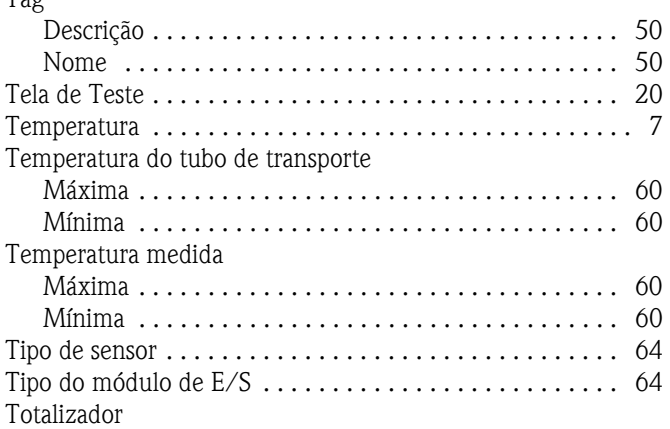

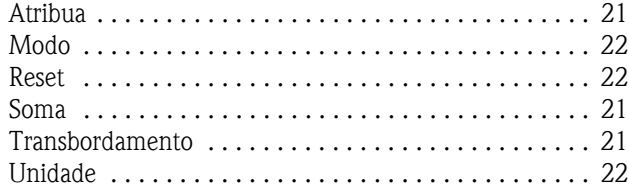

### **U**

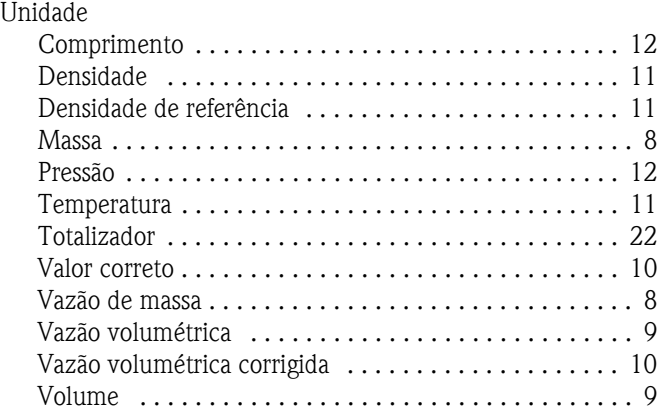

### **V**

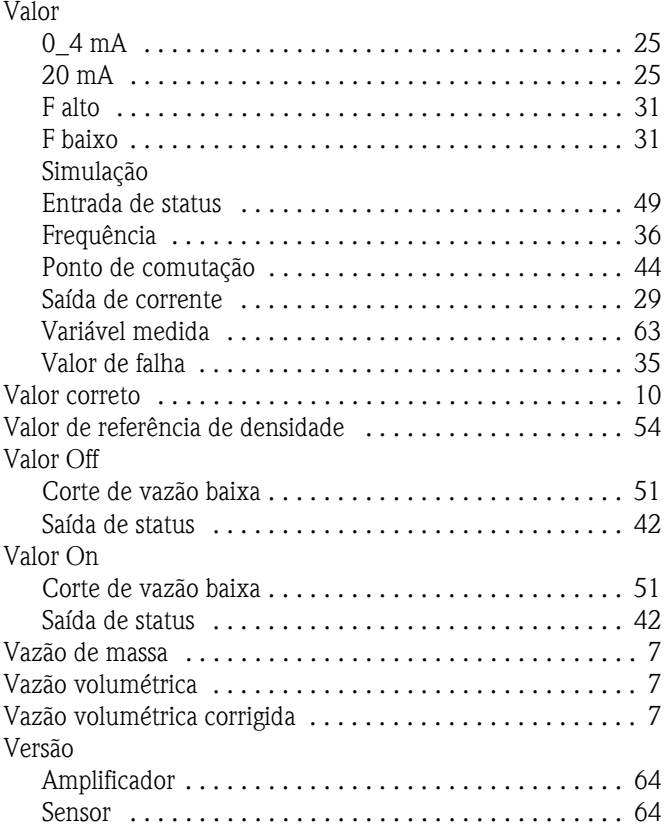
Endress+Hauser Controle e Automação Av. Ibirapuera, 2033 - 3º andar 04029-100 - São Paulo Brasil Tel +55 11 5033 4333 Fax +55 11 5033 4334 info@br.endress.com www.br.endress.com

Portugal Av. do Forte, 8 2790-072 - Carnaxide Portugal Tel +351 214 253 070 Fax +351 214 253 079 info@pt.endress.com

Endress+Hauser

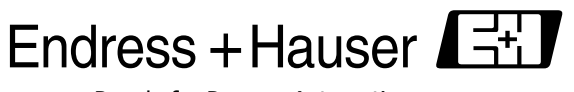

People for Process Automation